# DESARROLLO DE UN SOFTWARE PREDICTIVO DE SIMULACIÓN DE VUELO PARA OPTIMIZAR EL DESEMPEÑO DE UN AVIÓN DE AVIACIÓN GENERAL

## LUIS GUILLERMO AGUIRRE ABAD

UNIVERSIDAD DE SAN BUENAVENTURA FACULTAD DE INGENIERIA PROGRAMA DE INGENIERIA AERONAUTICA BOGOTA, D.C. 2006

# DESARROLLO DE UN SOFTWARE PREDICTIVO DE SIMULACIÓN DE VUELO PARA OPTIMIZAR EL DESEMPEÑO DE UN AVIÓN DE AVIACIÓN GENERAL

## LUIS GUILLERMO AGUIRRE ABAD

Trabajo de grado para optar al titulo de Ingeniero Aeronáutico

ASESOR OSCAR GRANDAS Ingeniero Aeronáutico

UNIVERSIDAD DE SAN BUENAVENTURA FACULTAD DE INGENIERIA PROGRAMA DE INGENIERIA AERONAUTICA BOGOTA, D.C. 2006

Nota de aceptación

\_\_\_\_\_\_\_\_\_\_\_\_\_\_\_\_\_\_\_\_\_\_\_\_\_\_\_\_\_ Firma del presidente del jurado

\_\_\_\_\_\_\_\_\_\_\_\_\_\_\_\_\_\_\_\_\_\_\_\_\_\_\_\_\_\_

 $\overline{\phantom{a}}$  , where  $\overline{\phantom{a}}$  , where  $\overline{\phantom{a}}$  ,  $\overline{\phantom{a}}$  ,  $\overline{\phantom{a}}$  ,  $\overline{\phantom{a}}$  ,  $\overline{\phantom{a}}$  ,  $\overline{\phantom{a}}$  ,  $\overline{\phantom{a}}$  ,  $\overline{\phantom{a}}$  ,  $\overline{\phantom{a}}$  ,  $\overline{\phantom{a}}$  ,  $\overline{\phantom{a}}$  ,  $\overline{\phantom{a}}$  ,  $\overline{\phantom{a}}$  ,

 $\overline{\phantom{a}}$  , where  $\overline{\phantom{a}}$  , where  $\overline{\phantom{a}}$  , where  $\overline{\phantom{a}}$  ,  $\overline{\phantom{a}}$  ,  $\overline{\phantom{a}}$  ,  $\overline{\phantom{a}}$  ,  $\overline{\phantom{a}}$  ,  $\overline{\phantom{a}}$  ,  $\overline{\phantom{a}}$  ,  $\overline{\phantom{a}}$  ,  $\overline{\phantom{a}}$  ,  $\overline{\phantom{a}}$  ,  $\overline{\phantom{a}}$  ,  $\overline{\phantom$ 

\_\_\_\_\_\_\_\_\_\_\_\_\_\_\_\_\_\_\_\_\_\_\_\_\_\_\_\_\_\_ Firma del jurado

\_\_\_\_\_\_\_\_\_\_\_\_\_\_\_\_\_\_\_\_\_\_\_\_\_\_\_\_\_\_ Firma del jurado

Bogotá,

### **Dedicatoria**

Le dedico este trabajo de grado a mi padre y a mi madre que siempre me han dado fuerza y animo para seguir en el camino, sin desesperar ni caer.

#### **Agradecimientos**

Ante todo quisiera agradecer al Ingeniero Oscar Grandas por ayudarme a solucionar todas mis dudas en el proceso de mi proyecto de grado y enfocarme en el desarrollo de los algoritmos. También quisiera agradecerle al Ingeniero Wilson Pinzón por la revisión metodológica.

A mi padre por todo el apoyo que me brindo durante todos estos años, aunque ya no este conmigo y no vaya a leer estas líneas, le agradezco mucho.

Una de las personas que pienso es de las más importantes: mi madre que me ayudó mucho durante toda la carrera.

Quisiera darles las gracias a todos mis amigos que contribuyeron de una u otra forma en el desarrollo de la tesis: a Diego Ospina, Sergio Bustos, Mario Cárdenas, y no puede faltar Caliche que así no este en Colombia me ayudo con motivación y buenos consejos,

Por último a todo el personal de USB, gracias por todo, esta fue una época muy enriquecedora en mi vida.

## **CONTENIDO**

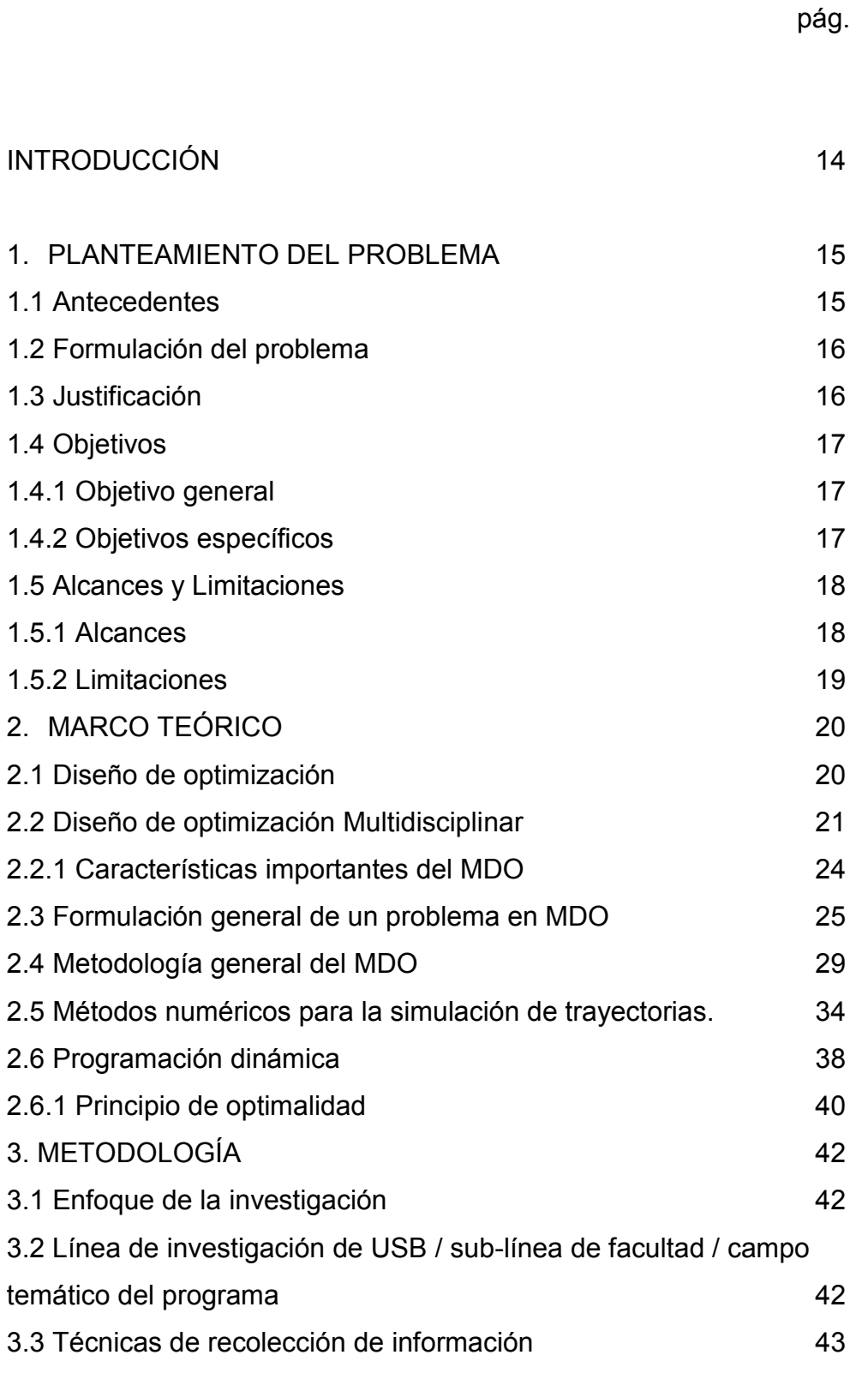

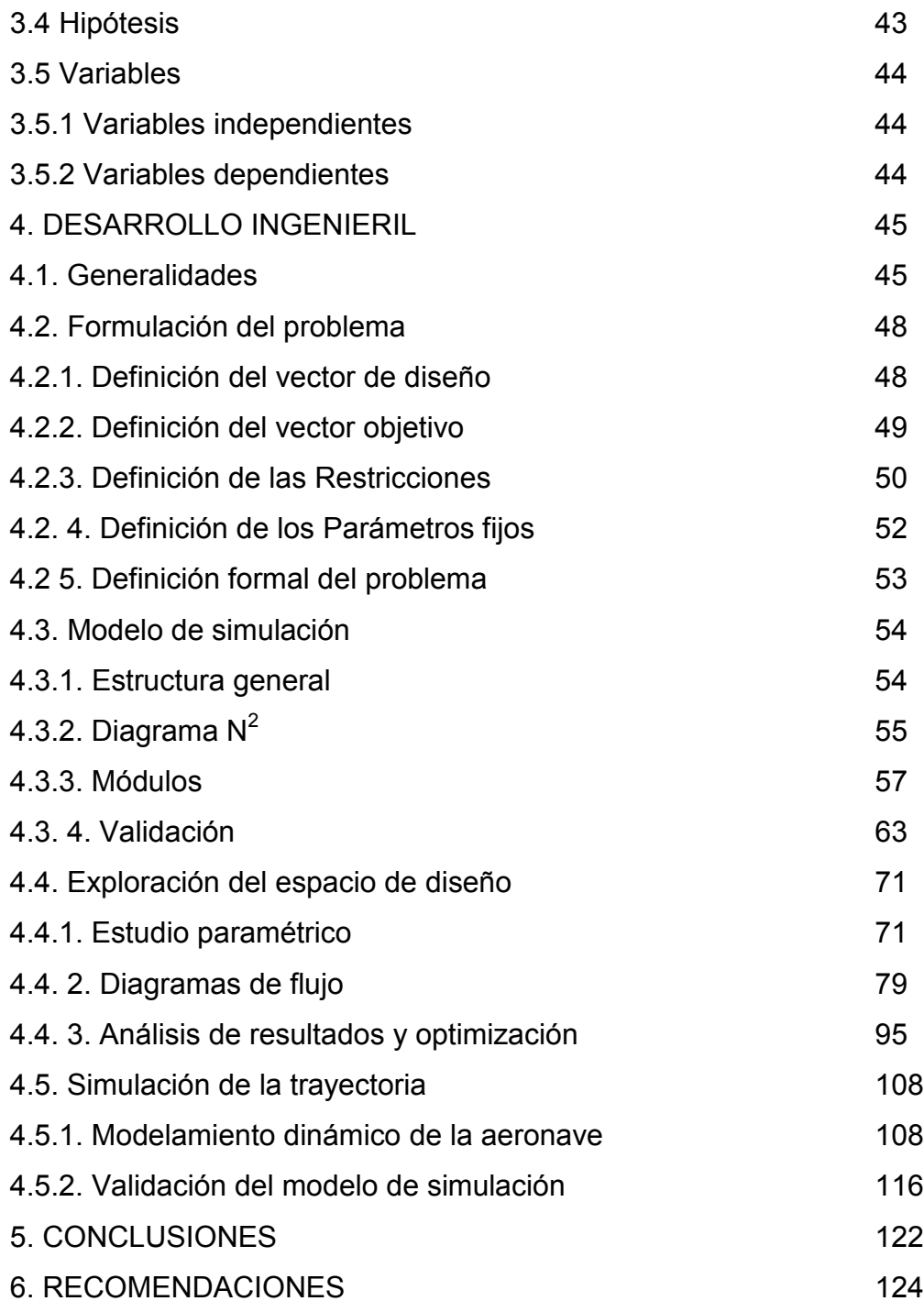

BIBLIOGRAFÍA ANEXOS

## **LISTA DE FIGURAS**

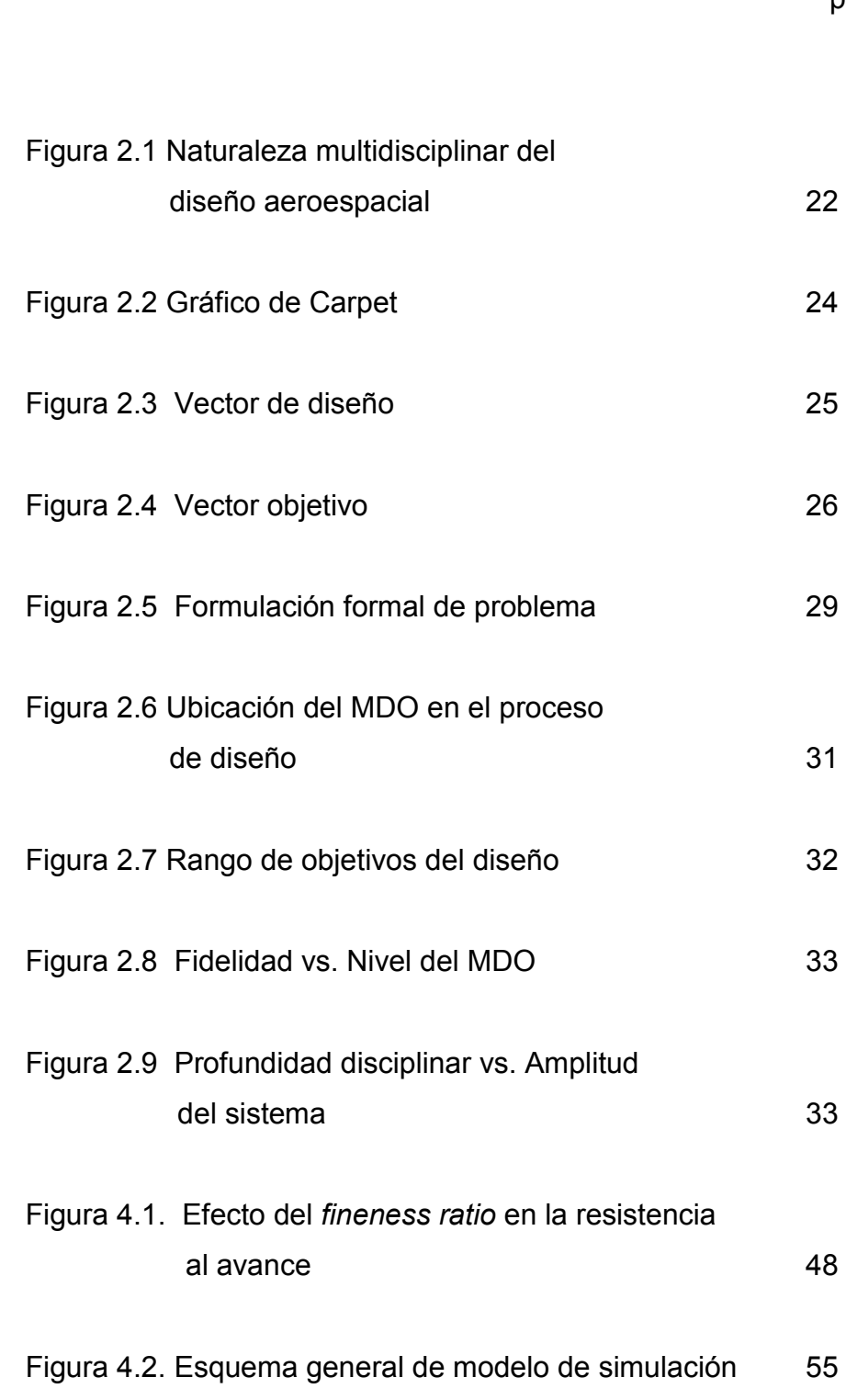

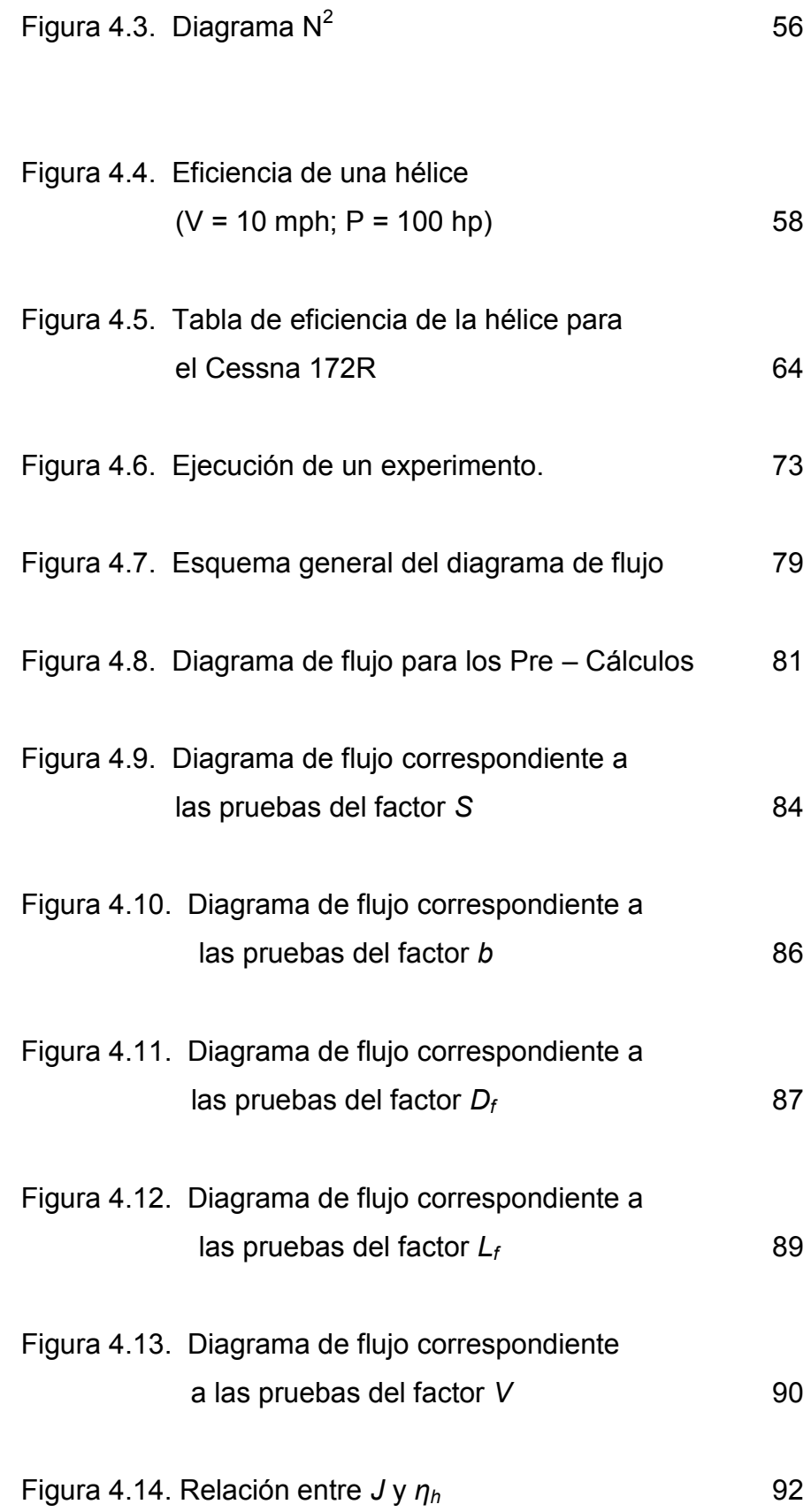

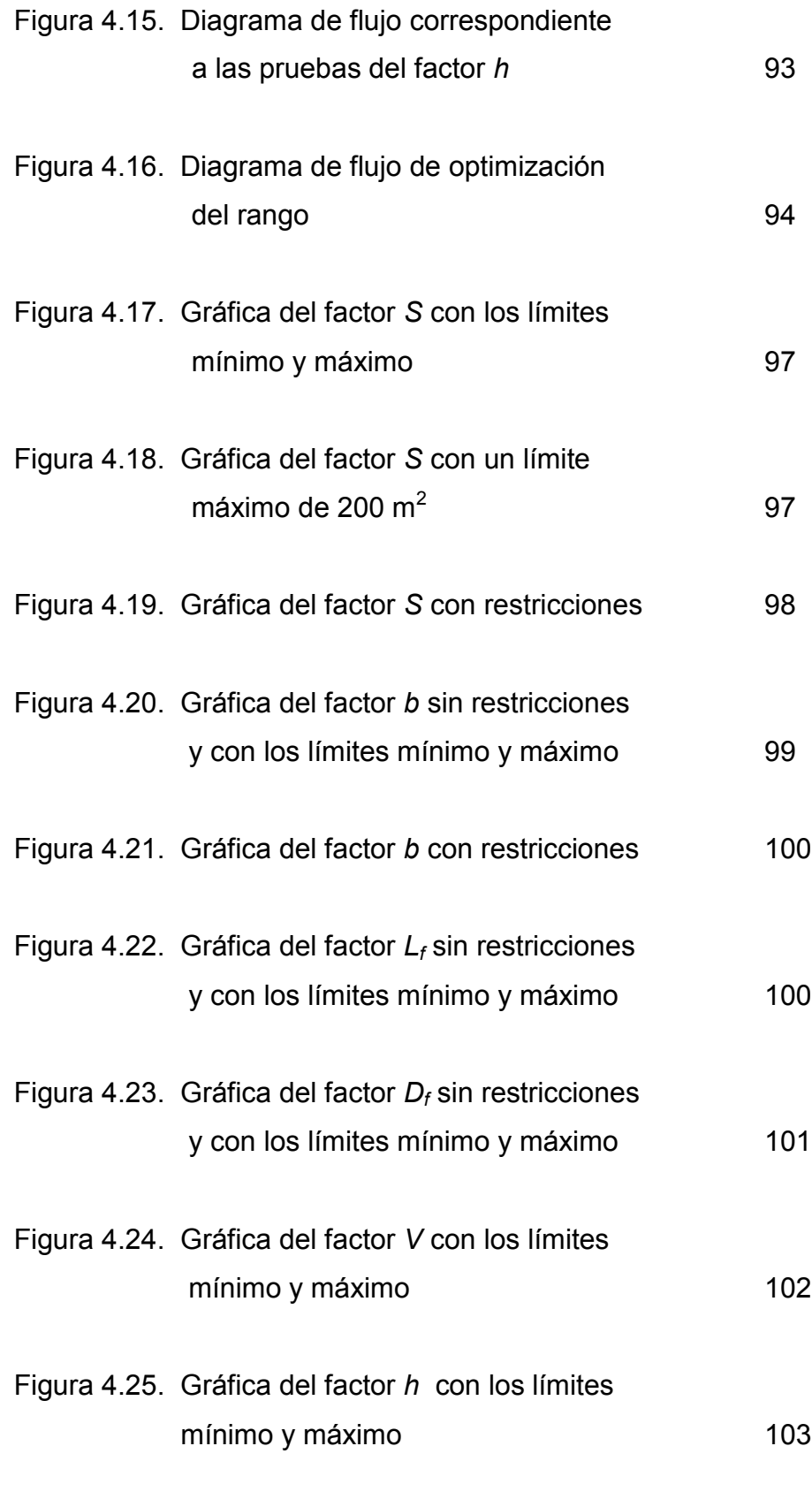

Figura 4.26. Diagrama de flujo de maximización

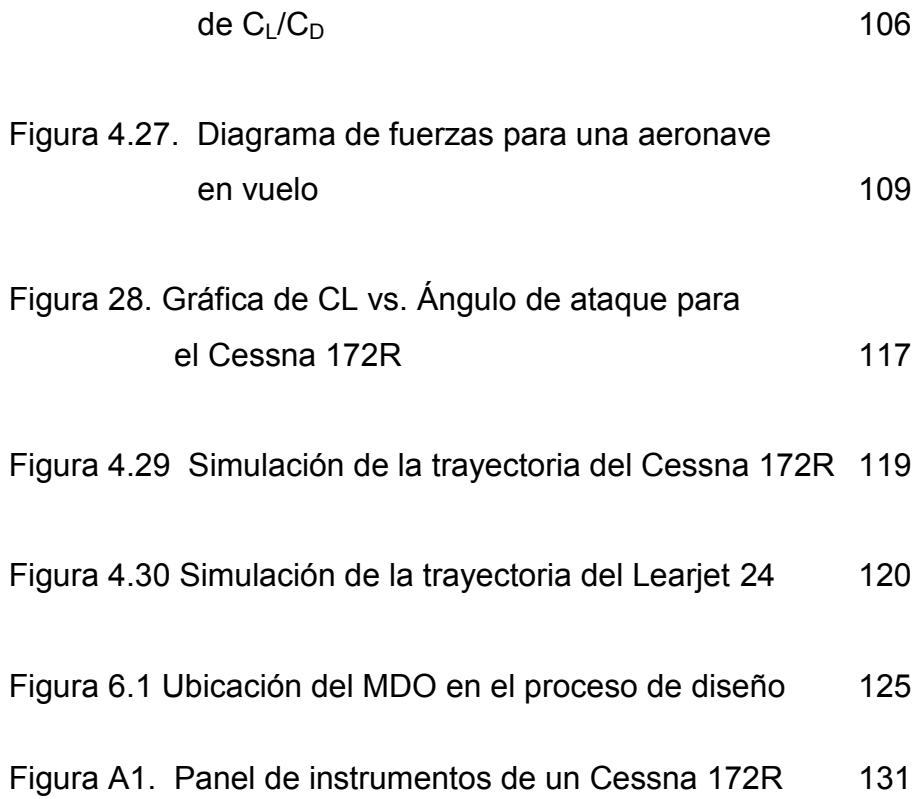

## **LISTA DE TABLAS**

pág.

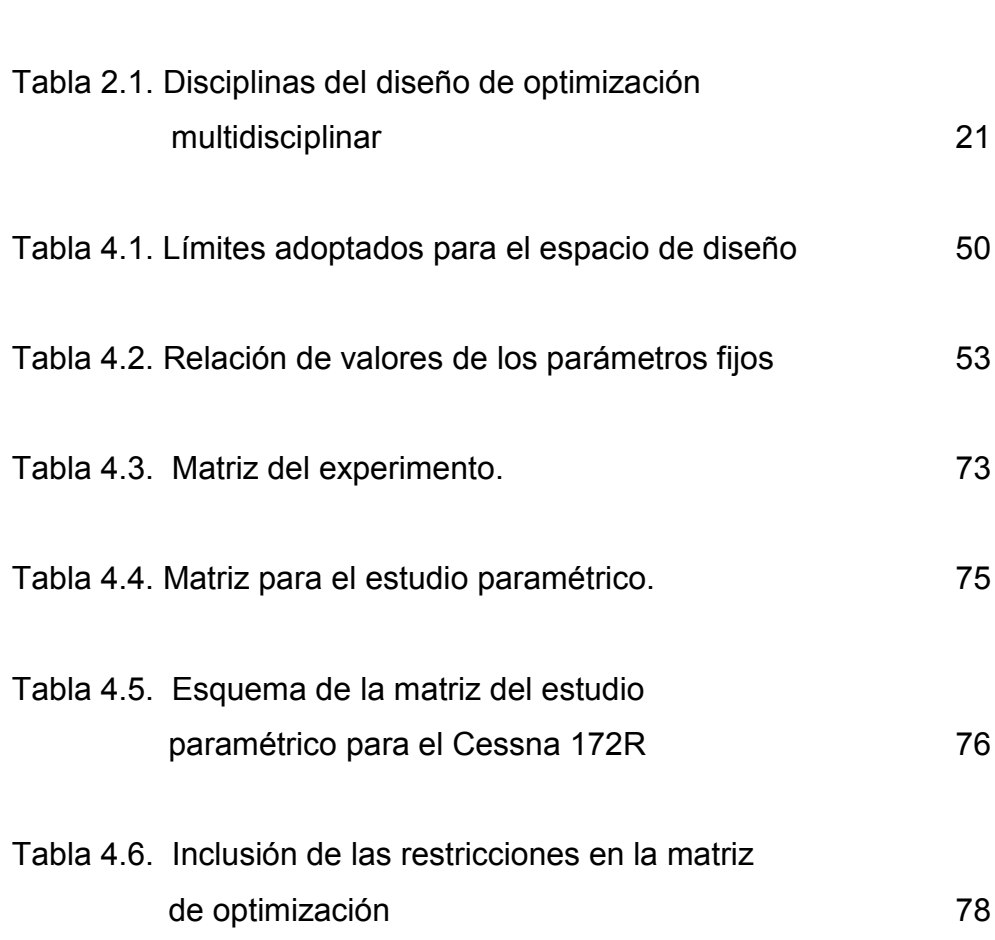

## **LISTA DE ANEXOS**

pág.

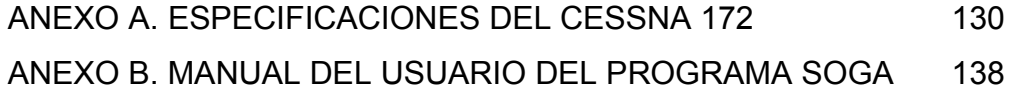

### **INTRODUCCIÓN**

Para conocer el desempeño de vuelo de una aeronave de aviación general es necesario que el diseñador conozca las fuerzas y momentos actuantes sobre la misma, en este documento se hará referencia solo a aviones destinados para aviación general, ya que el tipo de ecuaciones dinámicas que intervienen y calculan su comportamiento no se pueden usar en otras categorías de aeronaves.

Los software aplicados en el campo de la aeronáutica son de profusa variedad y se hacen indispensables para el desarrollo eficiente en los procesos de diseño, es por esto que se desarrollara un programa basado en teorías predictivas de las ecuaciones dinámicas, que sea capaz de simular los acontecimientos que realizara una aeronave antes de que sea probada, es decir que con la ayuda de este programa se pueden concluir eventos importantes en el desempeño del avión en la fase preliminar del diseño.

El mercado actual es altamente competitivo y cualquier discrepancia en el diseño puede hacer que los productos no sean vendidos, por otra parte alguna ventaja llegaría a ser la gran diferencia comercialmente.

El software que este documento propone es básicamente un simulador de vuelo, con condiciones aerodinámicas básicas. Al poder simular su comportamiento, es posible encontrar su geometría óptima y así mismo el diseño de la aeronave será el más eficiente.

#### **1. PLANTEAMIENTO DEL PROBLEMA**

#### **1.1 ANTECEDENTES**

A nivel mundial con el desarrollo militar y su respectivo entrenamiento, la tecnología aplicada para la concepción de las aeronaves y sus posteriores etapas como construcción, ha llevado a la ingeniería aeronáutica a un nuevo nivel, sin embargo los software de modelamiento y simulación, aplicados en las diferentes etapas del desarrollo de las aeronaves, son muy secretos y de uso exclusivo, aunque en algunas ocasiones pueden ser de conocimiento publico como el que fue desarrollado a través de las últimas décadas por Open Channel Foundation quien diseño un programa de simulación de trayectorias, para el 727 de Boeing con motores PW JT8D-7, donde fue posible analizar varias características de la trayectoria óptima y la comparación con la trayectoria estándar.

Este programa también fue utilizado para generar un modelo en el desarrollo de un sistema aerotransportado eficiente, lo que significa que brinda más prestaciones económicas en el costo de funcionamiento.

El inconveniente es, que solo puede ser adquirido por ciudadanos residentes en Estados Unidos de América por lo cual su uso es limitado y los ingenieros aeronáuticos de otros lugares prescinden de su uso perdiendo la posibilidad de utilizar esta útil herramienta.

EL programa se realizo en Fortran IV y fue ejecutado en un computador de la serie CDC 6000 con una memoria requerida de 100 K

#### **1.2 FORMULACIÓN DEL PROBLEMA**

¿Como mediante el desarrollo de un software de simulación de condiciones de vuelo en dos dimensiones, se puede analizar y optimizar la configuración de una aeronave de aviación general para el cumplimiento de una misión especifica, y así mismo aumentar el rango de dicha aeronave?

#### **1.3 JUSTIFICACIÓN**

Cuando se está desarrollando un proyecto diseño de aeronaves, sería de vital importancia contar con herramientas digitales que puedan llevar acabo simulaciones, ya que estas permiten corroborar los cálculos realizados con anterioridad en la parte del diseño preliminar y enfrentar así con bases sólidas el siguiente proceso, llamado el diseño detallado de la aeronave.

Para la realización de un diseño preliminar de una aeronave. Se deben seguir unos pasos metodológicos, que para el caso de los estudiantes de ingeniería aeronáutica de la Universidad de San Buenaventura esta basada en el método de Jan Roskam.

Anteriormente, cuando se comenzó a fomentar y compartir este tipo de metodologías, los ingenieros tenían que realizar todos los cálculos en forma manual, este procedimiento significaba una inversión en tiempo considerable y además de era muy tedioso por la complejidad de las operaciones matemáticas dando como resultado un rango de error muy alto, por otra parte, en la actualidad hay nuevos tipos de herramientas para hacer mas eficiente los cálculos matemático, entré estas, se encuentra el del software especializado Advance Aircraft Analisys, cuya finalidad es llegar a concluir que el avión teóricamente puede volar, pero no muestra como es su desempeño en vuelo y por lo tanto, al desconocer como se comporta el avión no podemos llegar a concluir que tan eficiente o ineficiente es en realidad, es decir que no se pueden deducir las características optimas del diseño preliminar; por esto es indispensable otro instrumento de diseño para el complemento del mismo.

Los software de predicción son ampliamente usados en la actualidad, dado que al poder simular eventos futuros no hay tanto riesgo comercial y es mas rentable por lo tanto el diseño cuenta con muchas mas ventajas y tiene máxima eficiencia, convirtiéndose en un producto mas comercializable y rentable para los fabricantes.

Este tipo de desarrollo ingenieril, impulsaría la industria aeronáutica en Colombia y otros países en vía de desarrollo en los cuales hay este potencial comercial pero no se desarrolla aun.

Las metodologías actuales no van hacer remplazadas por el contrario este software será una herramienta para evaluar el desempeño y por ende la optimización de los diseños preliminares de aviones destinados a la aviación general

### **1.4 OBJETIVOS**

**1.4.1 Objetivo general.** Diseñar un software para la simulación del comportamiento de un avión de aviación general en la etapa de diseño preliminar para optimizar su geometría alar.

#### **1.4.2 Objetivos específicos.**

 Identificar las ecuaciones diferenciales que se ajusten al comportamiento del avión.

- Identificar los métodos numéricos adecuados para el desarrollo óptimo de la simulación.
- Desarrollar un software de fácil manejo y con una plataforma compatible con Windows.
- Optimizar la geometría y aerodinámica alar, para aumentar el rango, de la aeronave que se esta analizando.
- Validar el programa por medio de una simulación aplicada, con las características de un avión Cessna 172R.
- Desarrollo del manual de uso del software

### **1.5 ALCANCES Y LIMITACIONES**

**1.5.1 Alcances.** El software será capaz de calcular e ilustrar como seria el comportamiento de un avión de aviación general en diseño preliminar

Será utilizado como herramienta imprescindible de apoyo a ingenieros aeronáuticos y científicos dedicados al área de diseño de aeronaves, y servirá para obtener con mayor agilidad los resultados comparativos del desempeño de una aeronave, concluyendo con el análisis de la optimización de la geometría de las alas en la fase preliminar del diseño, y de esta manera obtener grandes ventajas para enfrentar la siguiente etapa del diseño.

Adicionalmente el programa será capaz de analizar y encontrar la geometría optima para el ala basada en estudios realizados por la nasa.

También podrá. Generar un cuadro de dialogo donde los variables básicas de aerodinámica y variables independientes tales como el tiempo, que intervienen en las ecuaciones de vuelo, sean modificables según la necesidad del usuario.

Esta herramienta poseerá un modulo de resultados comparativos en dos diseños preliminares distintos y presentar el resultado de la simulación claramente al usuario, indicando cuales son las características del comportamiento de la aeronave que se esta probando para que así se pueda hacer las correcciones y llevar el diseño a su estado ideal, además esta en la capacidad de evaluar y optimizar otros parámetros geométricos como envergadura, relación de aspecto, relación de ahusamiento.

Por ultimo, esta en la capacidad de mostrar el resultado tanto de la simulación como el de la optimización en tablas y gráficos.

**1.5.2 Limitaciones.** Está limitado para agregar nuevas ecuaciones o variar las ya existentes, además no se realizará simulaciones matemáticas en 3 dimensiones, exclusivamente en el eje X y Z según la figura 1.1. Capitulo 1, pagina 4, del libro Airplane Flight Dynamics And Automatic Flight Controls Parte 1, Jan Roskam.

Esta herramienta no se usara para la optimización del peso, pero al ser un software de código abierto es posible que cualquier interesado en la materia lo extienda mas y lo use bajo sus propias especificaciones e intereses

El tiempo no puede ser muy extenso ya que el gasto computacional seria muy alto y el error de redundancia cíclica seria infinito en consecuencia no se podría realizar el procedimiento de converger la ecuación diferencial por estar en los límites de frontera

Se aplicara exclusivamente aviones dedicados a la aviación general, porque la base matemática del cálculo esta limitada a este tipo de aeronaves.

#### **2. MARCO TEÓRICO**

#### **2.1. DISEÑO DE OPTIMIZACIÓN**

El diseño de optimización es una parte importante de la fase de diseño conceptual de una aeronave. Matemáticamente puede ser descrita como la selección de un número de parámetros de tal manera que el parámetro X deba estar dentro de ciertos límites:

$$
X_{min} \leq X \leq X_{max}
$$

Los parámetros de diseño pueden aquellos que afecten directamente el comportamiento de la aeronave. Pueden ser parámetros de la competencia aerodinámica, o de estructuras, planta motriz, etc. Entonces, se prepara un dibujo preliminar de la aeronave con algunas condiciones iniciales, y las características *U* de esta se evalúan de tal manera que *U = U(X)*. A partir de esta evaluación, se seleccionan *medidas de mérito específicas (MME)* del rendimiento calculado de la aeronave, los cuales pueden ser el precio de la aeronave, la velocidad máxima u otro mérito. Este *MME,* descrito como *F(U(X))* se optimiza así:

$$
max(F(U(X)) \left\{ \begin{array}{l} G(X, X(U)) \geq 0 \\ H(X, X(U)) \geq 0 \\ I(X, X(U)) \geq 0 \end{array} \right\}
$$

Las funciones *G*, *H* e *I* son las restricciones a las cuales las *MME* están sujetas. Entre las restricciones típicas se enumeran la distancia de despegue, la cual se selecciona de acuerdo a las pistas existentes en el mundo, o el rango mínimo cuando se despega con el máximo peso de la aeronave.

### **2.2. DISEÑO DE OPTIMIZACIÓN MULTIDISCIPLINAR**

El diseño de optimización multidisciplinar (MDO ó MSDO) es una metodología para el diseño de de sistemas y subsistemas de ingeniería complejos que explota coherentemente la sinergia de los fenómenos que interaccionan mutuamente.

El diseño óptimo de sistemas de ingeniería complejos requiere varios análisis que tengan en cuenta las interacciones que ocurren entre las diferentes disciplinas involucradas en el problema en cuestión. Básicamente, significa cómo decidir qué cambia, y qué tanto, cuando todas las variables se afectan entre ellas mismas.

Algunas de las disciplinas que se involucran en el diseño de optimización multidisciplinar son:

| <b>AERONAVES</b>   | <b>NAVES ESPACIALES</b> | <b>AUTOMÓVILES</b> |
|--------------------|-------------------------|--------------------|
| Aerodinámica       | Astrodinámica           | <b>Motores</b>     |
| Propulsión         | Termodinámica           | Chasis             |
| <b>Estructuras</b> | Comunicaciones          | Aerodinámica       |
| Control            | Sensórica               | Electrónica        |
| Aviónica           | Óptica                  | Hidráulica         |
| Manufactura        | Sistemas de guía        | Diseño industrial  |
| <b>Otras</b>       | Control                 | Otras              |

**Tabla 2.1. Disciplinas del diseño de optimización multidisciplinar**

**Fuente:** Elaborada por el autor

Por lo tanto, el énfasis se hace sobre la naturaleza multidisciplinar del proceso de diseño de los sistemas complejos de ingeniería. Por ejemplo, los vehículos aeroespaciales son una clase particular de estos sistemas.

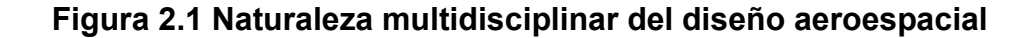

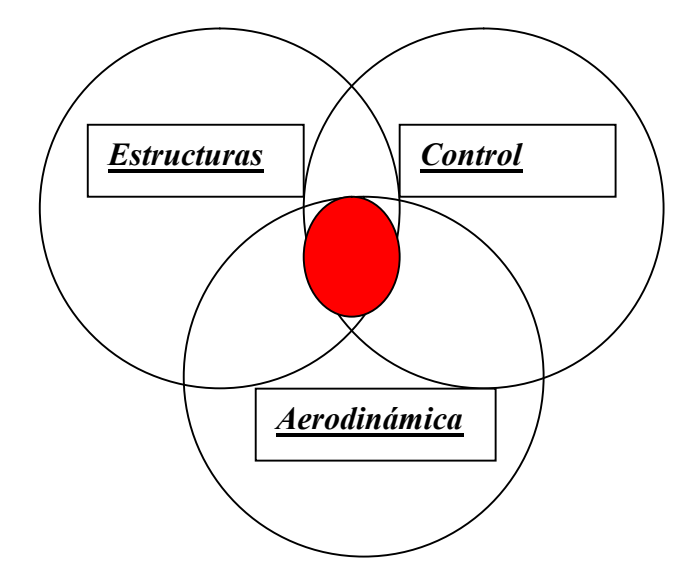

**Fuente:** Elaborado en el presente trabajo.

El color rojo represente entonces el área de mayor interés y en la cual se ha puesto el mayor énfasis debido a la cantidad de avances que se pueden alcanzar por la interacción de dos o más disciplinas.

Cada uno de los especialistas de cada una de las áreas que puedan estar involucradas en el diseño de optimización multidisciplinar tiende hacia el mejoramiento de los objetivos propuestos y a la satisfacción de restricciones en los términos de las variables de su propia disciplina. Al realizar esta optimización se generan efectos colaterales, a menudo desapercibidos, que otras disciplinas deberán absorber, usualmente en detrimento del rendimiento total del sistema. Un ejemplo típico lo constituyen los diseños de aeronaves con ala de elevada relación de aspecto, sobre todo la problemática que surge entre las disciplinas de aerodinámica y estructuras.

En el MDO es sumamente importante que se reconozca y se involucren en el proceso todas las disciplinas que puedan afectar el diseño de optimización final. Entre algunas de las más comunes que complementan a las principales se enumeran:

- Manufactura: Modelos de herramientas de manufactura y procesos como una función de la geometría, materiales y ensambles.
- Confiabilidad: Modelos de confiabilidad y tasas de falla, tiempos estimados de paro debido a reparaciones, etc.
- Costos: Desarrollo estimado, manufactura y costos de operación.

El desafío reside en el desarrollo de modelos matemáticos realistas, confiables y fáciles de utilizar para estas disciplinas.

De igual forma, el MDO para vehículos aeroespaciales no puede ocurrir sin la substancial contribución de las *disciplinas de soporte*, tales como:

- Factores humanos.
- Interfaz con el ser humano.
- Diseño de sistemas inteligentes y de conocimiento.
- Computación.
- Integración y administración de información.

De especial importancia resulta la interfaz con el ser humano, que al final de cuentas hace parte de los factores humanos. Es equívoco pensar en el MDO como un proceso automático independiente puesto que las fortalezas del ser humano (creatividad, intuición, toma de decisiones) complementan a las de los computadores (memoria, velocidad y objetividad).

El ser humano siempre será el diseñador de las órdenes que el computador cumple. Por lo tanto, el elemento humano es un componente clave en cualquier metodología exitosa de diseño de sistemas.

**2.2.1 Características importantes del MDO**. Los métodos de optimización han sido combinados con la *síntesis de diseño* y el *análisis paramétrico* por casi 40 años. Tradicionalmente, se utilizaban métodos gráficos para encontrar el máximo o mínimo de una función multivariable (gráfico de *Carpet*). Por ejemplo:

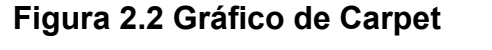

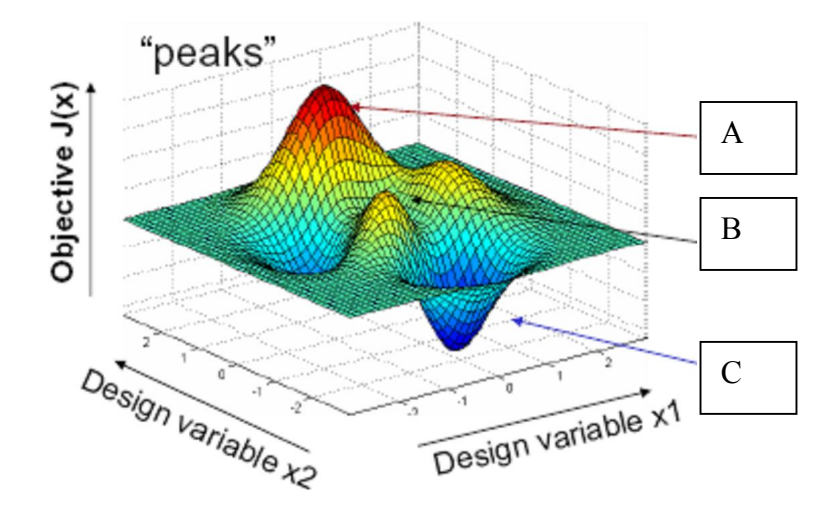

**Fuente:**http://oc[w.mit.edu/OcwWeb/Aeronautics-and-](http://ocw.mit.edu/OcwWeb/Aeronautics-and-)Astronautics/index.htm

Sin embargo, la Figura anterior muestra varios inconvenientes asociados a estas soluciones gráficas. En primer lugar, las gráficas de más de 3-4 dimensiones (variables de diseño) son muy difíciles de graficar. Además, si bien el punto A y el C muestran la existencia de un máximo y un mínimo, respectivamente, la localización exacta del punto máximo y mínimo es no solo una tarea tediosa sino bastante inexacta. De igual forma, el punto B muestra la existencia de extremos locales.

Para un número de variables mayor a 3 se sucede una "explosión combinatoria" y el espacio de diseño no puede ser calculado y graficado polinomialmente.

Con el fin de buscar una solución viable a estos problemas, la optimización numérica ofrece una alternativa al método gráfico y a la evaluación utilizando la *fuerza bruta*. Para ello, se parte del concepto de que cualquier diseño puede ser definido por un vector en espacio multidimensional, donde cada variable de diseño representa cada una de las dimensiones.

### **2.3 FORMULACIÓN GENERAL DE UN PROBLEMA EN MDO**

Un vector de diseño **x** contiene *n* variables que forman el espacio de diseño. Durante la exploración del espacio de diseño u optimización se cambian los valores de **x** en un modo lógico con el fin de alcanzar el efecto deseado. Por ejemplo:

#### **Figura 2.3 Vector de diseño**

$$
x = \begin{bmatrix} x_1 \\ x_2 \\ x_3 \\ x_i \\ \vdots \\ x_n \end{bmatrix} = \begin{bmatrix} Aspect\_Ratio \\ Potential(W) \\ Field(W) \\ Field(W) \\ Although (kph) \\ field(W) \\ field(W) \\ field(W) \\ \vdots \\ Costo (USD) \end{bmatrix}
$$

**Fuente:**http://oc[w.mit.edu/OcwWeb/Aeronautics-and-](http://ocw.mit.edu/OcwWeb/Aeronautics-and-)Astronautics/index.htm

Las **x<sup>i</sup>** pueden ser números reales, enteros, binarios y variables booleanas. Lo importante de recordar es que las variables de diseño, contenidas en **x**, son controladas y modificadas directamente por los diseñadores.

El objetivo es un vector **J** que posee **z** respuestas del sistema o características que se están intentado maximizar o minimizar. Por ejemplo:

#### **Figura 2.4 Vector objetivo**

$$
J = \begin{bmatrix} J_1 \\ J_2 \\ J_3 \\ J_i \\ \vdots \\ J_i \end{bmatrix} = \begin{bmatrix} Range\_(km) \\ Peso\_(lbs) \\ \vdots \\ \vdots \\ \vdots \\ CostO\_(USD) \end{bmatrix}
$$

**Fuente:**http://oc[w.mit.edu/OcwWeb/Aeronautics-and-](http://ocw.mit.edu/OcwWeb/Aeronautics-and-)Astronautics/index.htm

A menudo el objetivo es una función escalar, pero para sistemas reales se intenta realizar siempre una optimización multi-objetivo:

$$
x \rightarrow J(x)
$$

Los parámetros **p** son cantidades que afectan el objetivo **J** pero que se consideran como valores fijos. De esta manera, no pueden ser modificados por los diseñadores.

Algunas veces los parámetros **p** pueden ser convertidos en variables **x<sup>i</sup>** con el fin de aumentar el espacio de diseño.

En otras ocasiones los parámetros **p** eran inicialmente variables de diseño que estaban fijas en algún valor porque se encontró que no afectaban a ninguno de los objetivos **J<sup>i</sup>** o porque su nivel óptimo ya estaba predeterminado.

Finalmente, las restricciones actúan como límites del espacio de diseño **x** y típicamente aparecen debido a la escasez de recursos o limitaciones tecnológicas de algunas de las variables de diseño.

A menudo, pero no siempre, los diseños óptimos residen en la intersección de varias restricciones activas

Es decir, para resumir hasta este punto, los objetivos es lo que se intenta alcanzar o lograr; las restricciones son lo que no se puede violar durante el proceso de optimización y las variables de diseño es lo que se puede modificar en el espacio de diseño.

En muchas ocasiones, puede ser difícil escoger si una condición determinada clasifica como una restricción o como un objetivo. Por ejemplo, ¿se debería minimizar el costo? (en este caso, actuaría como objetivo) o ¿se debería seleccionar una restricción en la cual el costo se limitara hasta cierto nivel? (en este caso actuaría como restricción). Ambos enfoques pueden llevar a diseños diferentes.

Algunas veces, la formulación inicial necesitará ser revisada con el fin entender completamente el espacio de diseño. En algunas formulaciones, todas las restricciones se tratan como objetivos (programación física).

Para entender mejor los conceptos presentados anteriormente, a continuación se presenta un problema de Ingeniería Aeronáutica, muy común, en la cual se identifican cada uno de los elementos mencionados en la formulación general de un problema de MDO:

*Minimice el peso de despegue de la aeronave modificando los parámetros geométricos del ala a la vez que se satisfacen los requerimientos de rango y carga paga, a la velocidad de crucero dada.*

La función objetivo **J** estará definida por la minimización del peso de despegue de la aeronave, frase señalada en color escarlata.

Las variables de diseño **x** serán los parámetros geométricos del ala pues son los que se permiten ser modificados con el fin de obtener la minimización de **J**. Este vector de diseño está señalado con color azul.

Las restricciones, señaladas con color púrpura, vienen a ser representadas por los requerimientos de rango y de carga paga pues, si bien se persigue la minimización del peso de despegue de la aeronave, esto no puede afectar las características y valores impuestos como límite para el rango y la carga paga.

Finalmente, y señalado con color verde, los parámetros fijos **p** vienen a ser representados por la velocidad de crucero toda vez que se especifica que es constante para el desarrollo del problema en cuestión.

Esta descripción cualitativa de los factores que se deben implicar en la formulación de un problema de MDO deberá ser trasladada a una notación matemáticamente formal. Para ello, se emplea la definición general de un problema en el área de la Programación No Lineal, así:

#### **Figura 2.5 Formulación formal de problema**

$$
\min J(x, p)
$$
  
s.t:  

$$
g(x, p) \le 0
$$
  

$$
h(x, p) = 0
$$
  

$$
x_i^{LB} \le x_i \le x_i^{UB},
$$
  

$$
(i = 1, ..., n)
$$

donde,

$$
J = [J_1(x), ..., J_z(x)]^T
$$
  
\n
$$
x = [x_1, ..., x_i, ..., x_n]^T
$$
  
\n
$$
g = [g_1(x), ..., g_{m1}(x)]^T
$$
  
\n
$$
h = [g_1(x), ..., g_{m2}(x)]^T
$$

**Fuente:**http://oc[w.mit.edu/OcwWeb/Aeronautics-and-](http://ocw.mit.edu/OcwWeb/Aeronautics-and-)Astronautics/index.htm

Las funciones *g* y *h* son las definiciones formales de las restricciones de un problema en general. El resto de funciones han sido definidas con anterioridad.

## **2.4 METODOLOGÍA GENERAL DEL MDO**

El MDO matemáticamente traza una ruta o camino en el espacio de diseño desde algún punto inicial de diseño **x<sup>0</sup>** hacia el diseño mejorado (con respecto al objetivo **J**)

Esto se lleva a cabo operando un gran número de variables y funciones simultáneamente lo cual es algo que se encuentra más allá del poder de la mente humana. Más aún, dicha ruta o camino tiene la ventaja adicional de no estar parcializado por la intuición o la experiencia.

Esta ruta de optimización o exploración del espacio de diseño y sus procedimientos y conjunto de operaciones asociadas, en vez de ser invisibles como dentro de una "caja negra" se vuelves más visible y entendibles a través de varias técnicas de MDO como la visualización del espacio de diseño.

La optimización no remueve al diseñador del contexto del diseño sino que lo ayuda a conducir de una manera más eficiente sus análisis y estudios.

Existen dos componentes distintos en el proceso de MDO, a saber:

- 1. El *algoritmo de optimización* que decide como moverse en el espacio de diseño y cómo reconocer y seleccionar los óptimos.
- 2. El *modelo de simulación* que evalúa los diseños de cada una de las disciplinadas involucradas en el proceso de optimización. Tanto las funciones objetivo como las restricciones deberán ser evaluadas.

Algunas veces, los modelos de diseño disciplinares pueden ser utilizados en un marco general de optimización.

Normalmente, el proceso típico o metodología que se sigue en el MDO es:

- 1. Definición de los requerimientos generales del sistema.
- 2. Definición del vector de diseño **x**, el objetivo **J** y las restricciones.
- 3. Descomposición del sistema en módulos disciplinares.
- 4. Modelamiento de los módulos, mediante la física, utilizando las ecuaciones rectoras correspondientes a cada disciplina.
- 5. Prueba aislada de cada módulo.
- 6. Integración de los módulos en un modelo de simulación general.
- 7. Comparación y validación de este modelo con un sistema similar que se conozca de experiencias pasadas, si es posible.
- 8. Exploración del espacio de diseño para encontrar las variables de diseño de mayor sensibilidad e importancia.
- 9. Optimización formal para minimizar o maximizar **J(x)**.

A continuación se muestra una Figura que detalla la ubicación del MDO en el proceso de diseño de los vehículos aeroespaciales:

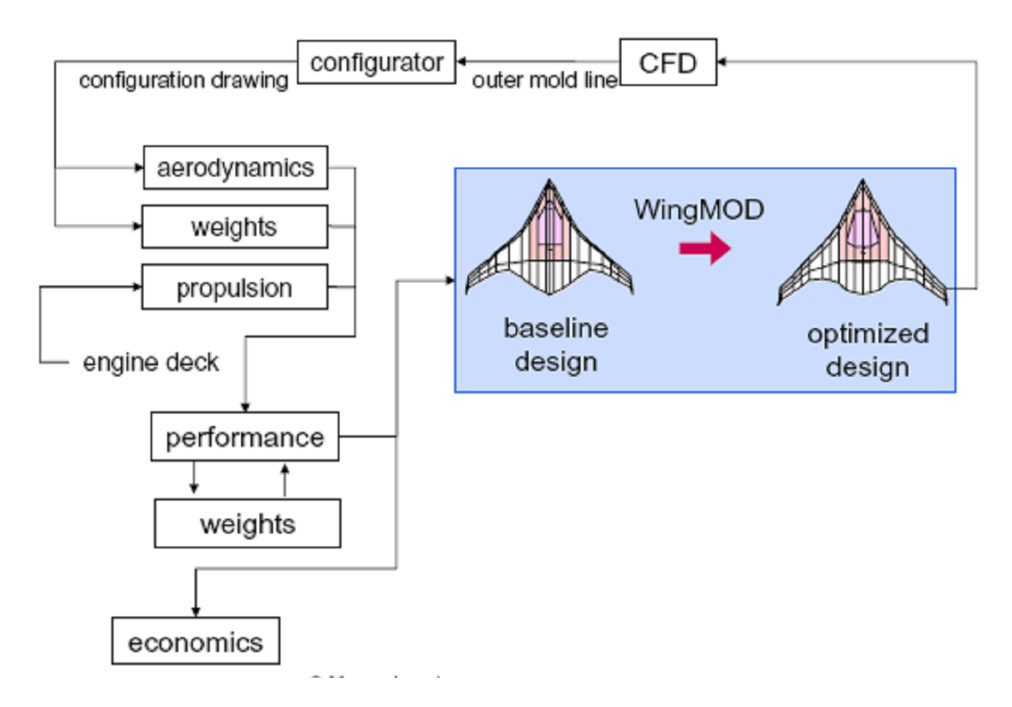

### **Figura 2.6 Ubicación del MDO en el proceso de diseño**

**Fuente:**http://oc[w.mit.edu/OcwWeb/Aeronautics-and-](http://ocw.mit.edu/OcwWeb/Aeronautics-and-)Astronautics/index.htm

Es claro que el MDO es únicamente una parte del proceso de diseño que interactúa con otras herramientas del diseño. Es invaluable pero no siempre completo en sí mismo.

A menudo, el MDO se utiliza no para hallar el diseño óptimo verdadero sino para encontrar un diseño mejorado, o aún un diseño factible, tal como lo muestra la siguiente figura:

## **Figura 2.7 Rango de objetivos del diseño**

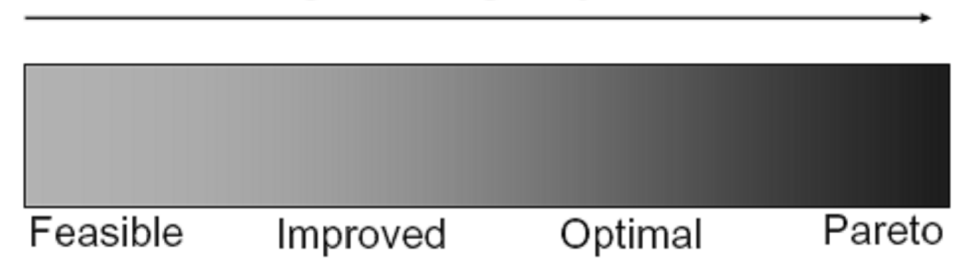

Range of design objectives

**Fuente:**http://oc[w.mit.edu/OcwWeb/Aeronautics-and-](http://ocw.mit.edu/OcwWeb/Aeronautics-and-)

Astronautics/index.htm

Con todo, el MDO presenta algunos retos que aún se deben resolver. Por ejemplo:

- Fidelidad/costo de los modelos disciplinares: La fidelidad de los resultados de la optimización a menudo se sacrifica con el fin de obtener modelos con tiempos de resolución cortos.
- Complejidad: Las variables de diseño, restricciones y las interfaces del modelo deben ser administradas cuidadosamente.
- Comunicación: La interfaz con el usuario es, en muchas ocasiones, poco amigable y puede tornarse difícil cambiar parámetros del problema.

 Flexibilidad: Es muy fácil, para una herramienta de MDO, volverse demasiado especializada y sólo válida para un problema en particular.

Las siguientes gráficas ejemplifican los retos que se han descrito anteriormente:

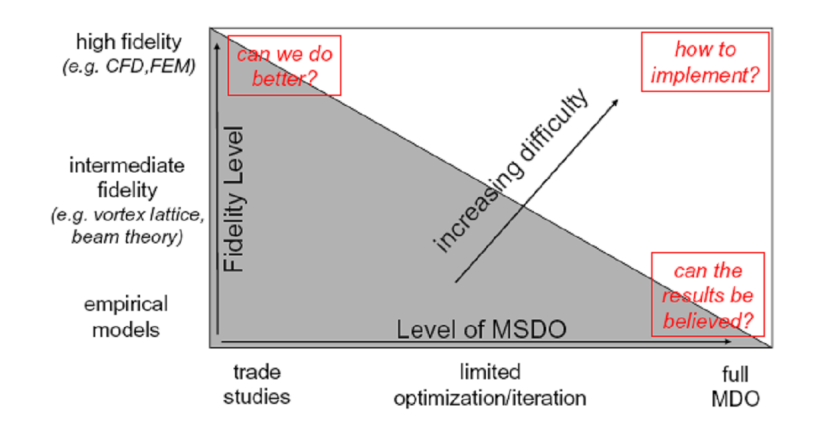

**Figura 2.8 Fidelidad vs. Nivel del MDO**

**Fuente:**http://oc[w.mit.edu/OcwWeb/Aeronautics-and-](http://ocw.mit.edu/OcwWeb/Aeronautics-and-)Astronautics/index.htm

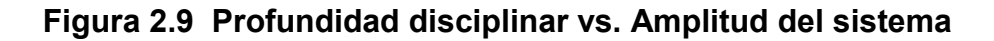

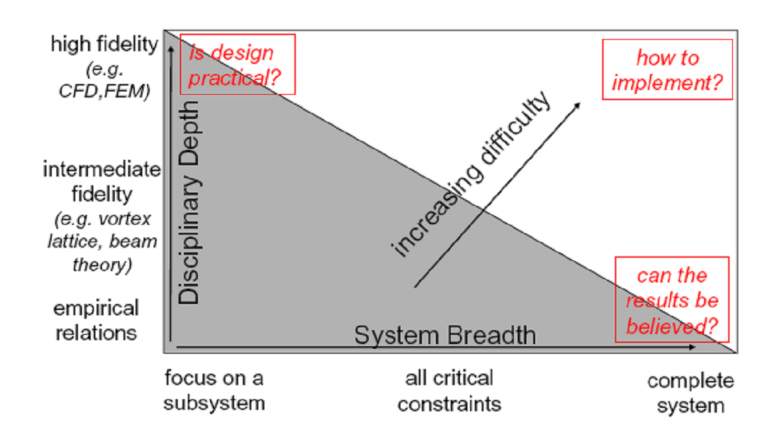

**Fuente:**http://oc[w.mit.edu/OcwWeb/Aeronautics-and-](http://ocw.mit.edu/OcwWeb/Aeronautics-and-)Astronautics/index.htm

## **2.5 MÉTODOS NUMÉRICOS PARA LA SIMULACIÓN DE TRAYECTORIAS**

A continuación se desarrollará la teoría del método numérico que se utilizará para la resolución de las ecuaciones diferenciales y las ecuaciones de equilibrio, en la sección correspondiente a la simulación de la trayectoria de la aeronave.

**2.5.1 Método de iteración del punto fijo.** Este método se aplica para resolver ecuaciones de la forma

$$
x = g(x)
$$

Si la ecuación es  $f(x)=0$ , entonces puede despejarse  $x$  ó bien sumar  $x$  en ambos lados de la ecuación para ponerla en la forma adecuada.

Dada la aproximación  $X_i$ , la siguiente iteración se calcula con la fórmula:

$$
x_{i+1} = g(x_i)
$$

Se supone que la raíz verdadera es  $x_r$ , es decir,

$$
x_r = g(x_r)
$$

Restando las últimas ecuaciones se obtiene:

$$
x_r - x_{i+1} = g(x_r) - g(x_i)
$$

Por el Teorema del Valor Medio para derivadas, se sabe que si  $g(x)$  es continua en  $[a,b]$  y diferenciable en  $(a,b)$  entonces existe  $\xi \in (a,b)$  tal que  $g'(\xi) = \frac{g(b) - g(a)}{b - a}$ 

En este caso, existe  $\zeta$  en el intervalo determinado por  $x_i$  y  $x_r$  tal que:

$$
g'(\xi) = \frac{g(x_r) - g(x_i)}{x_r - x_i}
$$

De aquí se tiene que:

$$
g(x_r)-g(x_i)=g'(\xi)\cdot(x_r-x_i)
$$

O bien,

$$
x_r - x_{i+1} = g'(\xi) \cdot (x_r - x_i)
$$

Tomando valor absoluto en ambos lados,

$$
|x_{r} - x_{i+1}| = |g'(\xi)| \cdot |x_{r} - x_{i}|
$$

Obsérvese que el término  $|x_r - x_{i+1}|$  es precisamente el error absoluto en la  $(i+1)$  ésima iteración, mientras que el término  $|x_r - x_i|$  corresponde al error absoluto en la  $i^-$  ésima iteración. Por lo tanto, solamente si  $|g'(\xi)| < 1$ , entonces se disminuirá el error en la siguiente iteración. En caso contrario, el error irá en aumento.

En resumen, el método de iteración del punto fijo converge a la raíz si  $|g'(x)| < 1$  para  $x$  en un intervalo  $[a,b]$  que contiene a la raíz y donde  $g(x)$  es continua y diferenciable, pero diverge si  $|g'(x)| > 1$  en dicho intervalo.

**2.5.2 Método de Runge Kutta Fehlberg.** Es posible resolver un problema por dos métodos de diferente precisión y utilizar la diferencia entre sus soluciones en cada paso como una estimación del error local de truncación.

$$
u^{n+1} = u^n + \alpha_0 K_0 + \alpha_1 K_1 + \dots + \alpha_p K_p
$$

En donde, en cada paso temporal, los Ki se determinan recursivamente de la forma

$$
K_o = k f(t^n, u^n)
$$

$$
K_1 = k f(t^n + \mu_1 k, u^n + \lambda_{10} K_o)
$$

$$
K_{p} = k f(t^{n} + \mu_{\rho} k, u^{n} + \lambda_{p0} K_{o} + \lambda_{p1} K_{1} + \dots + \lambda_{p,p-1} K_{p-1})
$$

La idea consiste en utilizar los métodos de distinto orden, por ejemplo uno de orden cuatro y otro de orden cinco, para obtener dos soluciones en el paso n+1 de la siguiente manera:

$$
u^{n+1} = u^{n} + \sum_{i=0}^{n} \alpha_{i} K_{i}
$$
  

$$
u^{-n+1} = u^{n} + \sum_{i=0}^{5} \alpha_{i} K_{i}
$$

La estimación del orden  $O(k^5)$  del error local de truncación  $\epsilon^i$  será entonces:
$$
\varepsilon_i^{n+1} \ \cong \ u^{n+1} \ - \ u^{n+1} \ = \ \sum_{i=0}^{5} \ \left( \alpha_i - \alpha_i \right) \ K_i \ = \ \sum_{i=0}^{5} \ \Delta \alpha_i
$$

Donde esta estimación del error local se utilizara para controlar el paso temporal k.

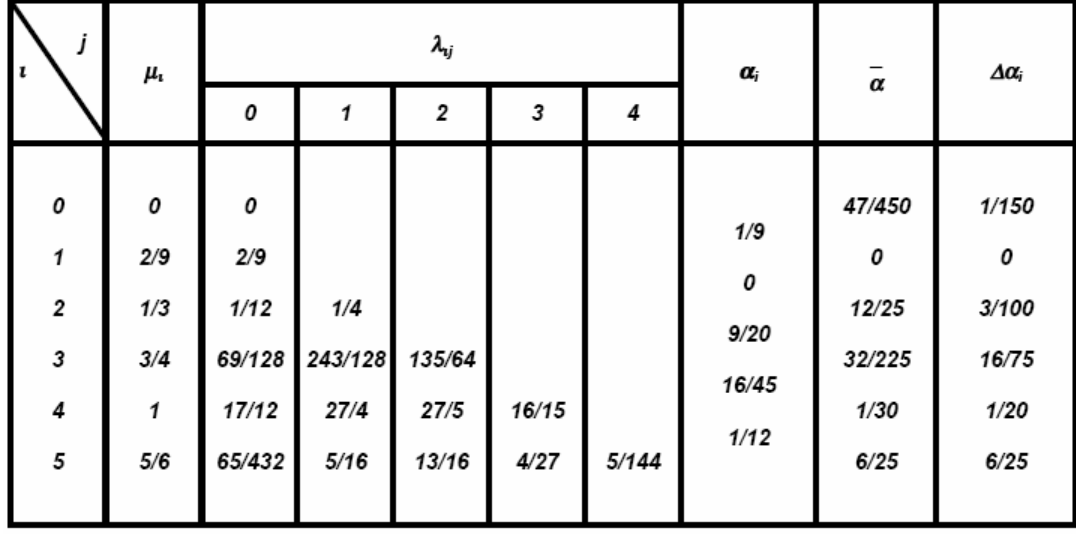

La característica más importante de este procedimiento es que estos dos métodos comparten los primeros 4 valores de Ki. Si se tiene en cuenta que el mayor costo computacional de este tipo de métodos esta en la evaluación de estos ki, se ve que la estimación del error se logra como mínimo esfuerzo adicional, para nada comparable con utilizar dos métodos enteramente distintos.

Al los efectos de poder implementar el método descrito se presentan en un tabla los valores de los parámetros involuntarios en la definición de los dos esquemas de Runge Kutta según Felhberg.

# **2.6 PROGRAMACIÓN DINÁMICA**

La programación dinámica es un método para reducir el tiempo de ejecución de un algoritmo mediante la utilización de subproblemas superpuestos y subestructuras óptimas, como se describe a continuación.

El matemático Richard Bellman inventó la programación dinámica en 1953

Una *subestructura óptima* significa que soluciones óptimas de subproblemas pueden ser usadas para encontrar las soluciones óptimas del problema en su conjunto. Por ejemplo, el camino más corto entre dos vértices de un grafo se puede encontrar calculando primero el camino más corto al objetivo desde todos los vértices adyacentes al de partida, y después usando estas soluciones para elegir el mejor camino de todos ellos. En general, se pueden resolver problemas con subestructuras óptimas siguiendo estos tres pasos:

- 1. Dividir el problema en subproblemas más pequeños.
- 2. Resolver estos problemas de manera óptima usando este proceso de tres pasos recursivamente.
- 3. Usar estas soluciones óptimas para construir una solución óptima al problema original.

Los subproblemas se resuelven a su vez dividiéndolos ellos mismos en subproblemas más pequeños hasta que se alcance el caso fácil, donde la solución al problema es trivial.

Decir que un problema tiene *subproblemas superpuestos* es decir que un mismo subproblema es usado para resolver diferentes problemas mayores. Por ejemplo, en la sucesión de Fibonacci,  $F_3 = F_1 + F_2$  y  $F_4 = F_2$  $+ F_3$  — calcular cada término supone calcular  $F_2$ . Como ambos  $F_3$  y  $F_4$ hacen falta para calcular  $F_5$ , una mala implementación para calcular  $F_5$ acabará calculando  $F_2$  dos o más veces. Esto ocurre siempre que haya

subproblemas superpuestos: una mala implementación puede acabar desperdiciando tiempo recalculando las soluciones óptimas a subproblemas que ya han sido resueltos anteriormente.

Esto se puede evitar guardando las soluciones que ya se han calculado. Entonces, si se requiere resolver el mismo problema más tarde, podemos obtener la solución de la lista de soluciones calculadas y reutilizarla. Este acercamiento al problema se llama *memorización*. Si se está seguros de que no se volverá a necesitar una solución en concreto, se puede descartar para ahorrar espacio. En algunos casos, se puede calcular las soluciones a problemas que se sabe se van a necesitar de antemano.

En resumen, la programación dinámica hace uso de:

- Subproblemas superpuestos
- Subestructuras óptimas
- Memoización

La programación dinámica toma normalmente uno de los dos siguientes enfoques:

- *Top-down*: El problema se divide en subproblemas, y estos subproblemas se resuelven recordando las soluciones en caso de que sean necesarias nuevamente. Es una combinación de memoización y recursión.
- *Bottom-up*: Todos los subproblemas que puedan ser necesarios se resuelven de antemano y después son usados para resolver las soluciones a problemas mayores. Este enfoque es ligeramente mejor en consumo de espacio y llamadas a funciones, pero a veces resulta poco intuitivo encontrar todos los subproblemas necesarios para resolver un problema dado.

Originalmente, el término de *programación dinámica* designaba únicamente a la resolución de ciertos problemas operaciones fuera del ámbito de la Ingeniería Informática, al igual que lo hacía *programación lineal*. En este contexto no tiene ninguna relación con la programación en absoluto; el nombre es una coincidencia. El término también se usaba en los años 40 por Richard Bellman, un matemático americano, para describir el proceso de resolver problemas donde hace falta calcular la mejor solución consecutivamente.

Algunos lenguajes de programación funcionales, sobretodo Haskell, pueden usar la memoización automáticamente sobre funciones con un conjunto concreto de argumentos, para acelerar su proceso de evaluación. Esto sólo es posible en funciones que no tengan efectos secundarios, algo que ocurre en Haskell pero no tanto en otros lenguajes.

**2.6.1 Principio de optimalidad.** Cuando se habla de *optimizar* se hace referencia a buscar la mejor solución de entre muchas alternativas posibles. Dicho proceso de optimización puede ser visto como una secuencia de decisiones que nos proporcionan la solución correcta. Si, dada una subsecuencia de decisiones, siempre se conoce cual es la decisión que debe tomarse a continuación para obtener la secuencia óptima, el problema es elemental y se resuelve trivialmente tomando una decisión detrás de otra, lo que se conoce como estrategia voraz.

A menudo, aunque no sea posible aplicar la estrategia voraz, se cumple el principio de optimalidad de Bellman que dicta que «dada una secuencia óptima de decisiones, toda subsecuencia de ella es, a su vez, óptima». En este caso sigue siendo posible el ir tomando decisiones elementales, en la confianza de que la combinación de ellas seguirá siendo óptima, pero será entonces necesario explorar muchas secuencias de decisiones para dar con la correcta, siendo aquí donde interviene la programación dinámica.

Contemplar un problema como una secuencia de decisiones equivale a dividirlo en subproblemas más pequeños y por lo tanto más fáciles de resolver como hacemos en Divide y Vencerás, técnica similar a la de Programación Dinámica. La programación dinámica se aplica cuando la subdivisión de un problema conduce a:

- Una enorme cantidad de subproblemas.
- Subproblemas cuyas soluciones parciales se solapan.
- Grupos de subproblemas de muy distinta complejidad.

# **3. METODOLOGÍA**

# **3.1 ENFOQUE DE LA INVESTIGACIÓN**

Empírico-analítico**,** es el técnico, orientado a la interpretación y transformación del mundo material.

Esta teoría verificable del significado, concluía el positivismo lógico, demostraría que las afirmaciones científicas son objetivas y legítimas, mientras que las metafísicas, religiosas y éticas se encuentran vacías de significado.

# **3.2 LÍNEA DE INVESTIGACIÓN DE USB / SUB-LÍNEA DE FACULTAD / CAMPO TEMÁTICO DEL PROGRAMA**

El campo temático del proyecto es Diseño y construcción de aeronaves Sublinea Instrumentación y Control de Procesos Linea Tecnologías actuales y sociedad

La sociedad requiere de conocimientos técnicos y científicos de vanguardia, que ayuden a la solución de problemas o faciliten los procesos de mejoramiento de la calidad de vida de las personas que pertenecen a un grupo social determinado. Por ello, se hace necesaria la actualización constante de los conocimientos tecnológicos en diferentes áreas como informática, comunicaciones, control, etc., con el fin de poder efectuar las aplicaciones y adaptaciones requeridas en la solución de los problemas y en la satisfacción de las necesidades de la sociedad.

# **3.3 TÉCNICAS DE RECOLECCIÓN DE INFORMACIÓN**

La información necesaria para el desarrollo de la investigación será obtenida tanto de fuentes primarias como de secundarias debido al carácter teórico – práctico del estudio propuesto.

Con relación al aspecto teórico de la investigación, es necesaria la recolección de información principalmente de fuentes secundarias. Para cada uno de los temas a tratar existe una vasta bibliografía de textos que brindan el soporte para desarrollar el aspecto teórico del estudio. Las referencias más importantes de dicha bibliografía se encuentran citadas en el capítulo correspondiente del presente documento.

Se acude a estas fuentes por tener una alta confiabilidad en la teoría propuesta y en los datos aportados. Varias de ellas cuentan con una alta reputación entre la comunidad científica mundial. Además, han sido redactadas por autores de gran trayectoria y experiencia en el campo que enmarca la presente investigación con lo cual se consigue aprovechar las vivencias de los mismos a fin de obtener una base de conocimiento lo suficientemente sólida.

El aspecto práctico de la investigación conlleva al uso de fuentes primarias como recurso para la obtención de información. La técnica de recolección de esta información será la entrevista y la asesoría directa con cada uno de lo docentes de apoyo y asesoría de la investigación. Esto permite plantear con antelación los interrogantes que requieren solución o complementación de una opinión experta, el manejo más eficiente del tiempo y la optimización de las respuestas y el conocimiento que dichos expertos pueden aportar.

# **3.4 HIPÓTESIS**

- El modelamiento matemático de los principales componentes de la aeronave permite evaluar el efecto de las propiedades geométricas de la misma sobre su rendimiento.
- La utilización de metodologías matemáticas avanzadas para la resolución de problemas permite la evaluación de diferentes escenarios para una misma aeronave y la consecución de un óptimo.
- El modelamiento matemático de la dinámica de la aeronave permite el cálculo preciso de la trayectoria de la misma mediante la utilización de métodos numéricos.

# **3.5 VARIABLES**

**3.5.1 Variables independientes.** Geometría alar, condiciones ambientales (altura, velocidad), geometría del fuselaje, consumo de combustible.

**3.5.2 Variables dependientes.** Rendimiento de la aeronave (en especial el rango), peso, características aerodinámicas (en especial la sustentación y la resistencia al avance), eficiencia del sistema motopropulsor.

### **4. DESARROLLO INGENIERIL**

#### **4.1. GENERALIDADES**

El rango, una característica de rendimiento de cualesquier aeronave, se define técnicamente como la distancia total (medida con respecto a la superficie terrestre) recorrida por esta con una determinada cantidad de  $combusible<sup>1</sup>$ . . Para una aeronave de aviación general, y más específicamente un monomotor con motor a pistón y hélice, dicho rango se mide en una fase concreta que consume la mayor parte del tiempo que se emplea durante el vuelo, como lo es el crucero. Cuando una clase aeronave similar a la descrita se encuentra en crucero, las condiciones de vuelo más probables y eficientes requieren la utilización de la potencia disponible suficiente para igualar a la potencia requerida para dicha fase de la misión, de tal manera que se logren condiciones de estado estable<sup>2</sup>. Bajo estas circunstancias, es posible cuantificar el rango *R* alcanzado por la aeronave mediante la siguiente expresión matemática:

$$
R = \frac{\eta}{c} \frac{L}{D} \ln \left( \frac{W_i}{W_f} \right) \tag{4.1}
$$

donde *η* representa la eficiencia de la hélice, *c* el consumo específico de combustible, *L* la sustentación generada por la aeronave, *D* la resistencia al avance, *W<sup>i</sup>* el peso de la aeronave con los tanques de combustible llenos y *W<sup>f</sup>* el peso con los tanques vacíos. Esta es la clásica fórmula de Breguet. En ella se observan las variables que inciden directamente en el rango potencial de la aeronave en análisis. Sin embargo, existen un conjunto de sub-variables que, por su naturaleza, suelen ser más

<sup>&</sup>lt;sup>1</sup> ANDERSON, John. Introduction to Flight. United States of America: McGrawHill, 2000. p. 400.  $^{2}$  Ibíd., p. 405.

representativas del diseño propio de cada aeronave y cuyo impacto se refleja en la definición de cada una de las variables expuestas.

Para comenzar, se sabe que *η* depende del número adimensional denominado *relación de avance J* que se define como*<sup>3</sup>* :

$$
J=\frac{V}{nD} \quad (4.2)
$$

donde *V* es la velocidad de crucero, *D* el diámetro de la hélice y *n* la velocidad angular de la hélice. Los parámetros *D* y *n* vienen fijados por la geometría propia de la hélice y el régimen de operación del motor para la etapa de crucero, lo cual muestra explícitamente la importancia de la velocidad de crucero sobre la relación de avance y, por lo tanto, sobre el valor de *η* alcanzable para determinadas condiciones de vuelo. Asimismo, otro número que influye en *η* es el coeficiente de potencia *K* que se expresa como<sup>4</sup>:

$$
K=\frac{P}{\rho n^3 D^5} \quad (4.3)
$$

donde *P* representa a la potencia instantánea del motor y *ρ* es la densidad del aire a la altura de crucero. *P* viene determinada y fijada por el diseño en tanto que la densidad es función de una sub-variable importante, a saber, la *altura de vuelo de crucero h*.

De igual forma, resulta muy importante analizar la influencia de la relación *L/D.* Esta relación equivale a de sus coeficientes respectivos debido a que, tanto en el numerador como en el denominador, se encuentran los mismos términos correspondientes a la presión dinámica y el área alar.

 $3$  Ibíd., p. 599.

<sup>4</sup> www.allstar.fiu.edu/AERO/BA-Background.htm

Una expresión que permite analizar los efectos de sub-variables en dicha relación es<sup>5</sup>:

$$
\left(\frac{C_L}{C_D}\right)_{\text{max}} = \frac{(C_{Do} \pi e A R)^{1/2}}{2C_{Do}} \quad (4.4)
$$

donde *CDo* corresponde al coeficiente de resistencia al avance en ausencia de sustentación, *e* es el factor de eficiencia de Oswald y *AR* la relación de aspecto. Nótese la importancia de la relación de aspecto, como era de suponerse, y más aún del *área alar S* y de la *envergadura b*, factores que definen directamente la *AR*. Por otra parte, también existe la influencia del *CDo*. Es interesante notar que el fuselaje es responsable de un gran porcentaje de la resistencia al avance de las aeronaves: entre el 25 y el 50 porciento de la resistencia total. La mayoría de este porcentaje se presenta en forma de fricción. La resistencia al avance debido a la fricción es directamente proporcional al área mojada, la cual se encuentra directamente relacionada con la longitud del fuselaje y el perímetro de las secciones transversales del mismo<sup>6</sup>. Este concepto quedaclaramente sustentado mediante la Figura 4.1. Así pues, se reconocen tanto la *longitud L<sup>f</sup>* como el *diámetro Df* del fuselaje como dos sub-variables de suma importancia que ejercen influencia sobre la determinación del rango de la aeronave.

De la ecuación (4.1) se han analizado todos sus términos excepto el consumo específico de combustible y el peso de la aeronave. Sin embargo, en este punto, basta con señalar que: (a) el consumo *c* depende de las características de diseño del motor y (b) el peso de la aeronave es fijo en cuanto a su estructura, carga paga, número de pasajeros y combustible y variará de acuerdo a la misión específica de la aeronave. Por lo tanto, se asumen como parámetros fijos y no variables.

 $<sup>5</sup>$  ANDERSON, Op. cit., p. 415.</sup>

<sup>6</sup> ROSKAM, Jan. [Airplane Design Part III.](www.allstar.fiu.edu/AERO/BA-Background.htm) Kansas: DAR Corporation, 2003. p. 36.

**Figura 4.1. Efecto del** *fineness ratio* **en la resistencia al avance**

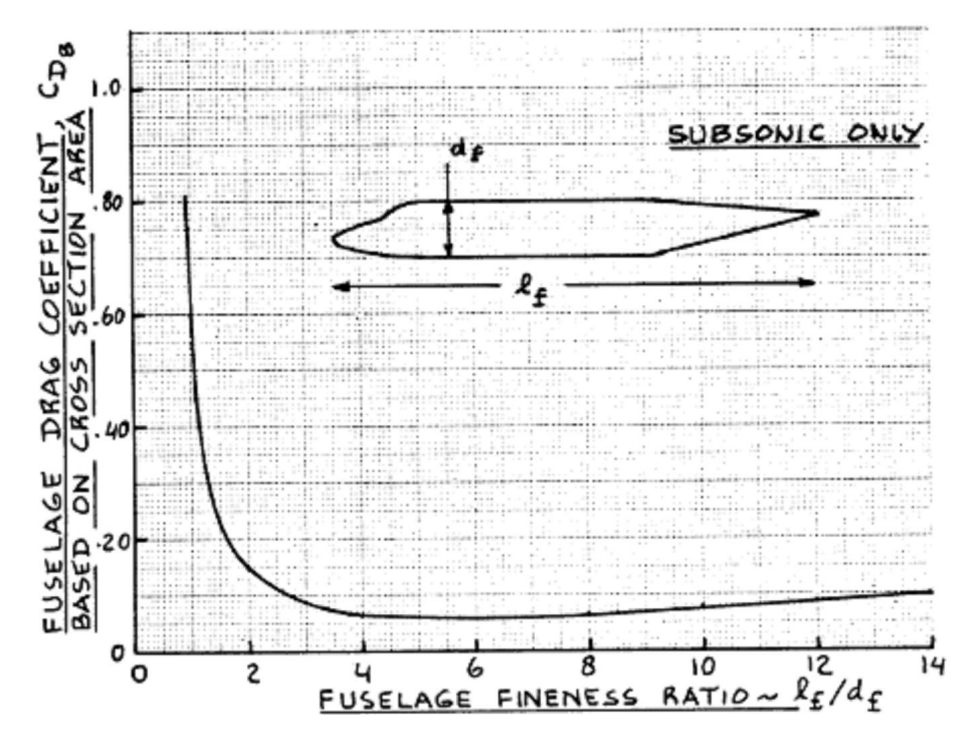

**Fuente:** Airplane Design Part III, p. 37.

### **4.2. FORMULACIÓN DEL PROBLEMA DE OPTIMIZACIÓN**

**4.2.1 Definición del vector de diseño.** La concepción del problema a tratar se puede resumir así:

Se requiere maximizar el rango *R* de una aeronave de aviación general, monomotor, a pistón, mediante la optimización de las características más relevantes que definen la geometría alar y la velocidad de crucero *V*.

Estas características se encuentran condensadas en la ecuación de Breguet. Retornando por un momento nuevamente a la ecuación (4.1), se observa que este es un problema que fusiona varias áreas del conocimiento de la Ingeniería Aeronáutica. Por ejemplo, la determinación de *L/D* le corresponde a la rama de la aerodinámica; *η* y *c* entran en el ámbito del área encargada del sistema motopropulsor; en tanto que los pesos corresponden a la rama de estructuras. Así pues, el desarrollo del proceso de maximización del rango de dicha aeronave de aviación general pertenece a una rama de la ingeniería denominada *Diseño de Optimización Multidisciplinar* (MDO). En este proceso, se pretende reunir toda la información relevante en cada uno de los sistemas que permita la resolución del problema dentro de los parámetros acordados, teniendo en cuenta las interacciones entra cada una de las disciplinas.

En primer lugar, es necesario definir un vector que contenga las variables de diseño más influyentes que afectarán directamente el valor adoptado por el rango. Este vector se denominará *vector de diseño (x)*. De la discusión desarrollada en la sección anterior, es posible definir el siguiente vector de diseño para el problema formulado:

$$
x = \left[S, b, L_f, D_f, V, h\right]^T \quad (4.5)
$$

donde *S* es el área alar, *b* la envergadura, *L<sup>f</sup>* la longitud del fuselaje, *D<sup>f</sup>* el diámetro del fuselaje, *V* la velocidad de crucero y *h* la altura de crucero.

**4.2.2 Definición del vector objetivo.** El vector objetivo *J* es un vector que contiene las respuestas del sistema o características que se pretenden maximizar o minimizar. En el problema planteado en la subsección anterior, es evidente que el vector objetivo estaría definido así:

$$
J = [R] \quad (4.6)
$$

donde *R* es el rango de la aeronave. Esta proposición se realiza puesto que la característica que se quiere maximizar es el rango.

**4.2.3 Definición de las restricciones.** Se entiende por *restricciones* a los límites que adoptan las variables del vector de diseño *x* (también denominado *espacio de diseño*) en sus valores nominales. Estos límites se presentan por limitación de recursos o por limitaciones tecnológicas. También es importante señalar que pueden existir otras restricciones que no son elementos directos del espacio de diseño sino variables que dependen de los valores que adopte el vector *x* y que, dadas ciertas circunstancias, no pueden violarse sus límites establecidos.

Para el problema que nos ocupa, se deben establecer los límites para las variables de la ecuación (4.5). Para ello, se tomarán como referencia inicial los valores correspondientes a la aeronave Cessna 172R Skyhawk, la cual se empelará para la validación de los modelos propuestos y para la optimización propuesta. La Tabla 4.1 ilustra los límites adoptados.

| Variable<br>de Diseño | <b>Mínimo</b> | Cessna<br>172R<br><b>Skyhawk</b> | Máximo |
|-----------------------|---------------|----------------------------------|--------|
|                       |               |                                  |        |
| $S(m^2)$              | ი             | 16,2                             | 40     |
| b(m)                  | n             | 11                               | 20     |
| Lf(m)                 |               | 8,28                             | 20     |
| Df(m)                 | ი             | 1,22                             |        |
| $V$ (m/s)             |               | 62,8                             | 99.9   |
| h(m)                  |               | 2438                             | 6000   |

**Tabla 4.1. Límites adoptados para el espacio de diseño**

**Fuente:** Elaborado en el presente trabajo

Con respecto a los límites inferiores, se establecen los que son matemáticamente posibles: *b, L<sup>f</sup> y D<sup>f</sup>* son longitudes que no pueden adoptar valores negativos, por lo cual su mínimo se establece en 0. El mismo razonamiento aplica a *S*. Considerando que la altura mínima de vuelo sería la correspondiente al nivel del mar, el límite inferior de *h* sería  $0<sub>l</sub>$ 

Con respecto a los límites superiores (ver anexo A): la velocidad de nunca exceder de la aeronave es 73.3 m/s, por lo que este será asumido como el máximo. El techo absoluto de este tipo de aeronaves ronda los 5200 m, valor muy cercano al techo para las reglas de vuelo visual de 6000 m. *b* y *L<sup>f</sup>* se toman menores que 20 con el fin de asegurar que la aeronave encaje en un hangar normal, en tanto que el límite *D<sup>f</sup>* se adopta como un valor promedio para aeronaves de este tipo<sup>7</sup>. Finalmente, no se adopta un valor específico máximo para el área puesto que, como se observará a continuación, la restricción impuesta a la relación de aspecto *AR* y a los límites señalados para la envergadura *b*, permiten una variación impredecible del los valores del área en este momento.

Existen, además del vector de diseño, otras variables dependientes de este que son importante señalar y limitar pues juegan un rol crucial para la definición de la geometría de la aeronave, es decir, para la caracterización del objeto de estudio y optimización. Estas dos variables son *fineness ratio r<sup>f</sup>* y la relación de aspecto *AR.* Es posible inferir, a partir del análisis de aeronaves similares, que *r<sup>f</sup>* usualmente adopta valores menores a 10 y mayores a 4. De esta manera:

$$
4 \le r_f = \frac{L_f}{D_f} \le 10 \quad \textbf{(4.7)}
$$

Asimismo, la relación de aspecto y su límite se definiría como:

$$
AR = \frac{b^2}{S} \ge 5 \quad \textbf{(4.8)}
$$

dado que este límite permite a la aeronave diferenciarse de un ala volante llena de combustible para cuando la optimización se lleve a cabo.

<sup>7</sup> ROSKAM, Jan. Airplane Design Part II. Kansas: DAR Corporation, 2003. p. 34 - 36

**4.2.4 Definición de los parámetros fijos.** El vector de los parámetros fijos *p* se define como aquel que contiene otras características propias de cada aeronave que afectan al vector objetivo *J* pero que cuyos valores se consideran fijos, y no pueden ser modificados por los diseñadores. Normalmente, este vector *p* complementa la caracterización de la aeronave bajo análisis. Para el problema que nos ocupa, el vector de parámetros fijos será definido así:

$$
p = [P, c, n, D, N_{eng}, W_{pay}, N_{par}, P_{cr}, Z, \rho_f, g, \lambda_W, (t/c)_r, (t/c)_t, n_{ult}, y, V_{fi}, (4.9)
$$
  
\n
$$
W_{Ei}, W_{TOi}, R_i, e]
$$

donde *P* es la potencia máxima del motor, *Weng* es el peso del motor, *c* es el consumo específico de combustible, *n* es la velocidad angular de la hélice, *D* el diámetro de la hélice, *Neng* es el número de motores, *Wpay* es el peso de la carga paga, *Npax* corresponde al número de pasajeros y tripulación, *Pcr* es la fracción de la potencia máxima utilizada para crucero, *Z* es el número de palas de la hélice, *ρf* es la densidad del combustible, *g* es la aceleración de la gravedad, *λW* es el *taper ratio* del ala, *(t/c)<sup>r</sup>* y *(t/c)<sup>t</sup>* corresponden a la relación de espesor del ala en la raíz y en la punta, *nult* es el factor de carga último de la aeronave, *y* representa la fracción de combustible a utilizar durante el vuelo, *Vfi* es e volumen de combustible inicial de la aeronave (antes de la optimización), *WEi* es el peso vacío inicial de la aeronave, *WTOi* es el peso de despegue inicial y *R<sup>i</sup>* es el rango inicial de la aeronave.

Como se aprecia, la mayoría de los parámetros han sido referenciados con anterioridad puesto eran valores que incidían sobre las variables de la ecuación de Breguet. La inclusión de los pesos será justificada más adelante. Los valores adoptados para el caso que nos ocupa vendrán dados por las características de la aeronave Cessna 172R Skyhawk (ver el anexo A):

| Parámetro                 | <b>Valor</b> | Unidad     | Parámetro          | Valor | Unidad            | Parámetro        | Valor   | Unidad |
|---------------------------|--------------|------------|--------------------|-------|-------------------|------------------|---------|--------|
| P                         | 160          | hp         | z                  |       |                   | $W_{Ei}$         | 5793.2  | N      |
| $R_i$                     | 1074<br>9x10 | km         | $\rho_f$           | 720   | kg/m <sup>3</sup> | $W_{\text{TOi}}$ | 10895.2 | N      |
| $c @ P_{cr}$              |              | $m^{-1}$   | g                  | 9.81  | m/s <sup>2</sup>  | e                | 0.85    |        |
| $\mathbf n$               | 2400         | <b>RPM</b> | $\lambda_{\rm W}$  | 0.67  |                   |                  |         |        |
| D                         | 1,91         | m          | (t/c) <sub>r</sub> | 0.12  |                   |                  |         |        |
| $N_{eng}$                 |              |            | (t/c) <sub>t</sub> | 0.12  |                   |                  |         |        |
| $\mathbf{W}_{\text{pay}}$ | 54           | kg         | $n_{ult}$          | 5.7   |                   |                  |         |        |
| $N_{\text{pax}}$          | 4            |            | y                  | 85    | $\frac{0}{0}$     |                  |         |        |
| $P_{cr}$                  | 80           | $\%$       | $\rm V_{fi}$       | 0.212 | m <sup>3</sup>    |                  |         |        |

**Tabla 4.2. Relación de valores de los parámetros fijos**

**Fuente:** Elaborado en el presente trabajo

**4.2.5 Definición formal del problema.** La definición formal de la formulación del problema y la incorporación de los vectores analizados anteriormente puede realizarse como un problema de Programación No Lineal. De esta manera se tiene que:

$$
\max J(\vec{x}, \vec{p}) = \max [R(\vec{x}, \vec{p})]
$$

sujeto a:

$$
g(\vec{x}, \vec{p}) = \begin{bmatrix} 5 - AR \\ r_f - 10 \end{bmatrix} \le 0
$$
  
\n
$$
0 \le S
$$
  
\n
$$
0 \le b \le 20
$$
  
\n
$$
0 \le L_f \le 20
$$
  
\n
$$
0 \le D_f \le 4
$$
  
\n
$$
0 \le V \le 99.9
$$
  
\n
$$
0 \le h \le 6000
$$

#### **4.3. MODELO DE LA SIMULACIÓN**

**4.3.1 Estructura general.** Antes de realizar cualquier proceso de optimización con el fin de resolver el problema formulado en la sección anterior, es necesario elaborar un modelo matemático que describa el funcionamiento del sistema. Más específicamente, este modelo constituye un objeto matemático que tiene la habilidad de predecir el comportamiento del sistema real bajo un conjunto de definido de condiciones de operación. El modelo a desarrollar estará compuesto de sub-modelos o módulos, que se encargarán de la simulación de aspectos muy concretos del comportamiento del sistema.

Para mayor claridad, es necesario retornar a la ecuación (4.1), la cual se repetirá a continuación:

$$
R = \frac{\eta}{c} \frac{L}{D} \ln \left( \frac{W_i}{W_f} \right) \tag{4.1}
$$

Como se mencionó anteriormente, cada variable de la ecuación representa y pertenece a una disciplina propia de la Ingeniería Aeronáutica. Cada disciplina posee modelos matemáticos que permiten predecir el valor de sus variables asociadas. Por lo tanto, se requerirán tantos módulos como disciplinas hay involucradas. En este caso, la eficiencia de la hélice *η* es un dato correspondiente al análisis del sistema de propulsión; (*L/D*) corresponde al ámbito de la aerodinámica y (*Wi/Wf*) es un resultado producto del análisis del peso de la aeronave, es decir, del área estructuras. Así, como se deduce, se requerirán los tres siguientes módulos: Pesos, Aerodinámica y Propulsión. Los resultados de estos tres terminarán siendo las entradas de un cuarto módulo, a saber, el de Rango. El esquema general de la interrelación de los módulos se ilustra en la Figura 4.2.

**Figura 4.2. Esquema general de modelo de simulación**

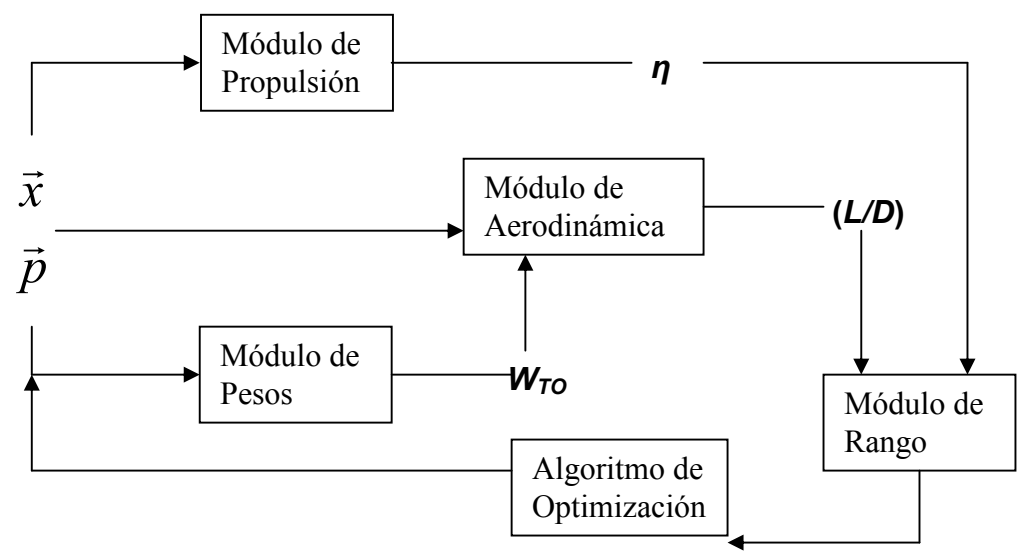

**Fuente:** Elaborado en el presente trabajo

**4.3.2 El diagrama N<sup>2</sup>.** Un diagrama N<sup>2</sup> es una matriz N x N utilizada para desarrollar y organizar los módulos y el flujo de información de la simulación. Cada módulo perteneciente a esta arquitectura de simulación se ubica en a lo largo de una diagonal. De éstos, se desprenden enlaces que representan las salidas y las entradas de cada uno de los módulos, esquematizándose así el flujo de información a presentarse durante la simulación. El diagrama  $N^2$  es muy útil para identificar módulos críticos, es decir, aquellos que tengan demasiadas entradas y salidas. Esto permite reducir la retroalimentación y disminuir la complejidad de las operaciones y por lo tanto el tiempo de cómputo.

Para el problema tratado en la presente investigación, es necesario organizar los módulos presentados anteriormente en un diagrama  $N^2$ . Para ello, se hace imprescindible validar conceptualmente el flujo lógico de información implícito en el esquema general del modelo de simulación. En primer lugar, es importante señalar que el rango se está analizando durante la fase de crucero de la aeronave. Se supone que la aeronave sigue un curso estable, con vuelo recto y nivelado. Así, se infiere que la fuerza de sustentación de la aeronave equivale a su peso instantáneo (*L = W)*. Por lo tanto, es preciso determinar el peso de la aeronave para luego alimentar el módulo de aerodinámica con este dato. Teniendo pues el dato de la sustentación, se requerirá hallar la fuerza de arrastre que permitirá el cálculo de la relación L/D. Luego, este dato se introducirá en el módulo de rango. Paralelamente, el cálculo de la eficiencia de la hélice no depende de las operaciones hechas en los otros dos módulos, y este dato se alimenta directamente en el módulo de rango.

Así pues, se conocen las entradas de cada módulo así como sus salidas. También se tiene claro el flujo de operaciones y de información a medida que se desarrolla el modelo de simulación. Se puede concluir que el proceso es directo, es decir, hay ausencia de retroalimentación entre módulos. El diagrama N<sup>2</sup> sería como lo muestra la siguiente figura.

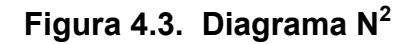

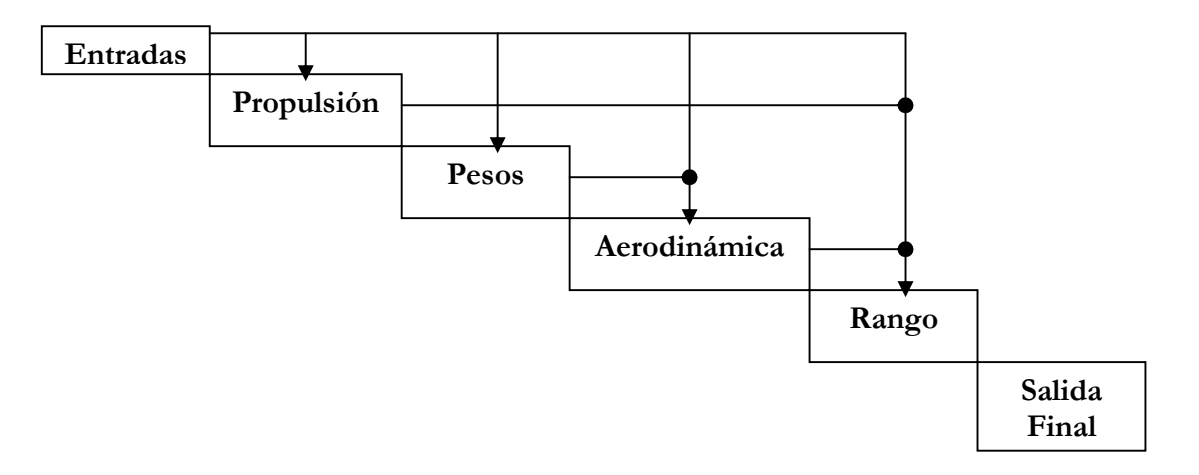

**Fuente:** Elaborado en el presente trabajo

**4.3.3 Módulos.** En este punto se hace necesario el desarrollo de los modelos matemáticos que llevarán a cabo las operaciones correspondientes a cada uno de los módulos propuestos.

**4.3.3.1 Módulo de propulsión.** En primer lugar, se desarrollará el modelo para el módulo de propulsión. Se sabe que la eficiencia de la hélice es dependiente de los coeficientes de potencia y de empuje así como de la relación de avance. Estos, a su vez, dependen de la potencia del motor, la densidad, la velocidad angular de rotación de la hélice, el diámetro de la misma y la velocidad de la aeronave<sup>8</sup>. En general, se tiene que:

$$
\eta = \frac{C_T J}{K} \quad (4.10)
$$

donde *J* y *K* son la relación de avance y el coeficiente de potencia (definidos en las ecuaciones 4.2 y 4.3), y  $C<sub>T</sub>$  es el coeficiente de empuje, que se define como:

$$
C_T = \frac{T}{\rho n^2 D^4} \quad \textbf{(4.11)}
$$

donde *T* es el empuje producido por la hélice. La importancia de estas relaciones se aprecia al observar las variables comunes que intervienen en la definición de dichas ecuaciones y, por lo tanto, de la eficiencia de la hélice. Como se analiza, todos los factores presentes se conocen, bien sea porque son variables del vector de diseño (por ejemplo, la densidad *ρ* se desprende del valor de la altura *h*) o de los parámetros fijos (diámetro de la hélice, velocidad angular de la hélice, etc.). El único inconveniente resulta de no conocer el valor del empuje. Para solventar este inconveniente, se acude a la utilización de un modelo teórico desarrollado

<sup>8</sup> http://www.aerojockey.com/papers/meng/node35.html

por la *National Advisory Committee for Aeronautics* (NACA), en la nota técnica Nº 1338, denominada *Tablas de Eficiencia de las hélices para aeronaves livianas*. Estas tablas presentan los valores de la eficiencia de las hélices de estos tipos de aeronaves en función de las variables de las cuales dependen los factores encontrados en la ecuación (4.10). A continuación se presenta una de las tablas, a manera de ejemplo:

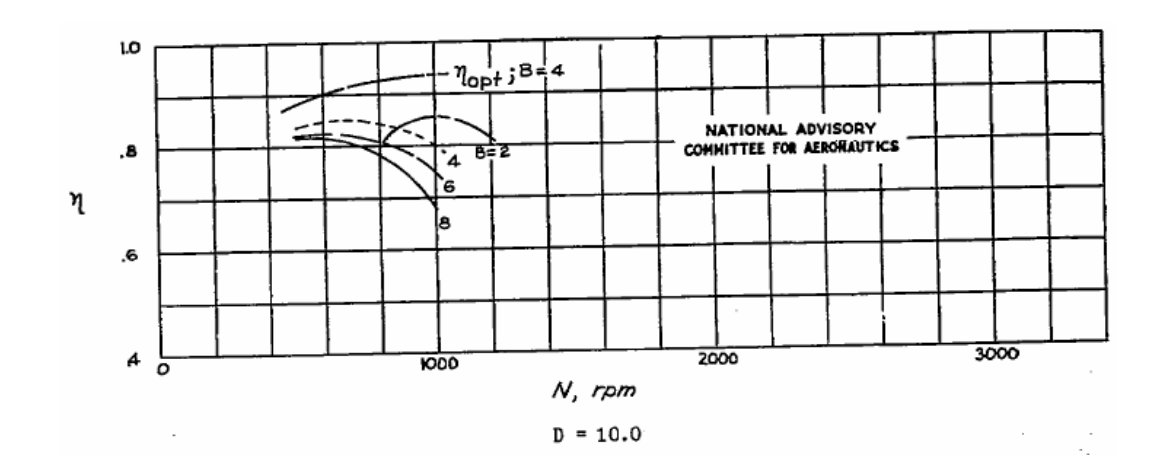

**Figura 4.4. Eficiencia de una hélice (V = 10 mph; P = 100 hp)**

#### **Fuente:** NACA Technical Note Nº 1338

En la figura es notoria la aparición de un nuevo parámetro fijo, dependiente del tipo de hélice. Este parámetro es el número de aspas de la hélice, denotado en la figura como *B*, pero que a efectos del presente trabajo se denotará como *Z*, tal cual como aparece en la tabla correspondiente a los parámetros fijos, definida con anterioridad.

La metodología para encontrar la eficiencia de la hélice será: determinar los valores de los parámetros fijos y del vector de diseño para luego, utilizando la gráfica apropiada recomendada en la nota técnica de la NACA, encontrar la curva apropiada y así la eficiencia correspondiente. El software desarrollado en el presente trabajo incluye documentos de referencia a dichas gráficas, de manera que el usuario pueda sustraer con facilidad los datos de entrada requeridos.

**4.3.3.2 Módulo de pesos.** Para el desarrollo de este modelo, se parte de la definición de peso de despegue *W<sub>TO</sub>*, dada por<sup>9</sup>:

$$
W_{TO} = W_{OE} + W_{pay} + W_{fuel} \quad (4.12)
$$

donde *WOE* es el peso operacional en vacío, *WPAY* es el peso de la carga paga y *WFUEL* es el peso del combustible. El peso de la carga paga es un parámetro fijo. El peso operacional en vacío se puede subdividir aún más, de manera que la ecuación (4.12) se transforma en:

$$
W_{OE} = W_E + W_{tfo} + W_{crew} \quad (4.13)
$$
  

$$
W_{TO} = W_E + W_{tfo} + W_{crew} + W_{pay} + W_{FUEL} \quad (4.14)
$$

donde *W<sup>E</sup>* es el peso en vacío (estructura, planta motriz y equipo fijo), *Wtfo* es el peso del aceite y del combustible atrapado en las tuberías y *Wcrew* es el peso de la tripulación (pasajeros incluidos). Sabiendo que  $W_{\text{ffo}}$  es aproximadamente igual al 0.5% del W $_{\text{TO}}$ <sup>10</sup>, la ecuación (4.14) se puede reescribir como:

$$
W_{TO} = \frac{W_{crew} + W_{pay} + W_E + W_{FUEL}}{0.995}
$$
 (4.15)

Resta definir el W<sub>FUEL</sub> y el W<sub>E</sub>. En este orden de ideas, se tiene que el volumen de combustible (que, para las aeronaves de aviación, se lleva en el ala) puede ser determinado por medio de la fórmula de Torenbeek $11$ :

$$
V_{\text{WF}} = 0.54 \left( \frac{S^2}{b} \right) \left( \frac{t}{c} \right)_r \left\{ \frac{1 + \lambda_w \tau_w^{-1/2} + \lambda_w^2 \tau_w}{\left( 1 + \lambda_w \right)^2} \right\}
$$
 (4.16)

donde

<sup>9</sup> ROSKAM, Jan. Airplane Design Part I. Kansas: DAR Corporation, 2003. p. 5.  $^{10}$  Ibíd., p.60.

<sup>&</sup>lt;sup>11</sup> ROSKAM, Jan, Airplane Design Part II, Op. cit., p.153.

$$
\tau_W = \frac{\left(\frac{t}{c}\right)_t}{\left(\frac{t}{c}\right)_r} \quad (4.17)
$$

donde (t/c)<sub>r</sub> y (t/c)<sub>t</sub> son las relaciones de espesor del ala en la raíz y en la punta, respectivamente; *λ<sup>W</sup>* es el *taper ratio* del ala y *VWF* es el volumen de combustible. Así, el peso del combustible viene dado por:

$$
W_{FUEL} = \rho_f g V_{WF} \quad (4.18)
$$

donde *ρ<sup>f</sup>* es la densidad del combustible y *g* es la aceleración de la gravedad. Finalmente, el peso en vacío se deberá descomponer de la siguiente manera $^{12}$ :

$$
W_E = W_{\text{estructura}} + W_{\text{plantamotriz}} + W_{\text{equipofijo}}
$$
 (4.19)

Dado que las variables del vector de diseño a variar incluyen el área alar, la envergadura, el diámetro y la longitud del fuselaje, se podrá observar que los componentes que variarán significativamente su peso vendrán a ser el ala y el fuselaje. Por lo tanto, se asumirá que tanto el peso de la planta motriz como el del equipo fijo permanecen iguales y que, del peso de la estructura (conformado básicamente por el del fuselaje, el ala, el empenaje y el tren de aterrizaje) solo variarán el del ala y el del fuselaje.

De esta manera, se tiene que el peso del ala será, para el caso de una aeronave de aviación general, *strut-braced*<sup>13</sup> (es el caso particular de la aeronave bajo estudio, el Cessna 172R Skyhawk; para aeronaves en *cantilever* se puede consultar la misma referencia):

$$
W_W = 0.002933 S^{1.018} A R^{2.473} n_{ult}^{0.611} \quad (4.20)
$$

<sup>&</sup>lt;sup>12</sup> ROSKAM, Jan. Airplane Design Part V. Kansas: DAR Corporation, 2003. p. 153 <sup>13</sup> Ibíd., p.67

donde n<sub>ult</sub> es el factor de carga último de la aeronave para el trayecto de crucero.

Por otra parte, el peso del fuselaje para una aeronave de aviación general, ala alta<sup>14</sup> (es el caso particular de la aeronave bajo estudio, el Cessna 172R Skyhawk; para aeronaves de ala baja se puede consultar la misma referencia):

$$
W_{FUS} = 14.86 W_{TO}^{0.144} \left(\frac{L_f}{P_{\text{max}}}\right)^{0.778} L_f^{0.383} N_{\text{max}}^{0.455} \quad (4.21)
$$

donde *Pmax* es el perímetro máximo del fuselaje, el cual es función del diámetro del fuselaje *Df,* así:

$$
P_{\text{max}} = \pi D_f (4.22)
$$

De esta manera, queda totalmente definido el peso de la aeronave en función de las variables del vector de diseño y de los parámetros fijos. Así, es posible entonces encontrar el valor de la expresión de la ecuación (4.1), a saber, la relación del peso de despegue al peso de aterrizaje con combustible de reserva:

$$
\frac{W_i}{W_f} = \frac{W_{TO}}{W_{TO} - yW_{FUEL}} \quad (4.23)
$$

donde *y* es la fracción de combustible utilizado y (1-*y*) es la fracción de combustible de reserva.

**4.3.3.3 Módulo de aerodinámica.** El módulo de aerodinámica deberá calcular la relación de la sustentación a la resistencia al avance (L/D). Como se mencionó anteriormente, se considera bajo análisis la fase de crucero por lo que la sustentación para esta se asume igual al peso de la

<sup>14</sup> Ibíd., p.77

aeronave. Por lo tanto, la mayor parte del desarrollo del modelo se centrará en la obtención del estimado de la resistencia al avance.

Trasladando lo anterior a términos cuantitativos, para la sustentación *L* de la aeronave se tiene que:

$$
L = W_i (4.24)
$$

donde *W<sup>i</sup>* corresponde al peso instantáneo de la aeronave. Este peso instantáneo se puede definir como:

$$
W_i = W_{TO} - cPt \quad (4.25)
$$

donde *t* es el tiempo transcurrido de vuelo en crucero. La ecuación 4.24 se puede expresar en función del coeficiente de sustentación *CL*, así:

$$
C_{L}=\frac{W_{i}}{qS} \quad (4.26)
$$

donde *q* representa la presión dinámica.

El coeficiente de resistencia total al avance *CD*, se puede estimar a partir de la información del documento *NASA SP-468 Quest for Performance: The evolution of modern aircraft*, que en su apéndice C, muestra una expresión para el cálculo del coeficiente total de resistencia al avance para aeronaves de aviación general:

$$
C_D = \frac{550 \eta P}{\frac{1}{2} \rho_o \left[ \sigma S (1.47 V)^3 \right]} \quad (4.27)
$$

donde ρ<sub>o</sub> es la densidad del aire a nivel del mar en [slug/ft<sup>3</sup>]; *P* es la potencia del motor en [hp]; *σ* es la relación de densidad atmosférica entre

una altura cualquiera a evaluar y el nivel del mar; S es el área alar en [ft<sup>2</sup>] y *V* es la velocidad de crucero en [mph].

De esta manera, al dividir la ecuación (4.26) entre la ecuación (4.27) se obtiene el (L/D) instantáneo de la aeronave durante su vuelo de crucero:

$$
\frac{L}{D} = \frac{C_L}{C_D} \quad (4.28)
$$

**4.3.3.4 Módulo de rango.** El módulo de rango toma sus entradas de los resultados (salidas) aportados por cada uno de los módulos predecesores, a saber: módulos de propulsión, pesos y aerodinámica. Para el cálculo del rango se implementa la fórmula de Breguet, detallada anteriormente en la ecuación (4.1).

**4.3.4 Validación del algoritmo.** Ya se han desarrollado los modelos matemáticos necesarios para llevar a cabo la optimización del rango de una aeronave de aviación general. Sin embargo, antes de describir detalladamente el método para llevar a cabo dicha optimización, se requiere validar la exactitud y, por lo tanto, confiabilidad de los modelos descritos con anterioridad. Para ello, se seguirá la metodología descrita en las Figuras 4.2 y 4.3 con el fin de obtener el valor del rango de la aeronave Cessna 172R Skyhawk. Se alimentará cada uno de los módulos con los datos de la aeronave real y luego se comparará el resultado arrojado en el módulo de rango con el valor de real. Si no existe una desviación significativa (mayor al 10%) entonces la prueba será exitosa.

En primera instancia, es necesario definir los valores para el vector de diseño y de los parámetros fijos. Dichos valores se encuentran especificados en las Tablas 4.1 y 4.2. Seguidamente, se procederá a

evaluar primero el módulo de propulsión. Luego se seguirá el módulo de pesos y finalmente el de aerodinámica.

Para evaluar el módulo de propulsión y hallar el valor de la eficiencia de la hélice, es necesario seleccionar una de las figuras de la nota técnica Nº 1338 de la NACA. Para ello, deben definirse los valores que permitirán seleccionarla, a saber: velocidad de crucero *V* (mph), diámetro *D* de la hélice (ft), número de palas de la hélice *Z*, potencia del motor *P* (hp) y la velocidad angular *n* de la hélice (rpm). De las Tablas 4.1 y 4.2 se tiene que:

$$
V = 62.8 \text{ m/s} = 140.5 \text{ mph}
$$
  

$$
D = 1.91 \text{ m} = 6.3 \text{ ft}
$$
  

$$
Z = 2
$$
  

$$
P = 160 \text{ hp}
$$
  

$$
n = 2400 \text{ rpm}
$$

La figura de la mencionada nota técnica de la NACA que mejor se adapta a estas características es la Fig. 14(a), cuyas principales características son:  $V = 150$  mph, P = 150 hp y D = 6 ft. A continuación se muestra la figura:

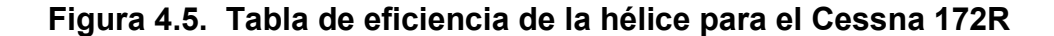

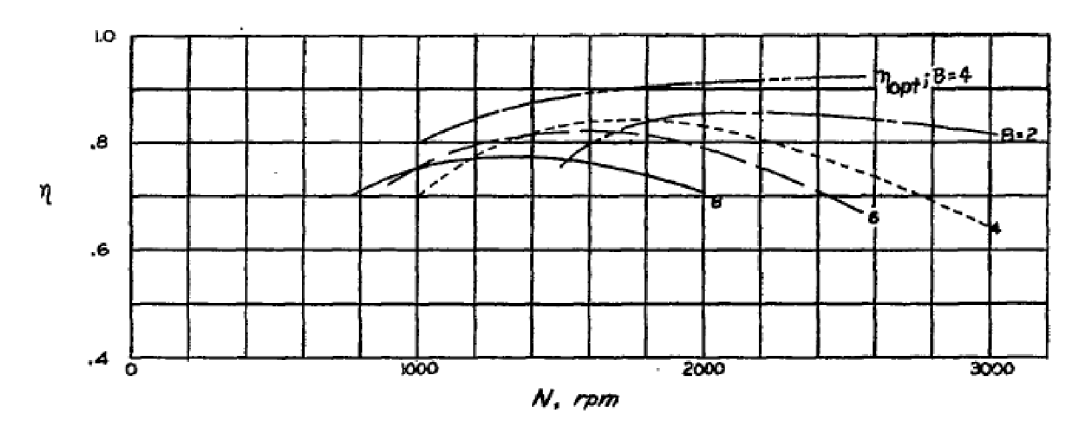

**Fuente:** NACA Technical Note Nº 1338

Utilizando la curva correspondiente al  $Z = 2$  y el valor de 2400 rpm, se obtiene que el valor estimado para la eficiencia de la hélice es:

$$
\mathbf{\eta} = 0.85 \ (4.29)
$$

Ahora se procederá a evaluar el módulo de pesos. La ecuación (4.15) revela los valores que se requieren conocer para el cálculo del peso de despegue. Según los datos aportados por la Tabla 4.2, se conocen dos de ellos, a saber:

$$
W_{pay} = 54 \text{ kg} = 120 \text{ lb} = 529.6 \text{ N} \ (4.30)
$$
  
 $W_{crew} = 778.4 \text{ N}_{pax}[\text{N}] = 3113.6 \text{ N} \ (4.31)$ 

El valor de 778.4 N (175 lbs) representa el peso, en unidades del Sistema Internacional, para un pasajero promedio<sup>15</sup>.

La siguiente expresión a calcular es aquella relacionada con el peso del combustible. Para ello, consultando el anexo A, es posible hallar el volumen de combustible del tanque de la aeronave. Este volumen también se localiza en la Tabla 4.2:

$$
V_{fi} = 0.212 \text{ m}^3 (4.32)
$$

donde *Vfi* se entiende como la capacidad total inicial, en volumen, del combustible de la aeronave. Al respecto, es importante aclarar que este volumen dependerá del tipo de tanque utilizado. En general, se puede hablar de dos tipos de tanque de combustible: tanques integrales y  $t$ anques rígidos removibles<sup>16</sup>. Los integrales hacen parte de la estructura misma del ala en tanto que los removibles no. Estos pueden extraerse de

<sup>15</sup> ROSKAM, Jan, Airplane Design Part I, Op. cit., p.8.

<sup>&</sup>lt;sup>16</sup> en.wikipedia.org/wiki/Fuel\_tank

la aeronave para su inspección y mantenimiento y pueden estar ubicados virtualmente en cualquier espacio disponible en el avión. De esta manera, su capacidad no varía directamente con las dimensiones del ala, tal y como sucede con los tanques integrales. En el caso de las aeronaves Cessna 172 este tanque suele ser uno removible. Sin embargo, el algoritmo podría ofrecer la posibilidad de evaluar la situación de rendimiento dado que se utilice un tanque integral. Para ello, debe recurrirse al uso de las ecuaciones (4.16), (4.17) y (4.18). En primera instancia, es necesario calcular el volumen de combustible disponible en las alas. Según las ecuaciones (4.16) y (4.17), esto sería:

$$
\tau_{w} = \frac{\left(\frac{t}{c}\right)_{t}}{\left(\frac{t}{c}\right)_{r}} = \frac{0.12}{0.12} = 1 \quad \text{(4.33)}
$$
\n
$$
V_{wF} = 0.54 \left(\frac{S^{2}}{b}\right) \left(\frac{t}{c}\right)_{r} \left\{\frac{1 + \lambda_{w} \tau_{w}^{1/2} + \lambda_{w}^{2} \tau_{w}}{\left(1 + \lambda_{w}\right)^{2}}\right\} =
$$
\n
$$
= 0.54 \left(\frac{16.2^{2} m^{4}}{11 m}\right) \left(0.12\right) \left\{\frac{1 + 0.67 + 0.67^{2}}{\left(1.67\right)^{2}}\right\} = 1.175 m^{3} = 1175 l
$$

Este volumen es excesivo comparado con el de la aeronave real. Las causas de esta diferencia, en primera instancia, se atribuyen al tipo de tanque tal cual como se explicó anteriormente. Además, es importante mencionar que esta fórmula (basada en datos estadísticos) tiene un importante margen de error<sup>17</sup>. Con el fin de corregir esta discrepancia, es necesario calcular un factor de corrección para cada aeronave con el fin de normalizar los datos resultantes de los cálculos posteriores. De esta manera, siendo *κ* dicho factor, se tiene que:

<sup>17</sup> ROSKAM, Jan, Airplane Design Part II, Op. cit., p.154.

$$
\kappa = \frac{V_{fi}}{V_{WF}} = \frac{0.212m^3}{1.175m^3} = 0.18 \quad (4.34)
$$

Así, si se quiere evaluar el escenario con el tanque integral, los datos proporcionados durante la ejecución del algoritmo por la ecuación (4.33) deberán ser multiplicados por el factor de corrección de la ecuación (4.34). En este caso, el factor es pequeño debido a la diferencia en los tanques de combustible. Cuando se traten aeronaves con tanques integrales, el factor deberá ser cercano a la unidad.

Finalmente, el peso del combustible vendrá dado por la ecuación (4.18):

$$
W_{FUEL} = \rho_f g V_{WF} = \left(720 \frac{kg}{m^3} \right) \left(9.81 \frac{m}{s^2} \right) \left(0.212 m^3 \right) = 1497.4 N \quad (4.35)
$$

Según la ecuación (4.15), resta por calcular el peso en vacío de la aeronave. Este peso se compone tal y cual como lo especifica la ecuación (4.19). En dicho apartado se explica que, del peso de la estructura, la principal variación se deberá al ala y al fuselaje y que los pesos del empenaje y del tren permanecen fijos, así como el del motor y el del equipo fijo. Al respecto es importante señalar que los pesos correspondientes al equipo fijo y a la planta motriz no son exactamente iguales para el mismo modelo de la aeronave debido a que cada operador puede añadir accesorios de acuerdo a sus necesidades. Por ello, es necesario hallar, para cada aeronave bajo análisis (y en este caso para el Cessna 172R) el valor de la suma de los pesos del equipo fijo, la planta motriz, el tren de aterrizaje y el empenaje, dejándose como los únicos valores variables los pesos del fuselaje y del ala. De acuerdo a esto, puede utilizarse la siguiente expresión:

$$
W_{\text{plantamotriz} + \text{equipofijo+} \text{tren} + \text{empenaje}} = W_{\text{FIX}} = W_{\text{Ei}} - (W_{\text{FUS}} + W_{\text{W}}) \quad (4.36)
$$

El valor inicial del peso en vacío *WEi* se conoce de la Tabla 4.2 o del anexo A. Entonces utilizando las ecuaciones (4.20) y (4.21) para hallar los valores iniciales para los pesos del ala y del fuselaje de la aeronave real, antes de la optimización, se puede conocer el peso combinado y fijo de los elementos faltantes *WFIX*. Este valor será una constante con la que se realizará la optimización posterior. Para encontrar este valor para la aeronave Cessna 172R, se halla el valor del peso del ala:

$$
W_W = 0.002933S^{1.018}AR^{2.473}n_{ult}^{0.611} =
$$
  
= 0.002933(174.4 ft<sup>2</sup>)<sup>1.018</sup>  $\left(\frac{36^2 ft^2}{174.4 ft^2}\right)^{2.473}$  (5.7)<sup>0.611</sup> = (4.37)  
= 234.8*lbs* = 106.5*kg* = 1044.3*N*

El peso del fuselaje será:

$$
P_{\text{max}} = \pi D_f = \pi (1.22 \text{m}) = 3.833 \text{ m} = 12.6 \text{ ft} \ (4.38)
$$
  

$$
W_{FUS} = 14.86 W_{TO}^{0.144} \left(\frac{L_f}{P_{\text{max}}}\right)^{0.778} L_f^{0.383} N_{\text{max}}^{0.455} =
$$
  

$$
= 14.86 (2450 lbs)^{0.144} \left(\frac{27.2 ft}{12.6 ft}\right)^{0.778} (27.2 ft)^{0.383} (4)^{0.455} = (4.39)
$$
  

$$
= 553 lbs = 251.3 kg = 2463.9 N
$$

donde el  $W_{TO}$  se tomó como el peso de despegue inicial  $W_{TOi}$ , antes de la optimización, que aparece en la Tabla 4.2 y en el anexo A.

Ahora, utilizando la ecuación (4.36) es posible hallar  $W_{F|X}$ , así:

$$
W_{FIX} = W_{Ei} - (W_{FUS} + W_W) = 5793.2N - (2463.9N + 1044.3N) =
$$
  
= 2285N = 233kg = 513.7lbs (4.40)

De esta manera, a través de la ecuación (4.15), se obtiene el peso al despegue:

$$
W_{TO} = \frac{W_{crew} + W_{pay} + W_E + W_{FUEL}}{0.995} =
$$
  
= 
$$
\frac{3113.6N + 529.6N + 5793.2N + 1497.4N}{0.995} = (4.41)
$$
  
= 10933.8N = 2458lbs

El valor obtenido no excede el 1% del peso de despegue inicial de la aeronave, lo cual demuestra que se obtiene una estimación razonable y que por lo tanto puede continuarse con el proceso de optimización del rango de la aeronave.

Finalmente, es necesario calcular la relación L/D para la aeronave. Para ello, se ha de recurrir a las ecuaciones (4.26), (4.27) y (4.28). En primera instancia, es importante señalar la procedencia de las ecuaciones anteriores pero en especial la de la ecuación (4.27). Esta ecuación, utilizada para la estimación del coeficiente de resistencia al avance total de la aeronave se deriva estadísticamente de datos de rendimiento publicados para un conjunto grande de aeronaves de aviación general<sup>18</sup>. Así, será necesario ajustar esta ecuación para cada una de las aeronaves a analizar, en este caso, para el Cessna 172R. Para ello, se deberá utilizar la ecuación de rango de Breguet, tal cual como aparece en la expresión (4.1) e incorporándole la ecuación (4.23):

$$
R_i = \frac{\eta}{c} \frac{L}{D} \ln \left( \frac{W_{TO}}{W_{TO} - yW_{FUEL}} \right) (4.42)
$$

<sup>&</sup>lt;sup>18</sup> NASA SP-468 Quest for Performance: The evolution of modern aircraft. http://www.hq.nasa.gov/pao/History/SP-468/app-c.htm

donde *R<sup>i</sup>* es el valor del rango inicial de la aeronave, es decir, el valor final del diseño preliminar antes de iniciar el proceso de optimización. Nótese que se conocen todos los datos de la ecuación (4.42) a excepción de L/D  $= C_L/C_D$ . Esta relación puede ser calculada fácilmente:

$$
\frac{C_L}{C_D} = \frac{\left(\frac{R_i c}{\eta}\right)}{\ln\left(\frac{W_{TO_i}}{W_{TO_i} - yW_{FUEL}}\right)} = \frac{\frac{(1074000m)(9x10^{-7}m^{-1})}{0.85}}{\ln\left(\frac{10895.2}{10895.2 - 1497.4N}\right)} = \frac{4.43}{0.1478}
$$
\n
$$
= \frac{1.1372}{0.1478} = 7.69
$$

Nótese que *y* adoptó el valor de 1 debido a que los datos de rendimiento del fabricante son críticos. De esta manera, *Ri* el rango máximo sin combustible de reserva.

Por otra parte, utilizando la ecuación (4.41), puede evaluarse el coeficiente de sustentación correspondiente a la aeronave con su peso de despegue, hallado en la ecuación (4.26):

$$
C_L = \frac{W_i}{qS} = \frac{W_{TO}}{\left(\frac{1}{2}\right) \rho_{@8000\text{ ft}} V^2 S} = \frac{\left(10933.8N\right)}{\left(\frac{1}{2}\right) \left(0.963 \frac{\text{kg}}{\text{m}^3}\right) \left(62.8 \frac{\text{m}}{\text{s}}\right)^2 \left(16.2 \text{m}^2\right)} = 0.36 \tag{4.44}
$$

Combinando las ecuaciones (4.43) y (4.44) puede hallarse el valor estimado del coeficiente de resistencia al avance total real de la aeronave *CDr*, así:

$$
C_{Dr} = \frac{C_L}{7.69} = \frac{0.36}{7.69} = 0.0468 \quad (4.45)
$$

Para contrastar este valor y ajustar la ecuación (4.27), se calculará el coeficiente de resistencia al avance estimado para las condiciones iniciales *CD1*, de acuerdo con dicha ecuación:

$$
C_{D1} = \frac{550 \eta P P_{cr}}{\frac{1}{2} \rho_o \left[ \sigma S (1.47 V)^3 \right]} = \frac{550 (0.85) (160 h p)(0.8)}{550 (0.85) (160 h p)(0.8)} = \frac{1}{2} \left( 0.002378 \frac{\text{slug}}{\text{ft}^3} \right) \left[ \frac{0.00187 \frac{s l u g}{f t^3}}{0.002378 \frac{\text{slug}}{\text{ft}^3}} \right] (174.4 f t^2) \{1.47 [140.5 m p h] \}^3 = \frac{59840}{1436610.6} = 0.042
$$
 (4.46)

donde *σ* fue evaluado considerando una altura de 8000 ft pues a esta altura, según datos del fabricante, la aeronave vuela al 80% de la potencia y con una velocidad de 140.5 mph<sup>19</sup>.

De esta manera, el ajuste sería el siguiente:

$$
C_{D} = \left(\frac{C_{Dr}}{C_{D1}}\right) C_{D} \quad (4.47)
$$

donde *C'<sup>D</sup>* es el coeficiente de resistencia total de la aeronave después de la aplicación del ajuste y C<sub>D</sub> es el definido en la ecuación (4.27).

# **4.4. EXPLORACIÓN DEL ESPACIO DE DISEÑO**

**4.4.1 Estudio paramétrico.** Para hablar de estudio paramétrico es necesario primero conocer la rama del *diseño de optimización multidisciplinar* a la cual pertenece, a saber, el diseño de experimentos. El diseño de experimentos consiste en una reunión de técnicas

<sup>19</sup> http://skyhawk.cessna.com/spec\_perf.chtml

estadísticas que brindan una metodología sistemática para probar el espacio de diseño, es decir, para experimentar una primera aproximación a la relación existente entre las variables de diseño y los objetivos de la simulación. Por ejemplo, se hace posible estudiar los efectos que ejercen dos o más variables de diseño (*S*, *b*, etc.) sobre los parámetros de salida (*R*).

Una característica importante que justifica la realización de experimentos para probar el espacio de diseño radica en el hecho de que permite optimizar el problema planteado antes de entrar, por ejemplo, a realizar programación no linear. De esta manera se pueden identificar los parámetros de diseño claves, los rangos apropiados para las variables y los rangos para la función objetivo.

Para realizar el diseño de experimentos para la exploración del espacio de diseño y optimización, se requiere conocer una serie de tipos de datos que permitirán la elaboración de la secuencia lógica de pasos a seguir, es decir, del algoritmo.

En primer lugar, las variables de diseño se denominan *factores*. Y los valores de estos factores se denominan *niveles*. Así, de la Tabla 4.1 (y para el ejemplo que se ha desarrollado a lo largo del presente trabajo, a saber, la aeronave Cessna 172R) se infiere que los factores corresponden a las variables *S*, *b*, *Df*, *Lf*, *V*, *h*. Analizando el factor *b*, por ejemplo, los niveles de este factor corresponderían al rango de valores [0,20].

Finalmente, las *salidas* u *observaciones* equivalen a los valores adoptados por la función objetivo. Para el ejemplo del Cessna 172R, serían los valores adoptados por el rango de la aeronave *R* al ejecutar el experimento para una determinada combinación de factores y niveles.
En general, la ejecución de un experimento se puede representar como lo indica la Figura 4.6.

### **Figura 4.6. Ejecución de un experimento.**

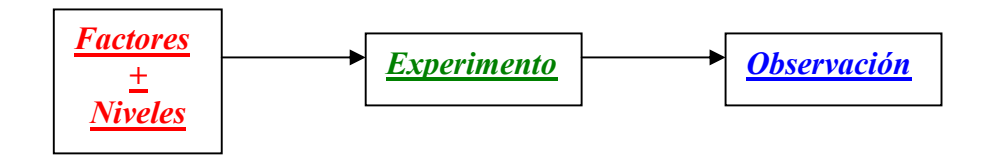

**Fuente:** Elaborado en el presente trabajo.

En este caso, el experimento se refiere a un código de análisis o algoritmo. Este, como es obvio, se deriva del diagrama  $\mathsf{N}^2$ .

La organización y desarrollo del procedimiento para ejecutar el experimento se puede esquematizar a través de una matriz, tal como se muestra en la Tabla 4.3.

**Tabla 4.3. Matriz del experimento.**

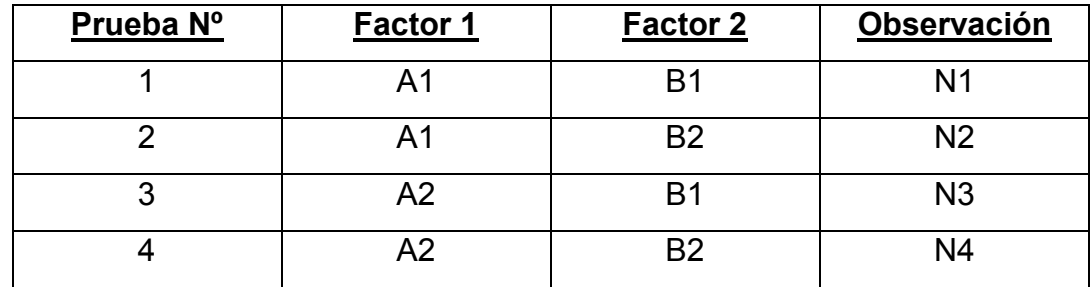

**Fuente:** Elaborado en el presente trabajo.

Cada fila de la matriz corresponde a una (1) prueba del experimento. Cada columna de la matriz corresponde a un factor. Y cada prueba corresponde a una combinación diferente de los niveles y da como

resultado una observación. En el ejemplo de la Tabla 4.3, se tienen dos factores y cada uno de ellos tiene dos niveles.

Analizando más detalladamente la Tabla 4.3, cabe notar el hecho de que el número máximo de pruebas admisibles es precisamente cuatro puesto que es la cantidad de pruebas necesarias para combinar todos los niveles de los factores entre sí. Por lo tanto, se obtienen cuatro observaciones. La cantidad de pruebas (y, por lo tanto, de observaciones) que se pueden obtener dada una cantidad *ñ* de factores y *l* de niveles es:

$$
# observations = l^{\tilde{n}}
$$
 (4.48)

Aunque las observaciones se obtienen para cada una de las combinaciones posibles, la ejecución del algoritmo resulta demasiado larga y costosa. Este método no resulta práctico cuando se tienen una mayor cantidad de factores y de niveles. Por ejemplo, la Tabla 4.1 muestra seis (6) factores. Aunque cada factor tiene niveles distintos, se evaluará el número de pruebas que se requeriría para 20 niveles (que resulta ser el menor, en este caso para *S* y considerando una variación coherente con el conjunto de los números naturales). En este caso, el número de factores es 6 y el de niveles por cada factor es 20. Así:

$$
\# observations = 20^6 = 64x10^6
$$

Nótese pues el elevadísimo número de pruebas que se requerirían para tener todas las observaciones posibles en este espacio de diseño. El tiempo de ejecución del programa sería elevadísimo así como el costo. Con el fin de resolver este dilema, se emplea otro diseño de experimento que, si bien no es tan exacto como el descrito, arroja unos resultados lo

suficientemente precisos con un tiempo y costo de ejecución muchísimo más bajos<sup>20</sup>. Este diseño se denomina *Estudio Paramétrico*.

El estudio paramétrico tiene las dos siguientes características:

- Se especifican todos los niveles para cada uno de los factores.
- Se cambia el nivel de un solo factor a la vez. Los otros factores permanecen con un nivel inicial predeterminado.

La matriz se observa en la Tabla 4.4.

Esto significa que el número de observaciones requeridas será:

$$
# observations = 1 + \tilde{n}(l-1)
$$
 (4.49)

De esta manera, para el ejemplo anterior, *l* = 20 y *ñ* = 6, por lo que:

$$
\# observations = 1 + 6(20 - 1) = 115
$$

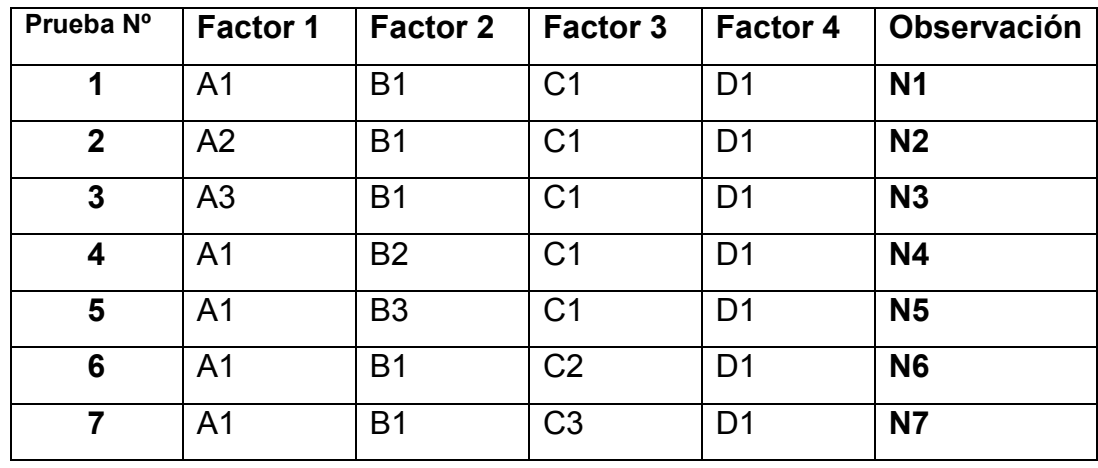

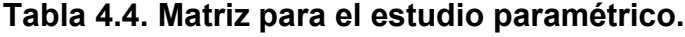

<sup>&</sup>lt;sup>20</sup> h[ttp://ocw.mit.edu/NR/rdonlyres/Aeronautics-and-Astronautics/16-888Spring-2004/772B1AF5-](http://ocw.mit.edu/NR/rdonlyres/Aeronautics-and-Astronautics/16-888Spring-2004/772B1AF5-) CA65-44B8-95C2-06DF66B4BF91/0/l5\_exploration.pdf

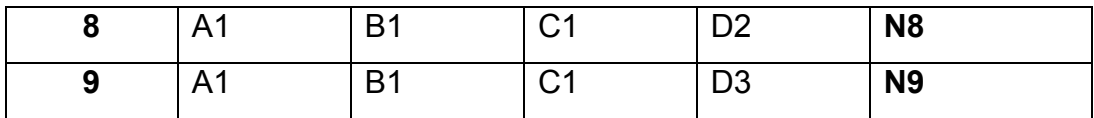

**Fuente:** Elaborado en el presente trabajo.

El resultado anterior muestra claramente la reducción en el tiempo y costo de programación.

A continuación se mostrará el diseño del estudio paramétrico para llevar a cabo la optimización del rango de la aeronave Cessna 172R. Para ello, y en primer lugar, es necesario definir la matriz para el estudio paramétrico. Esta se observa claramente en la Tabla 4.5.

En esta matriz se muestran las variables de diseño, es decir, los factores y la observación a computar, en este caso, el rango de la aeronave. De igual forma, es importante que los valores del nivel inicial predeterminado de los factores que permanecen sin variar corresponden a los datos de la aeronave real, es decir, los datos iniciales de la aeronave correspondientes al Cessna 172R antes de iniciar cualquier proceso de optimización.

| Prueba Nº | $S(m^2)$       | $\mathbf{b}$ (m) | $L_{f}(m)$ | $\mathbf{D}_{\mathrm{f}}\left(\mathrm{m}\right)$ | V(m/s)    | h(m)     | $\mathbf{R}$ (m) |
|-----------|----------------|------------------|------------|--------------------------------------------------|-----------|----------|------------------|
|           | [0, 40]        | [0,20]           | [0,20]     | [0,4]                                            | [0, 83.3] | [0,6000] |                  |
| A1        | S <sub>1</sub> | 11               | 8.28       | 1.22                                             | 62.8      | 2438     | R1               |
| A2        | S <sub>2</sub> | 11               | 8.28       | 1.22                                             | 62.8      | 2438     | R <sub>2</sub>   |
| An        | $S_{n}$        | 11               | 8.28       | 1.22                                             | 62.8      | 2438     | $Rn_1$           |
| B1        | 16.2           | b1               | 8.28       | 1.22                                             | 62.8      | 2438     | R1               |
| B2        | 16.2           | b2               | 8.28       | 1.22                                             | 62.8      | 2438     | R <sub>2</sub>   |
| Bn        | 16.2           | bn               | 8.28       | 1.22                                             | 62.8      | 2438     | Rn <sub>2</sub>  |
| C1        | 16.2           | 11               | Lf1        | 1.22                                             | 62.8      | 2438     | R1               |

**Tabla 4.5. Esquema de la matriz del estudio paramétrico para el Cessna 172R**

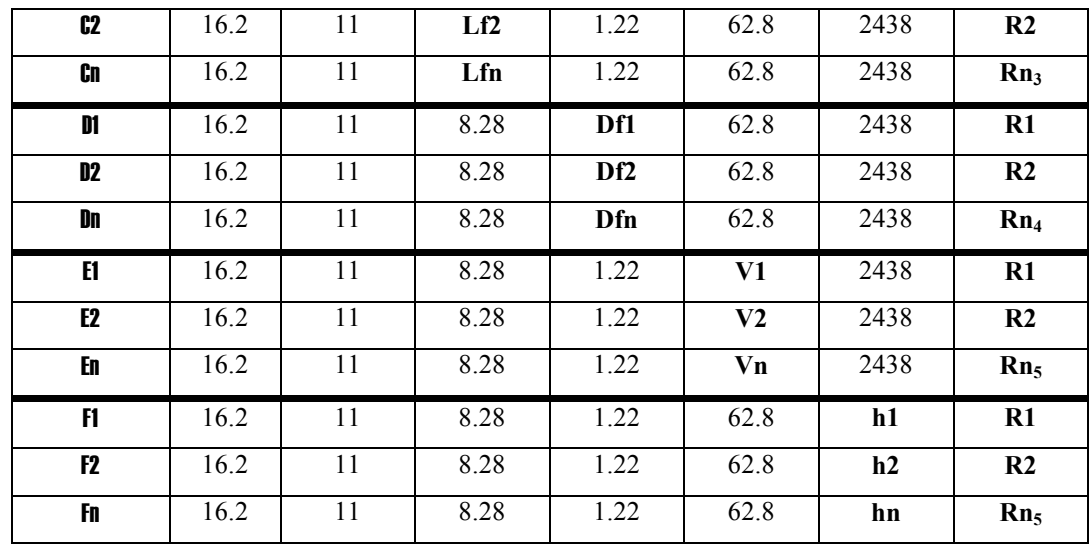

**Fuente:** Elaborado en el presente trabajo.

La magnitud de la variación de los factores dependerá de la elección del usuario del algoritmo. Nótese que se generan seis conjuntos de pruebas, desde la A hasta la F. Cada conjunto corresponderá a la variación de uno de los factores del vector de diseño para el ejercicio propuesto con el Cessna 172R y cada uno de ellos arrojará otro conjunto de datos para las observaciones, es decir, para el rango de la aeronave. Por ejemplo, cuando se varía el factor *superficie alar S*, se generan unos datos para el rango que van desde R1 hasta  $Rn_1$  y así sucesivamente, de acuerdo con lo mostrado en la Tabla 4.5. La optimización se llevaría a cabo comparando los valores calculados para el rango dentro de cada uno de los conjuntos de pruebas (A, B, C, D, E y F) y seleccionando el mayor valor. El nivel del factor que cambia en ese conjunto de pruebas analizado correspondiente al mayor valor del rango dentro de ese conjunto sería el valor más óptimo para dicha variable de diseño. Por ejemplo, suponiendo que para el conjunto de pruebas A el mayor valor del rango correspondiera a R2, entonces el valor más óptimo para la superficie alar sería S2.

Ahora bien, antes de elegir el valor óptimo para cada factor, es necesario tener en cuenta las restricciones planteadas en las ecuaciones (4.7) y (4.8), las cuales se repiten a continuación:

$$
4 \le r_f = \frac{L_f}{D_f} \le 10 \quad \textbf{(4.7)}
$$

$$
AR = \frac{b^2}{S} \ge 5 \quad \textbf{(4.8)}
$$

Toda vez que se viole una de las condiciones para determinada prueba, entonces el valor calculado de la observación quedará descartado del conjunto de datos a ser comparados. Para ello, se añaden dos columnas adicionales a la matriz de la Tabla 4.5, así:

| Prueba<br>$\mathbf{N}^{\mathrm{o}}$ | S              | $\mathbf b$ | பு   | $D_f$ |      | h    | ${\bf AR}$ | $\mathbf{r}$     | R              |
|-------------------------------------|----------------|-------------|------|-------|------|------|------------|------------------|----------------|
| A1                                  | S <sub>1</sub> | 11          | 8.28 | 1.22  | 62.8 | 2438 | $\leq 5$   | >10;<br>$\leq$ 4 | $\mathbf{R}1$  |
| A <sub>2</sub>                      | S <sub>2</sub> | 11          | 8.28 | 1.22  | 62.8 | 2438 | >5         | <10; >4          | R <sub>2</sub> |
| An                                  | Sn             | 11          | 8.28 | 1.22  | 62.8 | 2438 | >5         | <10; >4          | $Rn_1$         |

**Tabla 4.6. Inclusión de las restricciones en la matriz de optimización**

**Fuente:** Elaborado en el presente trabajo.

En la Tabla 4.6, a manera de ejemplo, se ha señalado la primera fila (correspondiente a la prueba Nº A1) en color escarlata debido a que una de las dos restricciones, señaladas con color azul, ha sido violada. En este caso, la relación de aspecto es menor que 5 y el *finess ratio* es mayor que 10 o menor que 4, valores que violan claramente las restricciones planteadas en las ecuaciones (4.7) y (4.8). Por lo tanto, el valor de la observación R1 no podrá ser tenido en cuenta para la comparación y selección del nivel más óptimo para el factor *S*.

**4.4.2 Diagramas de flujo.** Con el fin de desarrollar el proceso planteado por el diseño y desarrollo del estudio paramétrico, es necesario la construcción de un programa informático que permita agilizar y automatizar los cálculos necesarios para la puesta en marcha de la optimización como tal. Para ello, es imprescindible realizar un diagrama de flujo que ilustre los procesos lógicos y de decisión que deben ser abordados y resueltos para llegar a los resultados esperados. Este será el objetivo de la presente sección.

El esquema general del diagrama de flujo, es decir, aquel que describe los macro procesos explicados se muestra a continuación, en la Figura 4.7:

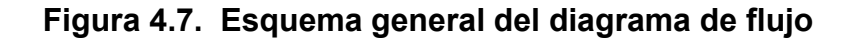

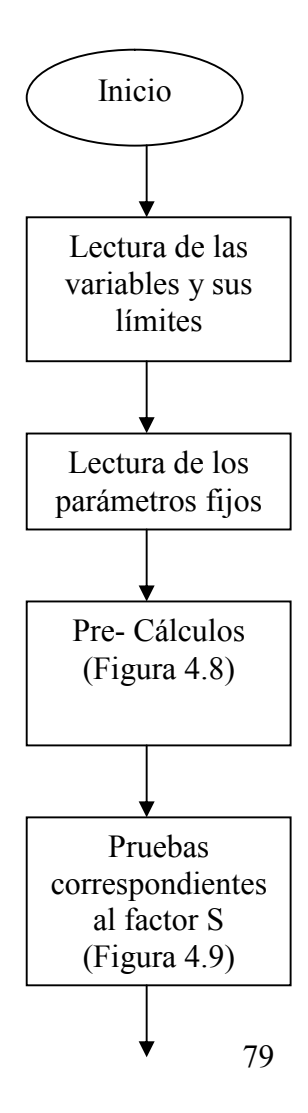

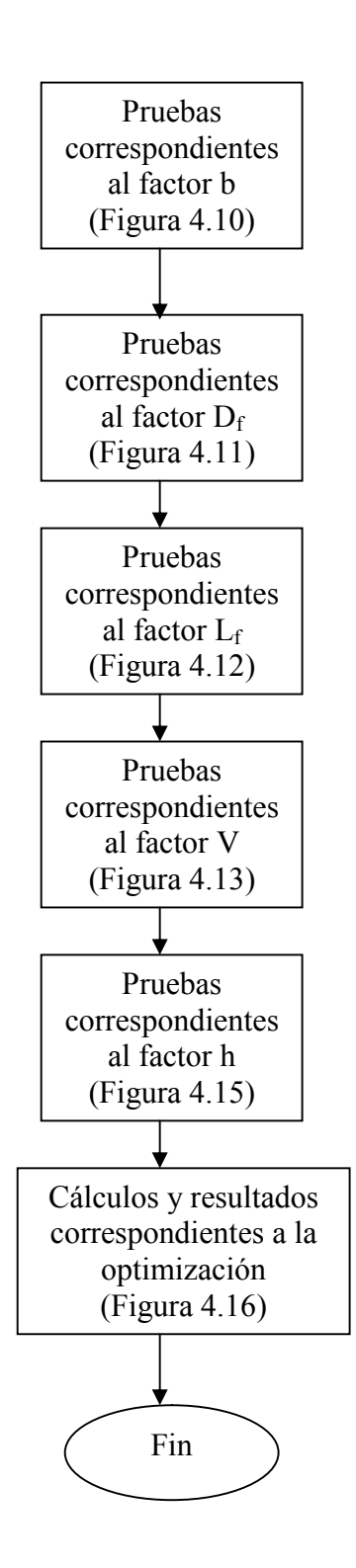

**Fuente:** Elaborado en el presente trabajo

En la Figura 4.7 se observa que la necesidad de iniciar mediante la lectura del vector de diseño, sus límites y el vector de parámetros fijos. Esto es necesario pues sin estos datos, es imposible iniciar la resolución de las ecuaciones planteadas anteriormente en este documento. Luego, el proceso es uniforme y se sigue prácticamente la metodología planteada en el diagrama N $^2$  de la Figura 4.3.

A continuación, es necesario realizar los diagramas de flujo para cada uno de los macro procesos señalados en la Figura 4.7. Esto significa el desglose de los procesos necesarios para resolver cada uno de los factores señalados. Por ejemplo, para llevar a cabo el estudio paramétrico y obtener las observaciones de cada experimento para el rango de variación del factor *S*, será necesario seguir un orden de ideas específico que permita articular de una manera lógica los modelos matemáticos desarrollados con anterioridad con el fin de obtener dichas observaciones. En ese orden de ideas, será necesario elaborar diagramas de flujo para los Pre-Cálculos, pruebas correspondientes a los factores S, b,  $D_f$ ,  $L_f$ , V, h y a la optimización final.

#### **Figura 4.8. Diagrama de flujo para los Pre – Cálculos**

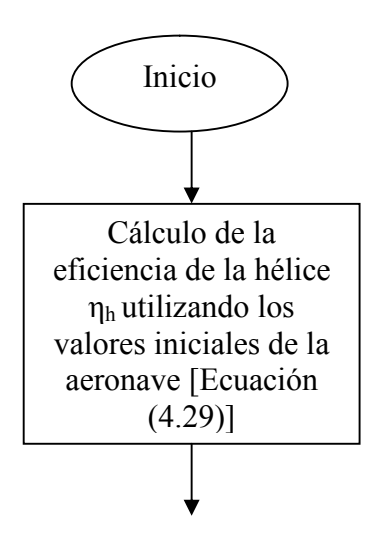

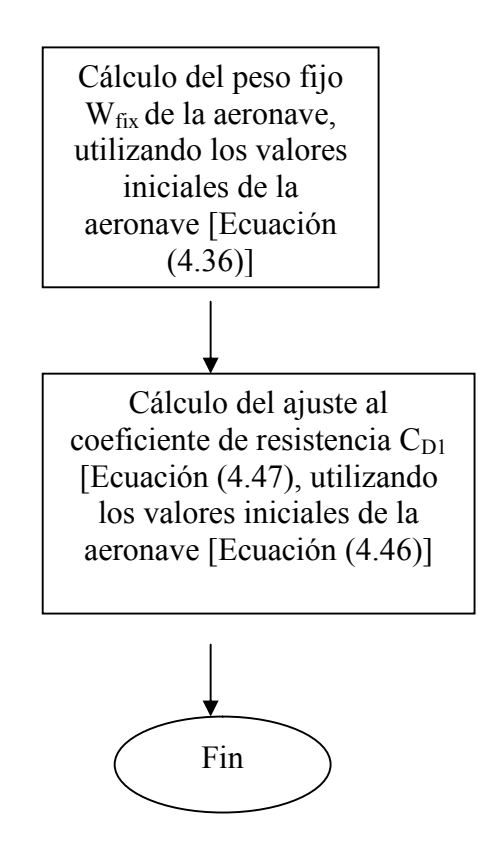

**Fuente:** Elaborado en el presente trabajo

La Figura 4.8 corresponde al diagrama de flujo de los Pre – Cálculos. Los denominados Pre – Cálculos no son otra cosa sino los procedimientos matemáticos llevados a cabo durante la validación del algoritmo y que permitieron hallar los valores de la eficiencia de la hélice *ηh*, el peso fijo de la aeronave *Wfix* y el factor de corrección para la ecuación de la resistencia total al avance de la aeronave. Como se pudo apreciar en las Figuras 4.7 y 4.8, estos valores se deben calcular antes de realizar los experimentos del estudio paramétrico pues aquellos son números constantes e invariantes en la aeronave. Para comprender esto, es necesario analizar cada constante por separado.

En primer lugar, el valor de la eficiencia de la hélice *ηh* se calcula para las características iniciales de la aeronave. Este valor permitirá la realización de los posteriores precálculos, tal cual como se mostró en la sección de la validación del algoritmo. En particular, cuando se utilizó la ecuación

(4.43) para hallar la relación del coeficiente de sustentación al coeficiente de resistencia al avance total real de la aeronave  $C_L/C_D$ . Este valor continuará siendo un invariante para el resto de las pruebas que evalúan los factores, menos en el factor V, por razones que se explicarán más adelante.

Ahora bien, según la ecuación (4.40), el peso  $W_{fix}$  equivale al peso vacío inicial W $E_i$  menos el peso del fuselaje y del ala, así:

$$
W_{\text{FIX}} = W_{\text{Ei}} - (W_{\text{FUS}} + W_{\text{W}}) \quad (4.50)
$$

Esto quiere decir que el peso fijo incluye la planta motriz, los instrumentos y equipos fijos, y el peso de la estructura correspondiente al empenaje y al tren de aterrizaje. La razón de ser de esto es que, según el vector de diseño, las variables corresponden a la geometría alar y a la del fuselaje. El resto de la estructura y de sistemas y equipos permanece constante. Entonces, para hallar el valor de ese peso invariante es necesario reemplazar la geometría y características iniciales de la aeronave, según el fabricante y antes de la optimización, en los modelos matemáticos y despejar convenientemente. Luego, por las razones anteriormente expuestas, este peso no cambia.

Finalmente, el factor de corrección del coeficiente de resistencia al avance nace de la necesidad de normalizar los datos provenientes de la ecuación (4.46), de origen estadístico. Este factor resulta de comparar el valor del coeficiente de resistencia real de la aeronave (ecuación (4.45)) con el de la ecuación (4.46). Luego, y en adelante, la ecuación (4.46) se corregirá con dicho factor, que será constante.

**Figura 4.9. Diagrama de flujo correspondiente a las pruebas del factor** *S*

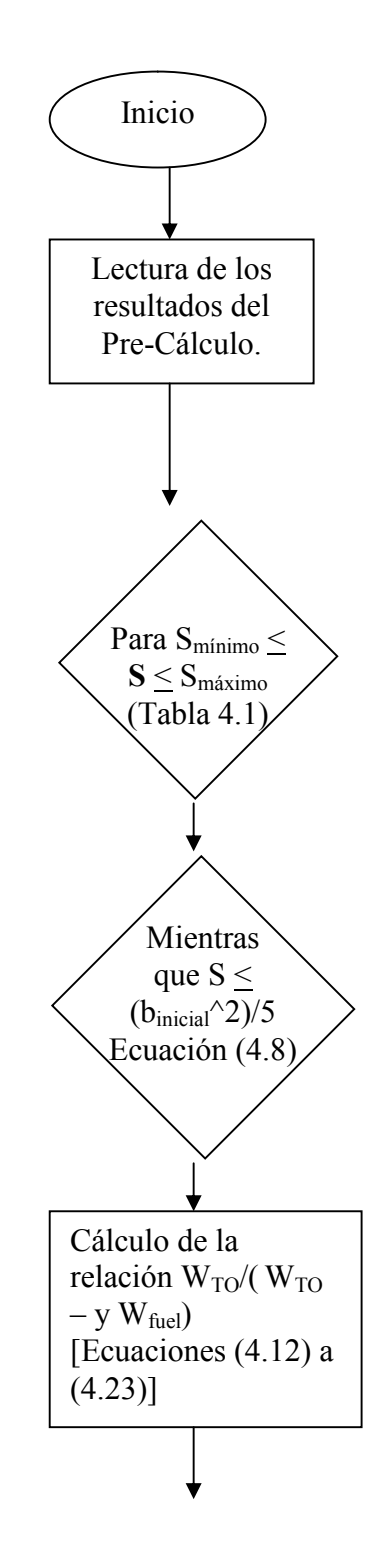

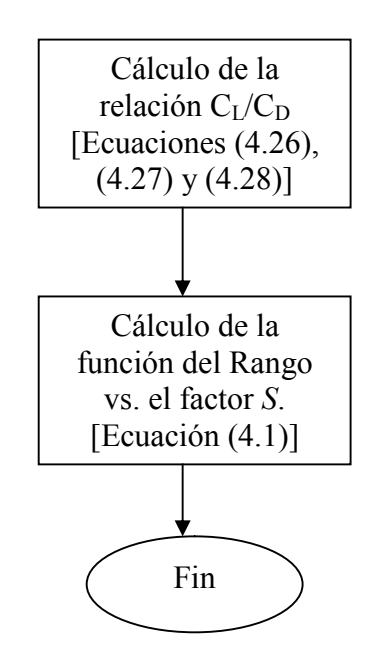

**Fuente:** Elaborado en el presente trabajo

En la Figura 4.9 se ha detallado la secuencia lógica para llevar a cabo las pruebas correspondientes al factor *S*. En primer lugar, hay que resaltar la importancia de tomar como punto de partida los valores aportados por el diagrama de flujo del Pre – Cálculo. Estos valores son los que permitirán el inicio de los cálculos en los modelos matemáticos. Es importante señalar que los operadores lógicos insertados en la secuencia permiten que:

- 1. El factor evaluado pueda variar en sus diferentes niveles, desde su valor mínimo hasta su valor máximo, según la Tabla 4.1. En la Figura, esto se representa como  $S_{\text{mínimo}} < S < S_{\text{máximo}}$ .
- 2. Se tomen los datos que no rompan la restricción. En este caso en particular, la restricción a aplicar corresponde a la de la ecuación (4.8), por tratarse del factor *S*.

Finalmente, se calculan los módulos correspondientes al análisis multidisciplinar (pesos, propulsión, aerodinámica y rango). El resultado del módulo de propulsión, la eficiencia de la hélice, ya viene de los valores

del Pre – Cálculo debido a que dicha eficiencia no es afectada por la variable *S* (ecuación (4.2)).

# **Figura 4.10. Diagrama de flujo correspondiente a las pruebas del factor** *b*

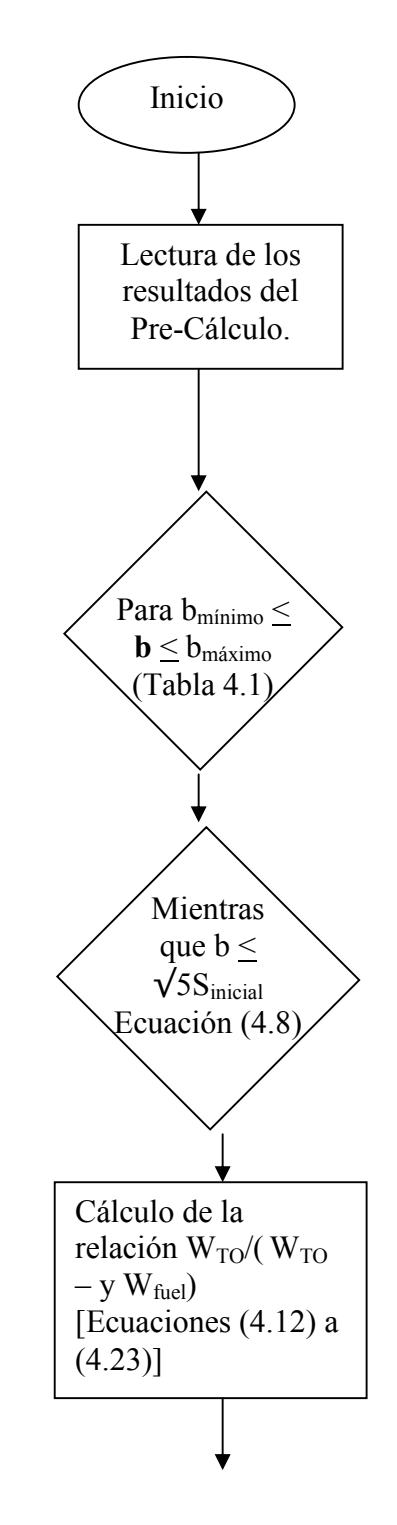

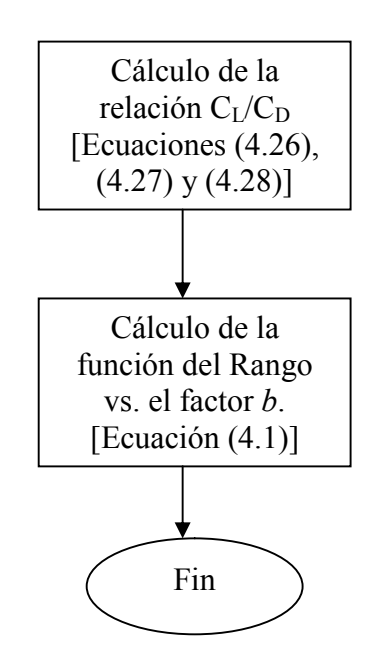

**Fuente:** Elaborado en el presente trabajo

**Figura 4.11. Diagrama de flujo correspondiente a las pruebas del factor** *D<sup>f</sup>*

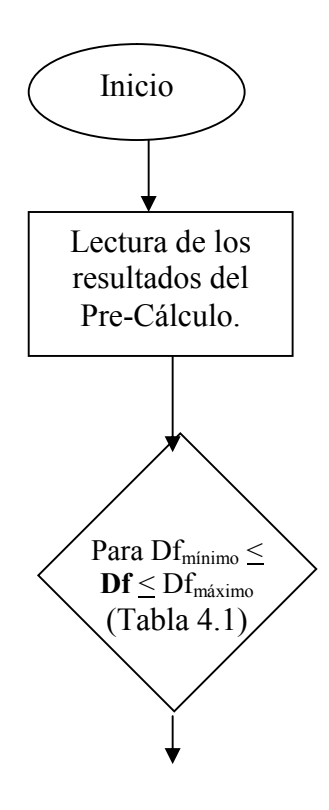

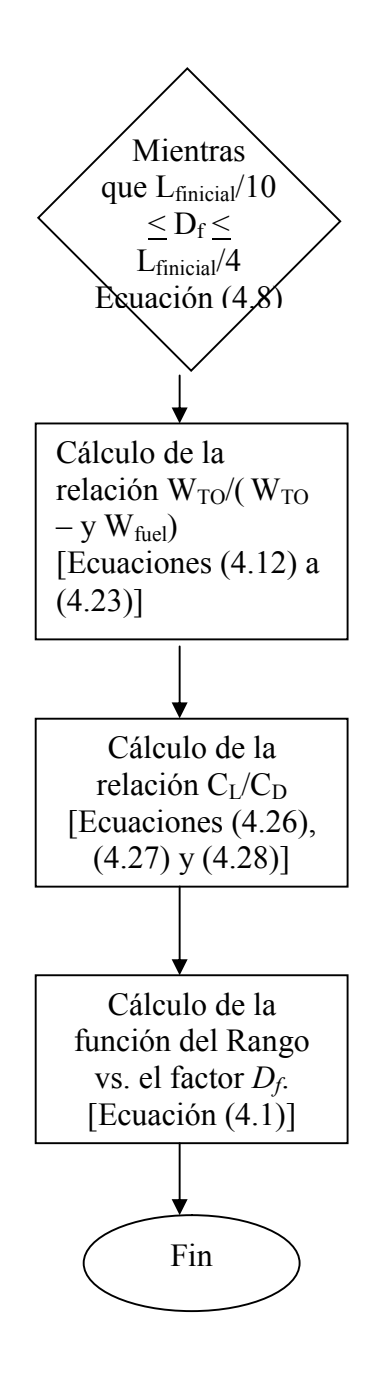

**Fuente:** Elaborado en el presente trabajo

En las Figuras 4.9, 4.10 y 4.11 es importante señalar que la restricción del operador lógico en el diagrama de flujo se calcula con los valores de las variables iniciales de la aeronave, es decir, lo valores de esas características antes de la optimización o, lo que según la Tabla 4.1, serían los valores del *Cessna 172R Skyhawk*. Estos valores, en lo sucesivo, se identificarán con el subíndice *inicial*.

**Figura 4.12. Diagrama de flujo correspondiente a las pruebas del factor** *L<sup>f</sup>*

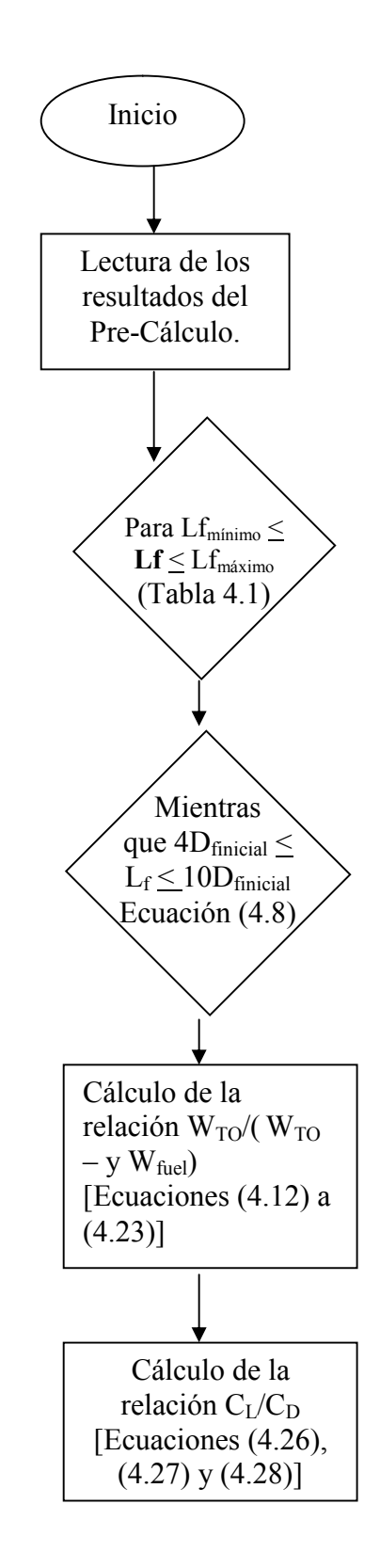

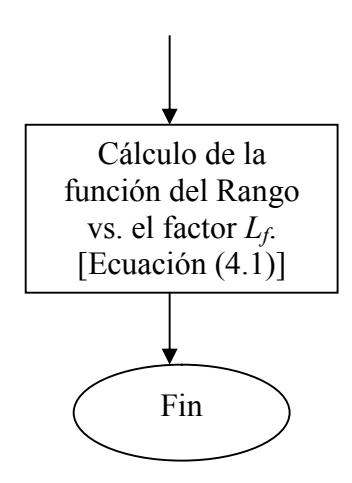

**Fuente:** Elaborado en el presente trabajo

**Figura 4.13. Diagrama de flujo correspondiente a las pruebas del factor** *V*

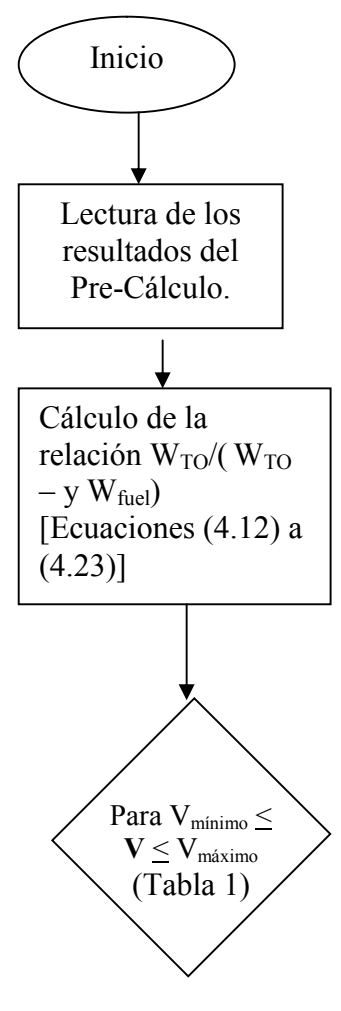

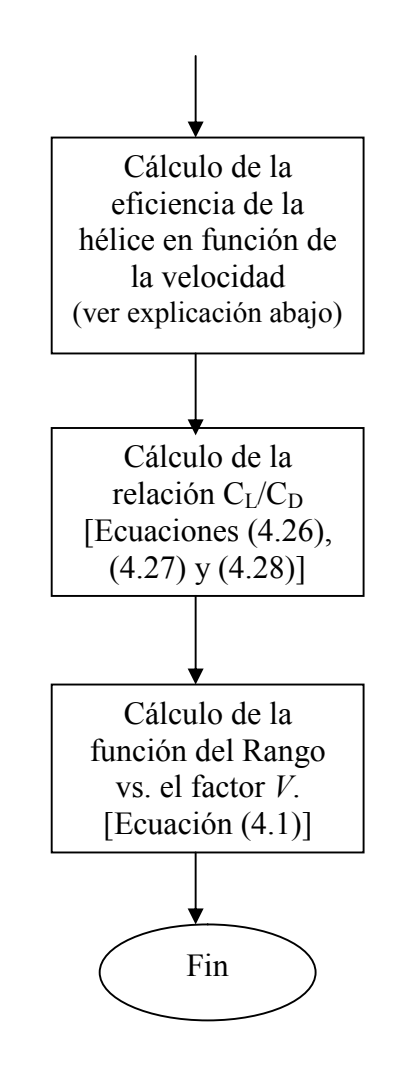

**Fuente:** Elaborado en el presente trabajo

En la Figura 4.13 es interesante notar dos peculiaridades. La primera consiste en la adición de un proceso dentro del diagrama de flujo referente al cálculo de la eficiencia de la hélice *η<sup>h</sup>* en función de la velocidad. Es pues en este conjunto de pruebas para el factor *V* en el cual dicha eficiencia no permanece constante. Para entender esto, es necesario recordar la ecuación (4.2):

$$
J=\frac{V}{nD} \quad (4.2)
$$

La ecuación (4.2) se denomina *relación de avance*. Es función de dos parámetros fijos (la velocidad angular *n* de la hélice y el diámetro *D* de la misma) y de una variable: la velocidad de crucero *V*. A su vez, esta relación de avance *J* se relaciona directamente con la eficiencia *η<sup>h</sup>* de la hélice, tal cual como se observa en la siguiente Figura:

**Figura 4.14. Relación entre** *J* **y** *η<sup>h</sup>*

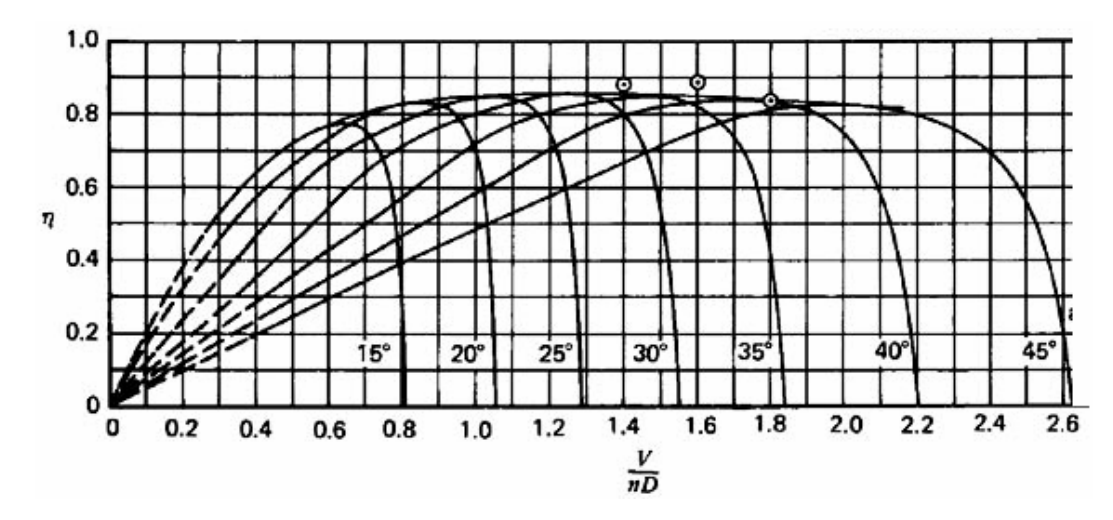

**Fuente:**http://w[eb.mit.edu/16.unified/www/SP](http://web.mit.edu/16.unified/)RING/propulsion/UnifiedProp ulsion7/UnifiedPropulsion7.htm

Estas gráficas usualmente se obtienen directamente del fabricante de las hélices y, por lo tanto, varían de fabricante a fabricante. Por esta razón, para hallar la variación de la eficiencia de la hélice en función de la velocidad, el usuario del programa de optimización deberá obtener la relación empírica entre aquella y la relación de avance, realizar una regresión para encontrar una curva algebraica que defina sus datos e introducir dicha relación en el programa. De esta manera, este conjunto de pruebas del diagrama de flujo de la Figura 4.13 podrá evaluar diferentes valores de la eficiencia de la hélice en función de los diferentes niveles de la variable *V*.

La segunda peculiaridad que se puede notar consiste en la ausencia de restricciones. En efecto, las restricciones definidas con anterioridad van ligadas a la geometría de la aeronave y no a la velocidad.

El siguiente diagrama de flujo muestra el proceso lógico para la última variable:

**Figura 4.15. Diagrama de flujo correspondiente a las pruebas del factor** *h*

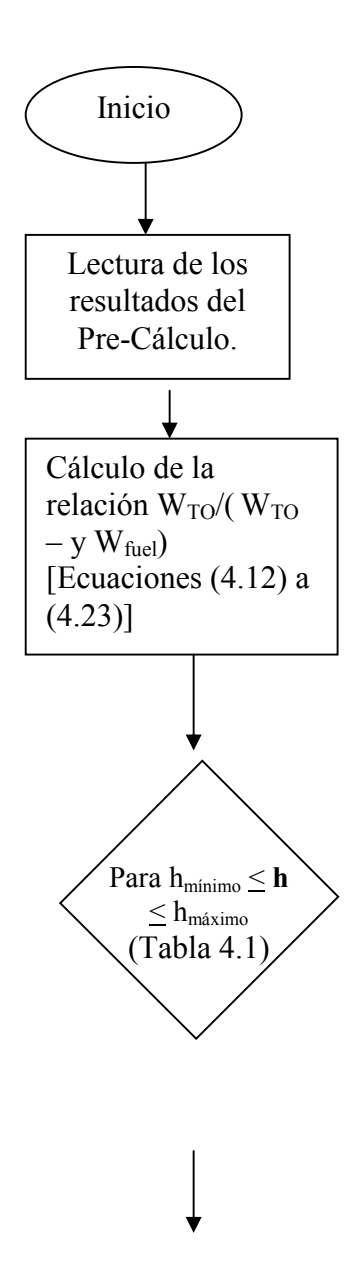

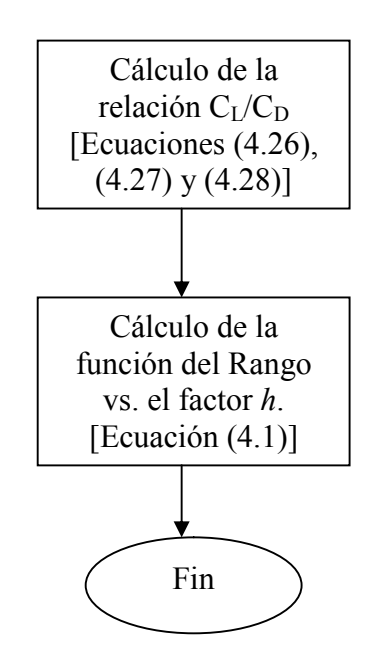

**Fuente:** Elaborado en el presente trabajo

Es importante notar que, en este conjunto de pruebas, la altura ejerce una influencia indirecta. Esta influencia es ejercida puesto que la densidad del aire varía en función de la variación de la altura. El programa internamente tiene definida esta variación para la atmósfera estándar.

Finalmente, la Figura 4.16 muestra el proceso lógico de optimización del rango.

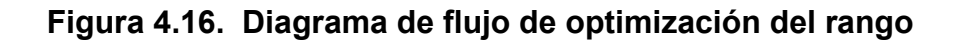

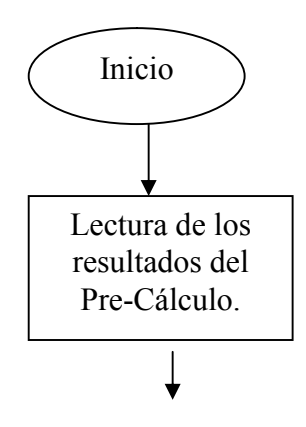

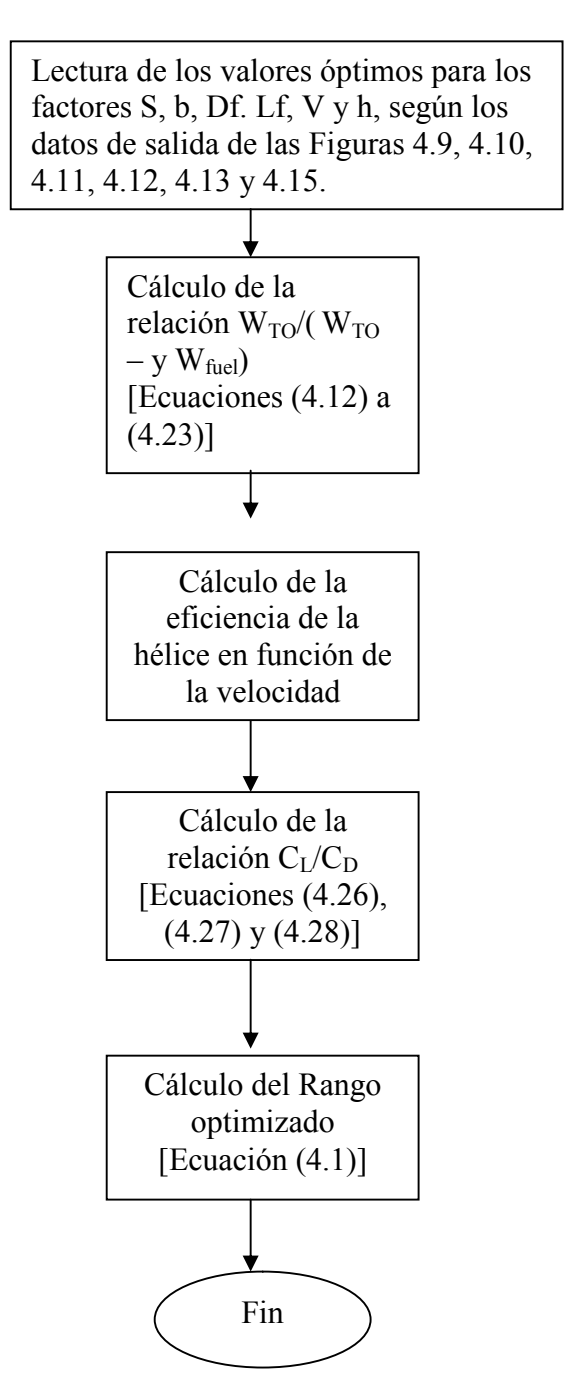

**Fuente:** Elaborado en el presente trabajo

**4.4.3 Análisis de resultados y optimización.** Como se mencionó anteriormente, los diagramas de flujo fueron ejecutados a través de un lenguaje apropiado de programación. El lenguaje utilizado fue C ++. La elección se debió a la facilidad de hacer interfaces de alta calidad, la rapidez con la que ejecuta los cálculos, utiliza un porcentaje óptimo de la

capacidad del procesador del computador y a su facilidad de uso. Además, la depuración de errores es poco compleja.

La manera en la que se mostrarán y analizarán los datos de salida del programa será la siguiente (pasos del análisis de resultados):

- 1. Se mostrará la gráfica del rango en función de cada factor, sin la aplicación de restricciones. La importancia de esta gráfica radica en la necesidad de verificar si existe un máximo general para este conjunto de pruebas del experimento paramétrico. Si no existe un máximo general, entonces el factor es óptimo en su valor inicial y no se debe variar. Si existe un máximo, entonces se procede con el paso 2.
- 2. Si existe un máximo en la gráfica, se vuelve a *plotear* la misma pero aplicando como límite de las absisas el determinado por las restricciones planteadas en la formulación del problema. El valor óptimo del factor se tomará sobre la restricción pues, aunque existe un máximo, viola una restricción. Pero esto implica que sobre el valor del factor en la restricción, no se viola ninguna de esta y el mismo tiende hacia el máximo general.
- 3. Se formará un vector *x \** correspondiente a los valores de los factores optimizados.
- 4. Este vector fue evaluado en el programa construido en C ++, utilizando el diagrama de flujo de la Figura 4.16, y se mostrará el guarismo correspondiente al valor del rango optimizado, *R \** .

En primer lugar, la Figura 4.17 muestra la forma de la gráfica correspondiente al factor *S*, evaluado entre los límites definidos en la Tabla 4.1. Esta gráfica muestra una curva de forma exponencial. Significa que en algún punto, la gráfica al alcanzará un nivel máximo.

Esta afirmación es validada aún más cuando se extiende la gráfica hacia un valor máximo superior a 40. Por ejemplo, hasta 200, como lo muestra la Figura 4.18.

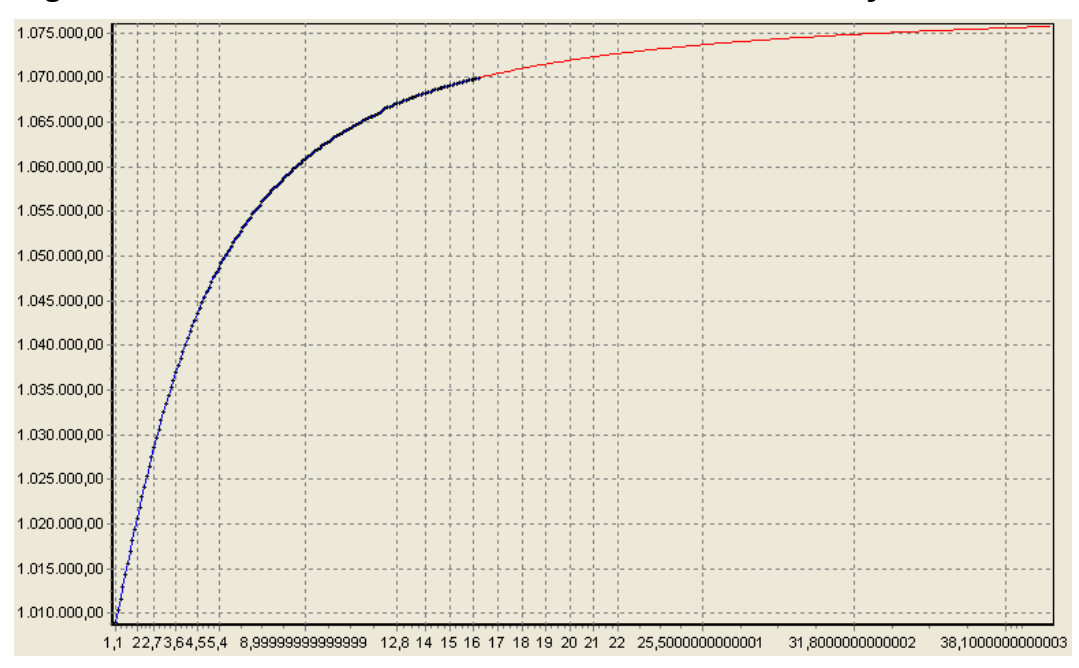

**Figura 4.17. Gráfica del factor** *S* **con los límites mínimo y máximo**

**Fuente:** Elaborado en el presente trabajo

**Figura 4.18. Gráfica del factor** *S* **con un límite máximo de 200 m<sup>2</sup>**

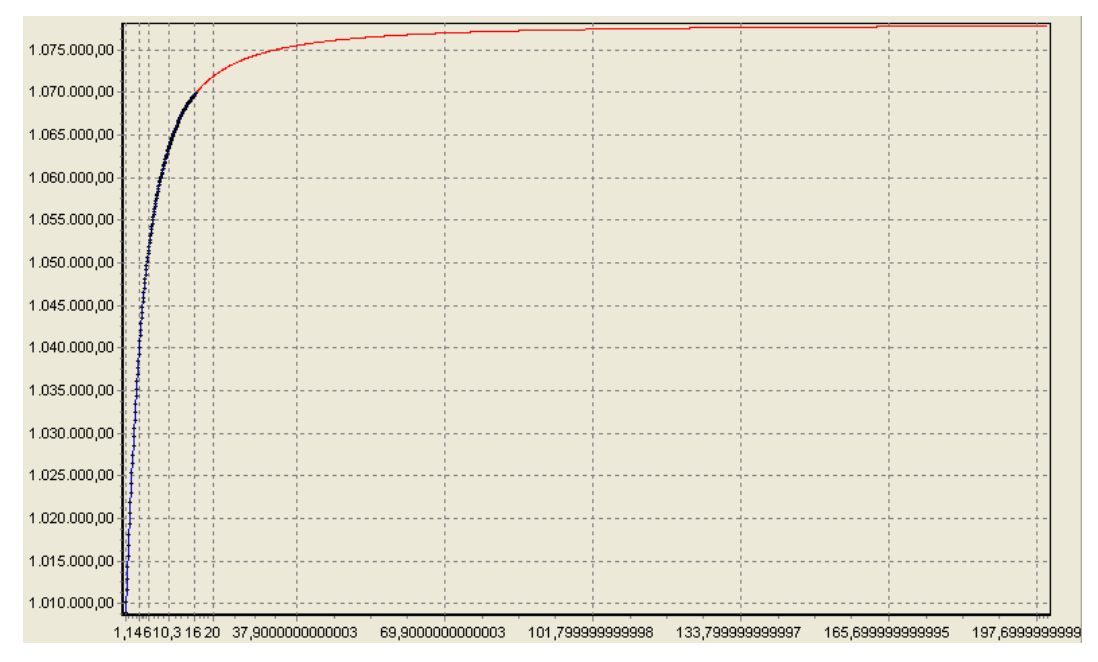

**Fuente:** Elaborado en el presente trabajo

Entonces, según el paso 1 de análisis de resultados, al existir un máximo en la gráfica (que en este caso está sobre valores por encima a 100 m<sup>2</sup>) se debe analizar la misma gráfica con las restricciones, tal cual como muestra la Figura 4.19.

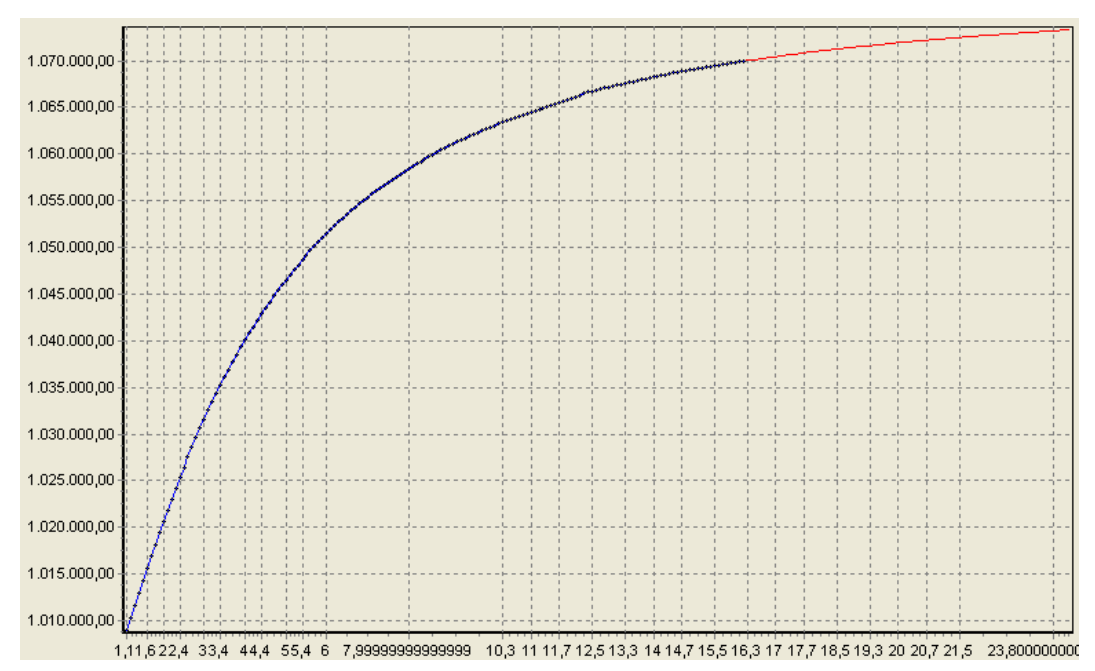

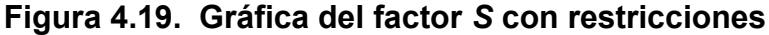

**Fuente:** Elaborado en el presente trabajo

En este caso, la restricción corta la gráfica en 24,2 m<sup>2</sup> que es el valor del área alar sobre la restricción. Este valor permite que el ala sea congruente con los tipos de geometría de alas de las aeronaves de aviación general (dicho sea de paso, y nuevamente, esa es precisamente la función de las restricciones). Además, según el paso 2 del análisis de resultados, este valor tiende hacia el máximo total de la gráfica. Por lo tanto, dadas las características de la aeronave bajo análisis, las características de las aeronaves de aviación general y la forma de la gráfica, se concluye que el valor óptimo a utilizar en el área alar *S \** será:

$$
S^* = 24.2 \text{ m}^2 \ (4.50)
$$

La Figura 4.20 muestra la forma de la gráfica para el factor *b*, con los límites de la Tabla 4.1 pero sin restricciones.

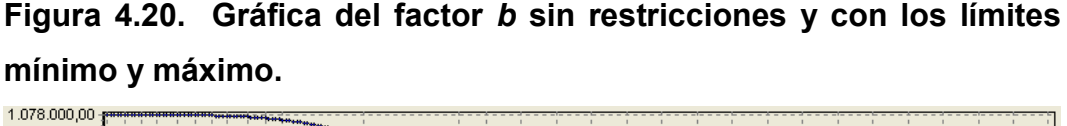

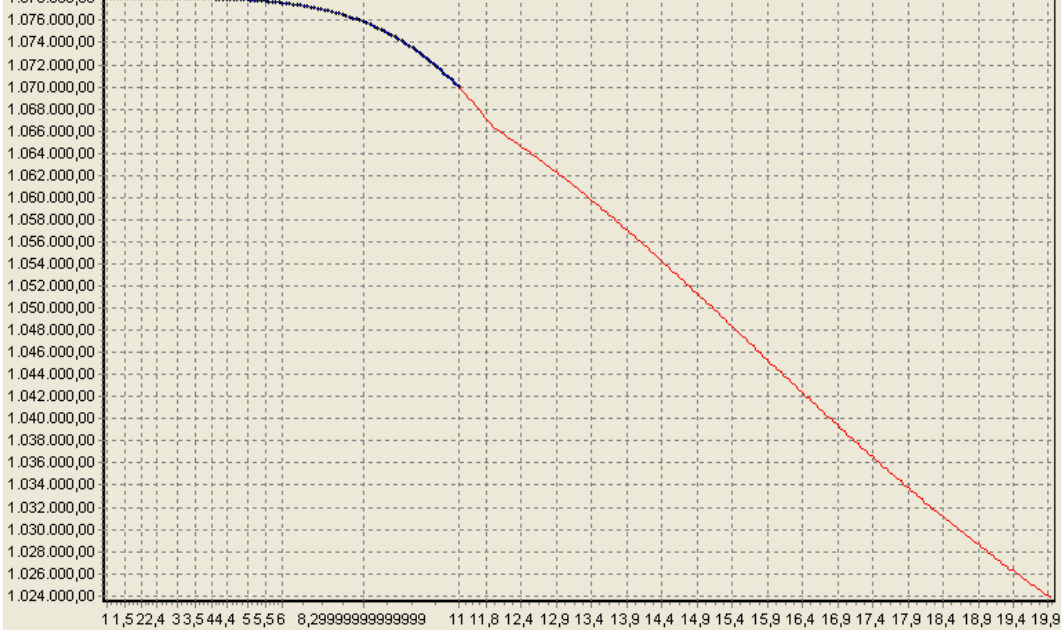

**Fuente:** Elaborado en el presente trabajo

Se aprecia pues la existencia de un sector llano de la gráfica (sector en el cual *b* es menor a 5.6), en donde existe un máximo general de la gráfica. Esto conlleva al análisis de la misma pero con restricciones, tal cual como se muestra en la Figura 4.21.

Como era de esperarse, el máximo general de la gráfica está restringido. En este caso, siguiendo el paso 2 del análisis de resultados, se escoge como valor óptimo de la envergadura, para este tipo de aeronave y esta en particular, el valor sobre la restricción, así:

$$
b^* = 9.09 \text{ m} (4.51)
$$

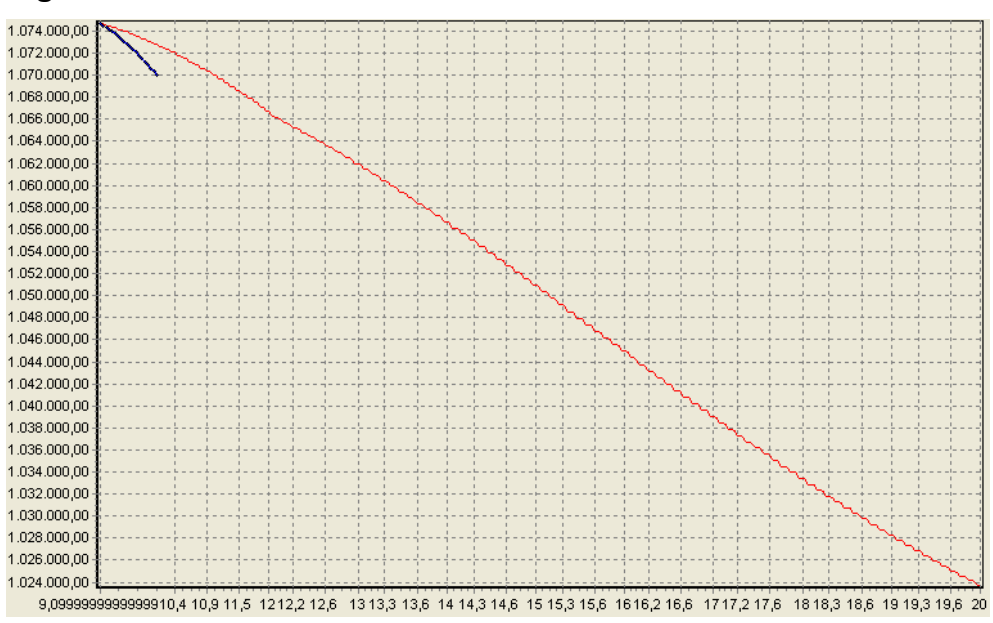

**Figura 4.21. Gráfica del factor** *b* **con restricciones**

**Fuente:** Elaborado en el presente trabajo

La Figura 4.22 muestra la forma de la gráfica para el factor *Lf*, con los límites de la Tabla 4.1 pero sin restricciones.

## **Figura 4.22. Gráfica del factor** *L<sup>f</sup>* **sin restricciones y con los límites mínimo y máximo.**

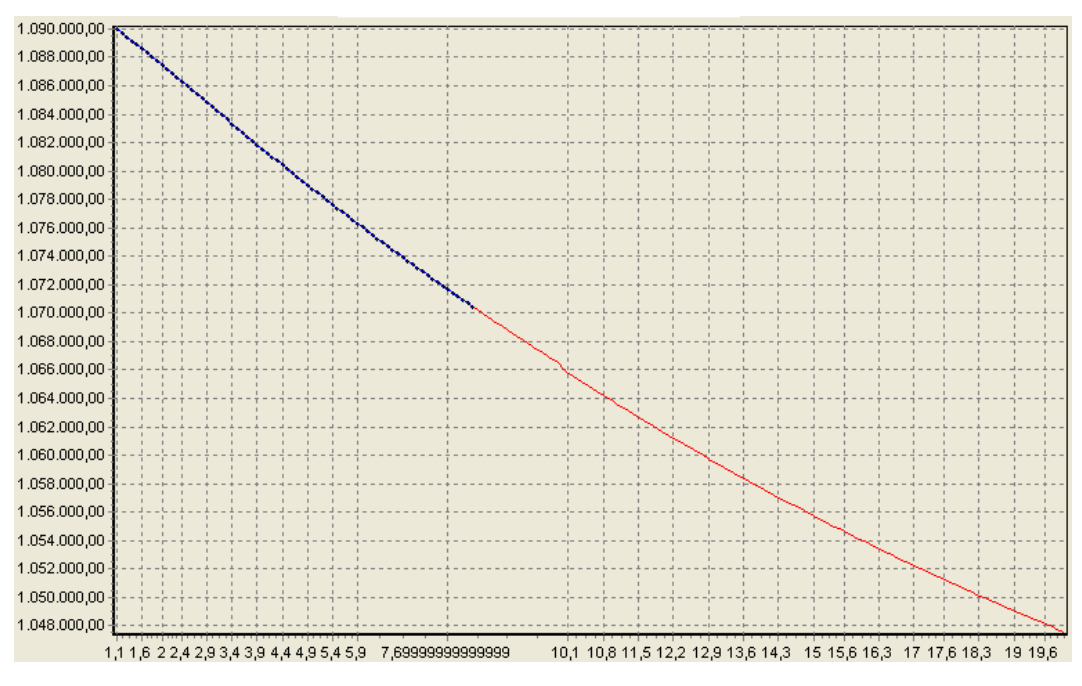

**Fuente:** Elaborado en el presente trabajo

Como se aprecia, la forma de la gráfica no indica la presencia de un máximo general en el dominio de los reales positivos (ya que los negativos carecen de significado para esta aplicación, es decir, no hay longitudes negativas como tal). En este caso, el paso 1 indica que el valor óptimo de este factor equivale a su valor inicial, así:

$$
L*f = Lf_{\text{inicial}} = 8.28 \text{ m} (4.52)
$$

En la Figura 4.23 se muestra la forma de la gráfica para el factor *Df*, con los límites de la Tabla 4.1 pero sin restricciones.

**Figura 4.23. Gráfica del factor** *D<sup>f</sup>* **sin restricciones y con los límites mínimo y máximo.**

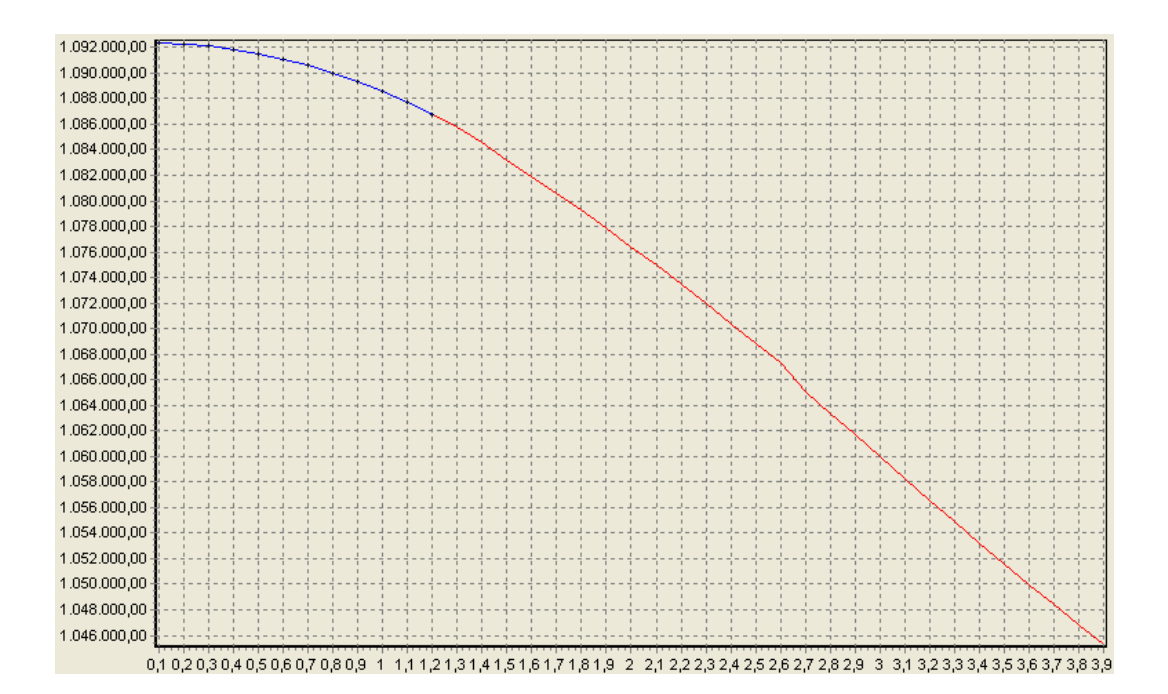

**Fuente:** Elaborado en el presente trabajo

En este caso, sucede algo similar al análisis de Lf. Por lo tanto, el valor óptimo sería:

$$
D^*_{f}
$$
 =  $Df_{\text{inicial}}$  = 1.22 m (4.53)

En la Figura 4.24 se muestra la forma de la gráfica para el factor *V*, con los límites de la Tabla 4.1. Este factor no presenta restricciones.

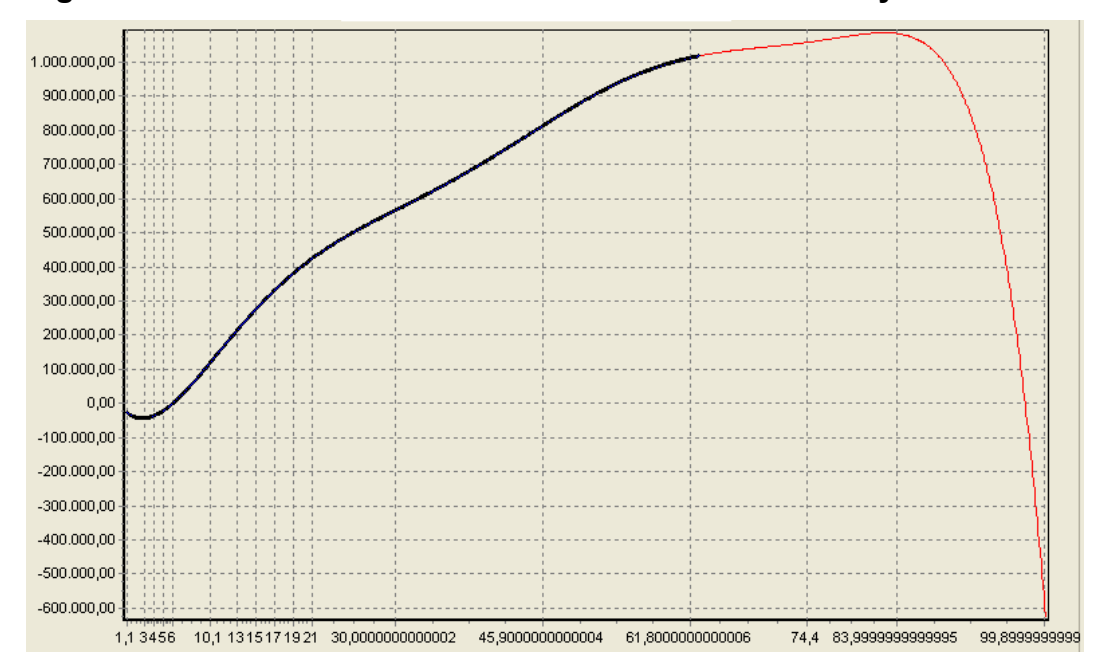

**Figura 4.24. Gráfica del factor** *V* **con los límites mínimo y máximo.**

**Fuente:** Elaborado en el presente trabajo

En la Tabla 4.1 el valor máximo del rango a evaluar es 99.9 m/s. Ha de tenerse en cuenta que este valor es superior al valor de la velocidad máxima de la aeronave que, según el fabricante, es de 62.7 m/ $s^{21}$ . El valor máximo de la gráfica se encuentra en 83.9 m/s, valor que sigue siendo superior al máximo de la aeronave. En consecuencia, matemáticamente puede evaluarse el rango con el óptimo del factor velocidad en 83.9 m/s. Sin embargo, esto presupone un aumento en los esfuerzos mecánicos inducidos a la estructura de la aeronave que, probablemente, pueden causar daño estructural o aceleración de la

<sup>21</sup> http://skyhawk.cessna.com/spec\_perf.chtml

fatiga<sup>22</sup>. Para limitar este efecto, se restringirá el valor del factor *V* hasta el máximo permitido por las regulaciones FAR para aeronaves de aviación general, a saber, 73.3 m/s<sup>23</sup>. Debido a la presencia de un máximo general para la gráfica, y a que este máximo está fuera de la restricción impuesta, se podrá evaluar el valor sobre la restricción. Por lo tanto, para fines académicos, lo que se hará es lo siguiente: se evaluará el rango con dos valores óptimos para el factor *V*, a saber, el inicial y el de la restricción. El hecho de evaluar el rango optimizado con el valor del factor *V* correspondiente al de la restricción resulta interesante en el sentido que sirve de indicador asociado a las características estructurales de la aeronave, es decir, permite al usuario evaluar el beneficio de incremento del rango si se incrementa la tecnología de los materiales y de su construcción. Así:

$$
V^*_{1} = V_{\text{inicial}} = 62.7 \text{ m/s} (4.54)
$$
  
 $V^*_{2} = 73.3 \text{ m/s} (4.55)$ 

Finalmente, la Figura 4.25 muestra la forma de la gráfica para el factor *h*, con los límites de la Tabla 4.1.

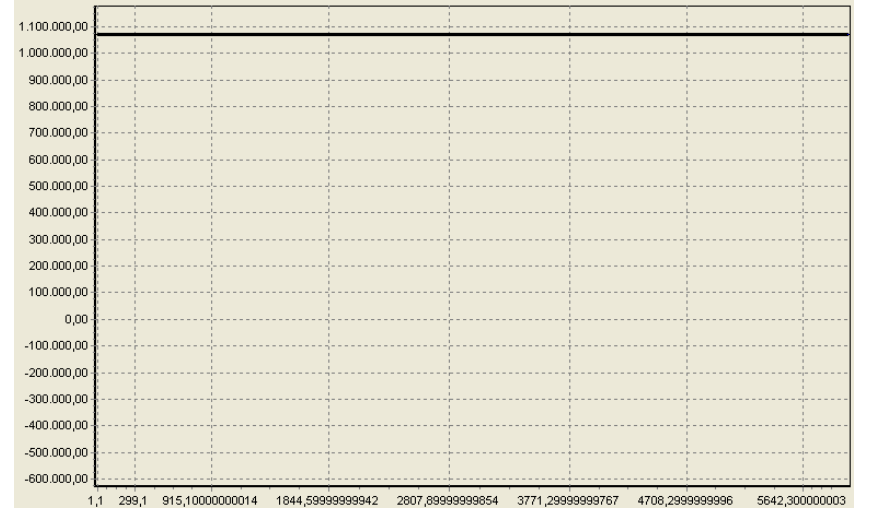

**Figura 4.25. Gráfica del factor** *h* **con los límites mínimo y máximo.**

**Fuente:** Elaborado en el presente trabajo

 $22$  ANDERSON, Op. cit., p. 436

<sup>23</sup> [www.airweb.faa.gov](http://skyhawk.cessna.com/spec_perf.chtml)

Esta gráfica es una línea recta horizontal debido a que el factor *h* afecta directamente a la densidad del aire. Dentro de la ecuación de rango (ecuación (4.1)), los únicos términos afectados por la densidad corresponden al coeficiente de sustentación y al de resistencia al avance. Como estos dos coeficientes se dividen entre sí, este valor de densidad se anula y la ecuación resulta invariante con respecto a la densidad y, por ende, al factor *h*.

De esta manera, no se presentan máximos, por lo que de acuerdo con el paso 1 del análisis de resultados, el valor óptimo de *h* será:

$$
h^* = h_{\text{ini}} = 2438 \text{ m} \ (4.56a)
$$

Continuando con el paso 3 del análisis de resultados, se formará el vector de diseño óptimo *x\**. Este estará compuesto por los valores óptimos de cada uno de los factores analizados en esta sección. Es importante aclarar que se evaluarán dos vectores de diseño puesto que hay dos valores del factor *V* bajo estudio. De esta forma:

$$
x_1^* = \left[S^*, b^*, D_f^*, L_f^*, V_1^*, h^*\right] = \left[24.2m^2, 9.09m, 1.22m, 8.28m, 62.7\frac{m}{s}, 2438m\right] \tag{4.56b}
$$
\n
$$
x_2^* = \left[S^*, b^*, D_f^*, L_f^*, V_2^*, h^*\right] = \left[24.2m^2, 9.09m, 1.22m, 8.28m, 73.3\frac{m}{s}, 2438m\right] \tag{4.56c}
$$

Al evaluarse estos vectores utilizando el diagrama de flujo de la Figura 4.16, que se encuentra programado en el lenguaje C ++, se obtienen los valores correspondientes a los rangos pre - optimizados para ambos vectores. Así:

$$
R_1 = 1218km \quad (4.57)
$$
  

$$
R_2 = 1422km \quad (4.58)
$$

Para finalizar la optimización como tal, se hace necesario adicionar al procedimiento anterior un último diagrama de flujo que permitirá maximizar la relación  $C_L / C_D$ , con el fin de optimizar en su totalidad el rango de la aeronave.

La siguiente ecuación señala la expresión que maximiza la relación CL /  $C_D^{24}$ :

$$
\left(\frac{C_L}{C_D}\right)_{\text{max}} = \frac{(C_{Do}\pi eAR)^{1/2}}{2C_{Do}} \quad (4.59)
$$

donde el C<sub>Do</sub> es el coeficiente de resistencia al avance parásito y e es el factor de eficiencia de Oswald. Este coeficiente de resistencia se calcula como:

$$
C_{Do} = C_D - C_{Di} = \frac{550 \eta P P_{cr}}{\frac{1}{2} \rho_o \left[ \sigma S (1.47 V)^3 \right]} - \frac{C_L^2}{\pi e A R}
$$
 (4.60)

Obviamente, los valores presentes en esta ecuación corresponderán a los derivados del cálculo utilizando los datos óptimos de las variables, tal cual como aparecen es las ecuaciones (4.56b) y (4.56c).

De esta manera, combinando las ecuaciones (4.59) y (4.60) es posible hallar, para el  $C_L$  calculado con los valores óptimos, un nuevo  $C_{Dmax}$  que maximice la relación  $C_L / C_D$ . Con este valor, y utilizando la ecuación (4.46), se puede despejar el porcentaje de la potencia utilizada *Pcr* necesario para cumplir estos requerimientos.

 $24$  ANDERSON, Op. cit., p. 415

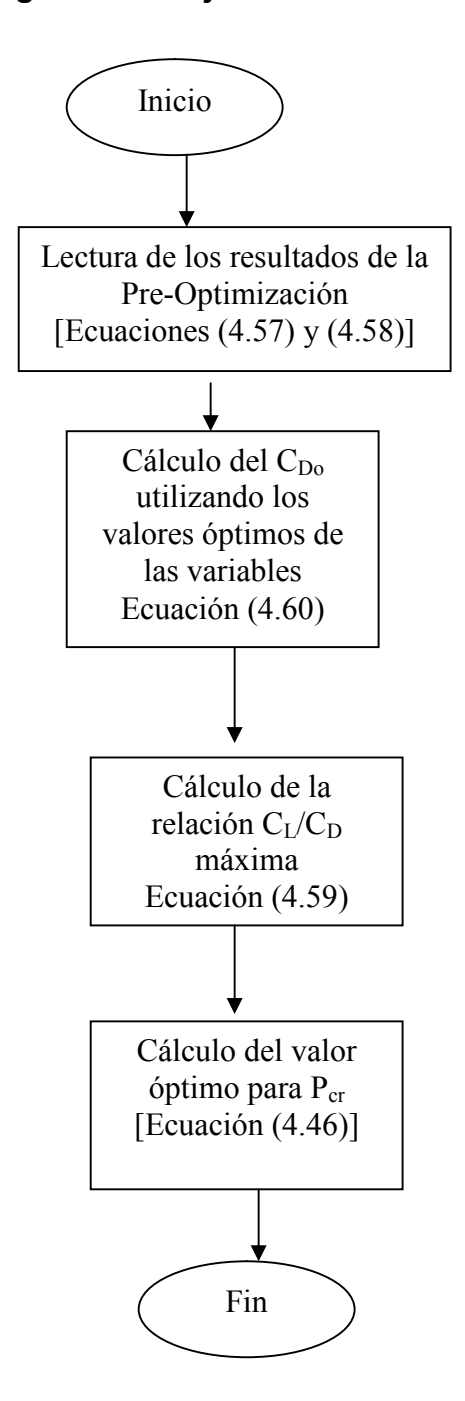

**Figura 4.26. Diagrama de flujo de maximización de CL/C<sup>D</sup>**

**Fuente:** Elaborado en el presente trabajo

Para el caso del rango pre-optimizado de la ecuación (4.57), es necesario aclarar que, aún no habiéndose terminado la optimización, este rango ya es sensiblemente mayor que el valor inicial de 1074 km, de la Tabla 4.2.

Sin embargo, al aplicar el último algoritmo detallado en la Figura 4.26 el aumento del rango es sensiblemente mayor.

En este caso, aplicando el vector de la ecuación (4.56b) a las ecuaciones (4.37), (4.41), (4.44) y (4.46), se obtiene que:

$$
W_{ala} = 224.4N \quad (4.61)
$$
  
\n
$$
W_{TO} = 10164.1N \quad (4.62)
$$
  
\n
$$
C_L = 0.222 \quad (4.63)
$$
  
\n
$$
C_D = 0.028 \quad (4.64)
$$
  
\n
$$
\varphi = \left(\frac{C_L}{C_D}\right)_{\text{max}} = 10 \quad (4.65)
$$

Ahora bien,

$$
C_{D\max} = \frac{C_L}{\varphi} = \frac{0.222}{10} = 0.022 \quad \textbf{(4.66)}
$$

Este valor deberá igualarse a la ecuación  $(4.46)$ . Al despejar  $P_{cr}$  se obtiene:

$$
P_{cr} = 63.7\% (4.67)
$$

Esto significa que para que la aeronave vuele en condiciones óptimas con su máxima relación de sustentación a resistencia al avance, deberá utilizar el 67.4% de la potencia disponible en su motor. Este resultado tiene lógica como quiera que a menor potencia se conserva el combustible por más tiempo permitiendo que la aeronave alcance una mayor distancia. Además, la resistencia parásita se ve disminuida. Por lo tanto, al utilizar la ecuación (4.1) con los nuevos datos se obtiene que:

$$
R_1^* = 1469 \, \text{km} \quad \textbf{(4.68)}
$$

De una manera similar:

$$
R_2^* = 1815 km \quad (4.69)
$$

Para observar más claramente la optimización llevada a cabo, se debe recordar que el rango inicial de la aeronave *Ri*, es decir, aquel que poseía la aeronave antes de la optimización era de 1074 km.

Para el caso más conservador, detallado en la ecuación 4.57, se obtiene un incremento del rango igual a:

$$
\left(\frac{R_1^*}{R_i} - 1\right) * 100 = \left(\frac{1469km}{1074km} - 1\right) * 100 = 36.8\% \quad \textbf{(4.70)}
$$

Y para el caso menos conservador, detallado en la ecuación 4.58, se obtiene un incremento del rango igual a:

$$
\left(\frac{R_2^*}{R_i} - 1\right) * 100 = \left(\frac{1815km}{1074km} - 1\right) * 100 = 68.9\% \quad \textbf{(4.71)}
$$

### **4.5. SIMULACIÓN DE LA TRAYECTORIA DE LA AERONAVE**

**4.5.1 Modelamiento dinámico de la aeronave.** Se sabe que el rango que puede alcanzar una aeronave con determinada configuración hace parte de un conjunto amplio de características propias de la aeronave. Dichas características no son más sino el *rendimiento* de la misma. Para estudiar el rendimiento de una aeronave, se deben establecer primero las ecuaciones fundamentales que gobiernan su movimiento de translación a través del aire. Para establecer dichas ecuaciones, se utilizará la Figura
4.27, en la cual se muestra la aeronave con su diagrama de fuerzas durante el vuelo.

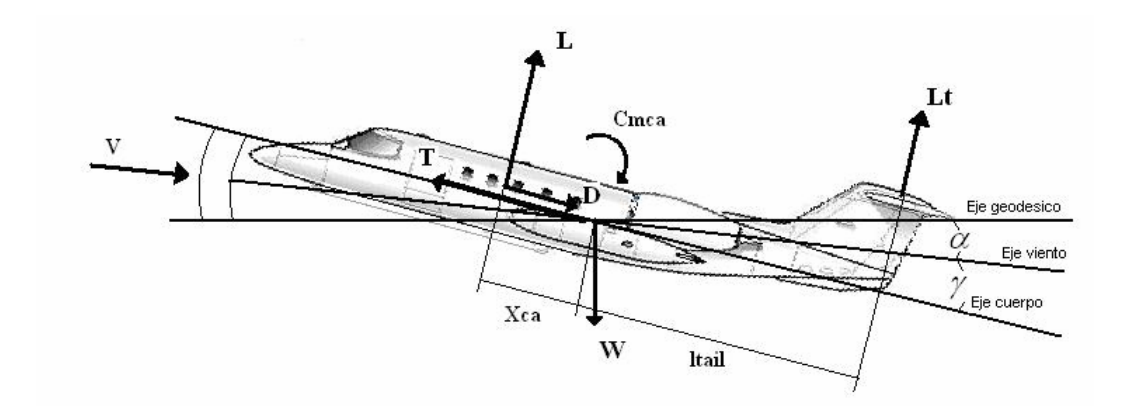

**Figura 4.27. Diagrama de fuerzas para una aeronave en vuelo**

**Fuente:** Elaborado en el presente trabajo

La senda de vuelo (la dirección de movimiento de la aeronave) se encuentra inclinada un ángulo *γ* con respecto al eje horizontal. En teoría, la senda de vuelo y la dirección del viento relativo se encuentran a lo largo de la misma línea<sup>25</sup>. La cuerda media del ala se encuentra a un ángulo *α* con respecto a la senda de vuelo.

Hay cuatro fuerzas físicas actuando sobre la aeronave, a saber:

- 1. La sustentación (*L*), que es perpendicular a la senda de vuelo.
- 2. La resistencia al avance (*D*), que es paralela a la senda de vuelo.
- 3. El peso de la aeronave (*W*), que actúa verticalmente hacia el centro de la Tierra (y por lo tanto está inclinado a un ángulo *γ* con respecto a la dirección del vector de sustentación).
- 4. El empuje (*T*), que para fines de simplificación, se asume su dirección sobre la línea de la cuerda media.

<sup>25</sup> ANDERSON, Op. cit., p. 355.

La senda de vuelo mostrada en la Figura 4.27 se dibujó como una línea recta. Sin embargo, dicha senda es generalmente curva. Esto se hace obvio si la aeronave se encuentra realizando alguna maniobra. Aún cuando la aeronave se encuentre en vuelo recto y nivelado con respecto a la superficie de la Tierra, ella está en realidad ejecutando un movimiento curvilíneo con un radio de curvatura igual a su altitud absoluta.

Para una senda de vuelo curvilínea, en cualquier punto de la trayectoria, se pueden trazar dos ejes que sean perpendiculares entre sí: uno de ellos a lo largo de la dirección de la senda de vuelo y el otro normal a este. Al aplicar la segunda ecuación de Newton al primer eje se tiene que:

$$
\sum F_{\square} - ma = m \frac{dV}{dt} = m\dot{V} \quad (4.72)
$$

donde *m* representa la masa total de la aeronave para la condición de vuelo evaluada, *a* es la aceleración de la aeronave que equivale a la derivada con respecto al tiempo del vector de la velocidad *V* tangente a la trayectoria. Esta derivada se representa como *V* .

Ahora, aplicando la misma ley al segundo eje (el perpendicular) se tiene que:

$$
\sum F_{\perp} = m \frac{V^2}{r_c} = mV \frac{d\gamma}{dt} = mV \dot{\gamma} \quad (4.73)
$$

donde *r<sub>c</sub>* representa el radio de curvatura. El término (V<sup>2</sup>/r<sub>c</sub>) no es otra cosa sino la aceleración normal o centrífuga propia de un vuelo curvilíneo. Esta ecuación también se puede escribir teniendo en cuenta que el vector velocidad no solo varía en magnitud (en el caso de la ecuación (4.72)) sino también en dirección. Este cambio en dirección se representa como la tasa de cambio en el tiempo del ángulo *γ* con respecto al tiempo.

Examinando la Figura 4.27, se observa que las fuerzas paralelas a la senda de vuelo (positivas hacia la derecha y negativas hacia la izquierda) son:

$$
\sum F_{\square} = TCos(\alpha) - D - W\text{Sen}(\gamma) \quad (4.74)
$$

y las fuerzas perpendiculares a la senda de vuelo (positivas hacia arriba y negativas hacia abajo) son:

$$
\sum F_{\perp} = L + L_t + T\text{Sen}\left(\alpha\right) - W\text{Cos}\left(\gamma\right) \quad (4.75)
$$

Combinando las ecuaciones (4.72) con la (4.74) y la (4.73) con la (4.75), se obtiene que:

$$
TCos(\alpha) - D - WSen(\gamma) = m\dot{V} \quad (4.76)
$$

$$
L + L_t + TSen(\alpha) - WCos(\gamma) = mV\dot{\gamma} \quad (4.77)
$$

La ecuaciones (4.76) y (4.77) son las ecuaciones de movimiento para una aeronave que se traslada a través del aire.

Para finalizar, es importante notar que en la aeronave puede rotar alrededor del eje perpendicular al plano de la Figura 4.27, es decir, realizar un movimiento de *pitch*. El hecho de que la aeronave realice este movimiento implica la presencia de momentos alrededor de su centro de gravedad, por lo que se requiere una última ecuación que relacione los momentos mencionados. La segunda ley de Newton aplicada al movimiento rotacional en un plano señala que:

$$
\sum M = I \frac{d^2\theta}{dt} \quad (4.78)
$$

donde la resultante de la suma de todos los momentos *M* que actúan alrededor del pivote de un cuerpo cualesquiera es igual al producto del momento de inercia *I* del cuerpo por su aceleración angular alrededor de dicho pivote  $d^2$  $\frac{\theta}{dt}$ . Según la Figura 4.27, la sumatoria de los momentos alrededor del centro de gravedad, tomando como eje neutro la línea de la cuerda de la aeronave, será:

$$
\sum M_{cg} = (LCos(\alpha) + DSen(\alpha))x_{ca} + M_{ca} - L_{t}Cos(\alpha)l_{t} \quad (4.79)
$$

*xca* y *L<sup>t</sup>* son los brazos de palanca correspondientes a la distancia que existe entre el centro aerodinámico del ala y el de gravedad y entre el centro aerodinámico del empenaje horizontal y el de gravedad, respectivamente. *Mca* es el momento aerodinámico alrededor del centro aerodinámico del ala. *αlt* es el ángulo de ataque del empenaje.

Combinando las ecuaciones (4.78) y (4.79) se obtiene que:

$$
(LCos(\alpha) + DSen(\alpha))x_{ca} + M_{ca} - L(Cos(\alpha_h)) = I_Y \frac{d^2\theta}{dt}
$$
 (4.80)

donde, como es lógico:

$$
\theta = \alpha + \gamma \ (4.81)
$$

Además, por meras consideraciones trigonométricas y físicas, se tiene que:

$$
\dot{x} = VCos(\gamma) \quad (4.82)
$$

$$
\dot{y} = VSen(\gamma) \quad (4.83)
$$

La ecuaciones (4.76), (4.77), (4.79), (4.81), (4.82) y (4.83) representan el conjunto de expresiones matemáticas que caracterizan el comportamiento dinámico y cinemático de la aeronave durante el vuelo y, por lo tanto, relaciona las propiedades inherentes a la aeronave con su trayectoria.

Ha de conocerse que para la resolución de este tipo de ecuaciones es importante que se tenga en cuenta el valor inicial, que para este caso es la ecuación de equilibrio. Es decir que las ecuaciones (4.76), (4.77) y (4.79) se igualan a cero de manera que podamos hallar los valores para  $T$ empuje de equilibrio,  $\alpha$  ángulo de ataque de equilibrio, y  $\delta$ <sup>e</sup> la deflexión en el elevador de equilibrio. Para esto se supone que el avión esta en vuelo recto y nivelado es decir que  $\gamma_0 = 0$  y que  $\theta_0 = \alpha$ .

De esta manera, las ecuaciones igualadas a cero quedan así:

$$
TCos(\alpha) - D - WSen(\gamma) = 0 \quad (4.84)
$$

$$
L + L_t + TSen(\alpha) - WCos(\gamma) = 0 \quad (4.85)
$$

$$
(LCos(\alpha) + DSen(\alpha))x_{ca} + M_{ca} - L_tCos(\alpha_t) = 0 \quad (4.86)
$$

Y con la intervención de las siguientes ecuaciones:

$$
D = \frac{1}{2}\rho V^2 SC_d \qquad (4.87)
$$
  
\n
$$
L = \frac{1}{2}\rho V^2 SC_l \qquad (4.88)
$$
  
\n
$$
M_{ca} = \frac{1}{2}\rho V^2 c SC_{m_{ca}} \qquad (4.89)
$$
  
\n
$$
L_t = \frac{1}{2}\rho V^2 S_t C_{l_t} \qquad (4.90)
$$
  
\n
$$
C_d = C_{d_0} + k C_l^2 \qquad (4.91)
$$
  
\n
$$
C_l = C_{l_{\alpha}} \alpha \qquad (4.92)
$$
  
\n
$$
C_{l_t} = C_{l_{\alpha t}} \alpha_t \qquad (4.93)
$$
  
\n
$$
W = mg \qquad (4.94)
$$

$$
\rho = \rho(h) \tag{4.95}
$$

Donde:

1. Para el ala:

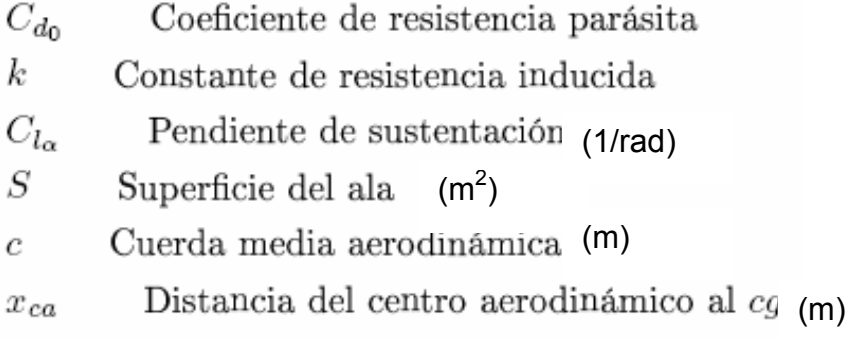

# 2. Para el empenaje horizontal:

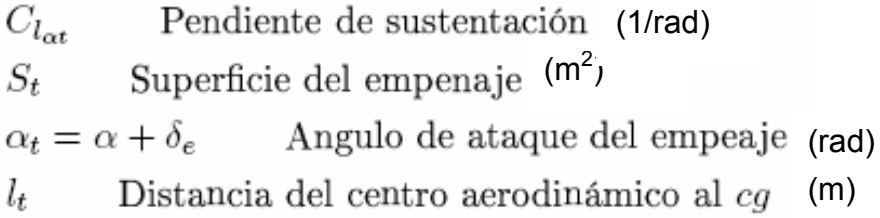

# 3. Para el avión general:

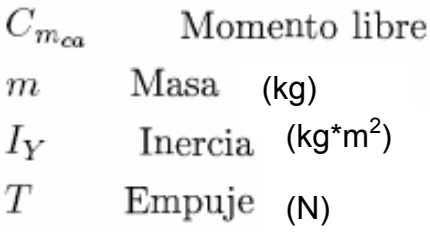

Ahora se pueden despejar las ecuaciones (4.76), (4.77) y (4.79) quedando el resultado de la siguiente manera:

$$
\alpha_e = \frac{2(-X_{ca} \frac{1}{2} \rho v^2 S(C_{do} + kCl_a^2 \alpha^2)sen(\alpha) - M_{ca} + L_t \cos(\alpha)L_t}{\rho v^2 s C l_{\alpha} X_{ca} \cos(\alpha)}
$$
\n
$$
T_e = \frac{\frac{1}{2} \rho v^2 S(C_{do} + kCl_a^2 \alpha^2)}{\cos(\alpha)} \quad (4.97)
$$
\n
$$
\delta_e = \frac{T_e sen(\alpha) - W + \frac{1}{2} \rho v^2 S C l_{\alpha} \alpha}{\frac{1}{2} \rho v^2 S_t C l_{\alpha t}} - \alpha \quad (4.98)
$$

Se tienen ya las condiciones  $\alpha_e$ ,  $T_e$  y  $\delta_e$ , y sabiendo que son necesarias seis condiciones iniciales entonces se le agregan las siguientes tres:  $V_0$  $H_0$   $\gamma_0$  , como es lógico.

Por último, las ecuaciones diferenciales a evaluar serán entonces:

$$
v = \frac{T_e \cos(\alpha) - \frac{1}{2} \rho v^2 S (C_{do} + k C l_a^2 \alpha^2) - W s en(\theta - \alpha)}{m}
$$
(4.99)  

$$
\alpha = \frac{-\frac{1}{2} \rho v^2 S C l_a \alpha - \frac{1}{2} \rho v^2 S_r C l_{\alpha t} (\alpha_t - \delta) - T s en(\alpha) + W \cos(\theta - \alpha) + m v \theta}{-vm}
$$
  
(4.100)  

$$
\hat{\theta} = \frac{((\frac{1}{2} \rho v^2 S C l_a \alpha \cos(\alpha) + \frac{1}{2} \rho v^2 S (C_{do} + k C l_a^2 \alpha^2) s en(\alpha) X_{ca} + \frac{1}{2} \rho v^2 C S C_{mca} - \frac{1}{2} \rho v^2 S C l_{\alpha t} (\alpha_t - \delta) \cos(\alpha) L_t}{I_y}
$$
(4.101)

$$
W = \theta \quad (4.102)
$$
  
x =  $v \cos(\theta - \alpha)$  (4.103)  
y =  $V \sin(\theta - \alpha)$  (4.104)

**4.5.2 Validación del modelo de la simulación.** La validación del modelo matemático propuesto para la simulación de la trayectoria se llevó a cabo con dos tipos de aeronaves, a saber: Learjet 24 y el Cessna 172R Skyhawk. En esta sección se mostrará los datos de entrada de la simulación y el resultado de la misma.

Los datos de entrada que se requieren para inicial el cálculo de la trayectoria, según lo expuesto en la sección anterior, se detallan a continuación:

- Masa de la aeronave (m).
- Momento de inercia alrededor del eje *y* (Iy).
- Coeficiente del momento aerodinámico alrededor del centro aerodinámico (C<sub>mca</sub>).
- Pendiente de la curva del coeficiente de sustentación vs. ángulo de ataque para el ala  $(C_{Lq})$ .
- Coeficiente de resistencia parásito al avance  $(C_{Do})$ .
- Cuerda media geométrica (c).
- Área alar (S).
- Distancia del centro aerodinámico del ala al centro de gravedad de la aeronave  $(x_{ca})$ .
- Constante de resistencia inducida (k).
- Pendiente de la curva del coeficiente de sustentación vs. ángulo de ataque para el estabilizador horizontal  $(C_{\text{Lat}})$ .
- Distancia del centro aerodinámico del estabilizador horizontal al centro de gravedad de la aeronave  $(I_t)$ .
- Area del estabilizador horizontal  $(S_t)$ .

Para la aeronave Cessna 172R Skyhawk se obtienen los siguientes datos de entrada para la simulación:

- Masa de la aeronave (m) = 1111 kg (dato del fabricante)
- Momento de inercia alrededor del eje *y* (Iy): Se calcula así:

$$
I_{y} = \frac{L_{f}^{2}W_{\text{TOI}}(\overline{R_{y}})^{2}}{4g} = 2836.2kg * m^{2}
$$

donde  $R_y$  es el *radii of gyration* del Cessna 172R (=  $0.386^{26}$ )

- Coeficiente del momento aerodinámico alrededor del centro aerodinámico (Cmca) = -0.05 (por el *camber* del perfil: NACA 2412)
- Pendiente de la curva del coeficiente de sustentación vs. ángulo de ataque para el ala  $(C_{Lq})$ : Se obtiene de la siguiente Figura:

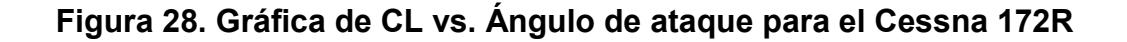

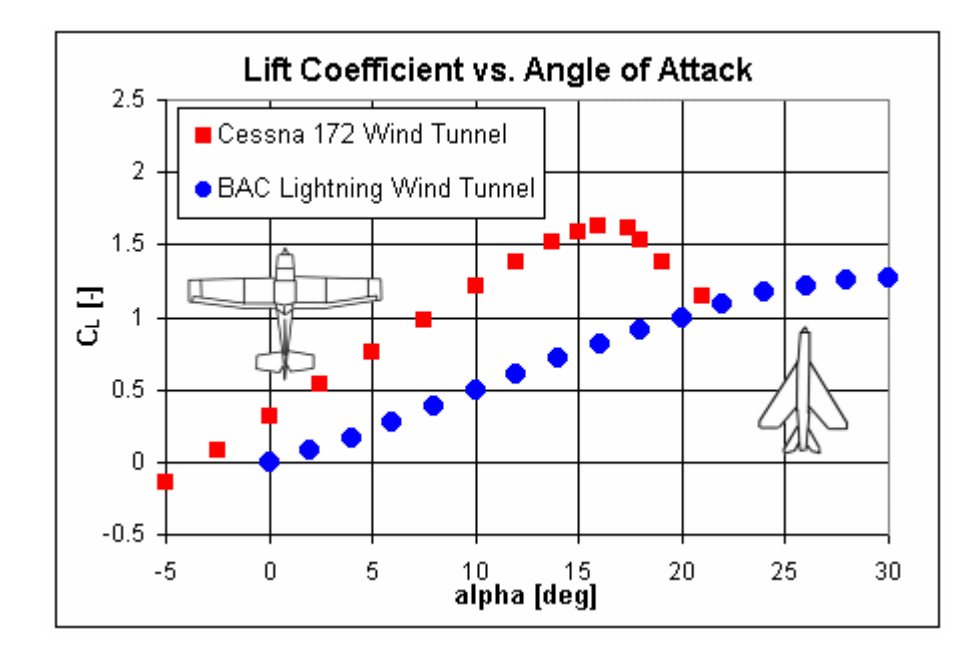

**Fuente:** www.aer[ospaceweb.org](www.aerospaceweb.org)

<sup>26</sup> ROSKAM, Jan, Airplane Design Part V, Op. cit., p.198.

- Coeficiente de resistencia parásito al avance  $(C_{Do})$  = 0.0319 (datos del fabricante)
- Cuerda media geométrica (c): Esta se calcula de la siguiente manera:

$$
c = \frac{2}{3}c_r \left( \frac{1 + \lambda_W + \lambda_W^2}{1 + \lambda_W} \right) = 1.336m
$$

donde *c<sup>r</sup>* es la longitud de la cuerda de raíz del ala (medida directamente del diagrama de 3 vistas de la aeronave) y *λ<sup>w</sup>* es el *taper ratio* de acuerdo al valor de la Tabla 2.2.

- Area alar (S) = 16.2 m<sup>2</sup> (dato del fabricante)
- Distancia del centro aerodinámico del ala al centro de gravedad de la aeronave  $(x_{ca})$  = 0.428 mt (medido directamente del diagrama de 3 vistas de la aeronave).
- Constante de resistencia inducida (k): Equivalente a:

$$
k = \frac{1}{e\pi AR} = \frac{1}{0.85 * \pi * 7.62} = 0.0491
$$

- Pendiente de la curva del coeficiente de sustentación vs. ángulo de ataque para el estabilizador horizontal ( $C_{\text{Lat}}$ ) = 3.52<sup>27</sup>
- Distancia del centro aerodinámico del estabilizador horizontal al centro de gravedad de la aeronave  $(l_t) = 4.33$  m (medido directamente del diagrama de 3 vistas de la aeronave).
- Area del estabilizador horizontal  $(S_t) = 3.2 \text{ m}^2$  (medida directamente del diagrama de 3 vistas de la aeronave).

Al introducir estos valores en el programa de simulación desarrollado, se obtiene la siguiente Figura, que detalla Rango (m) vs. Tiempo (s):

<sup>27</sup> www.aerospaceweb.org

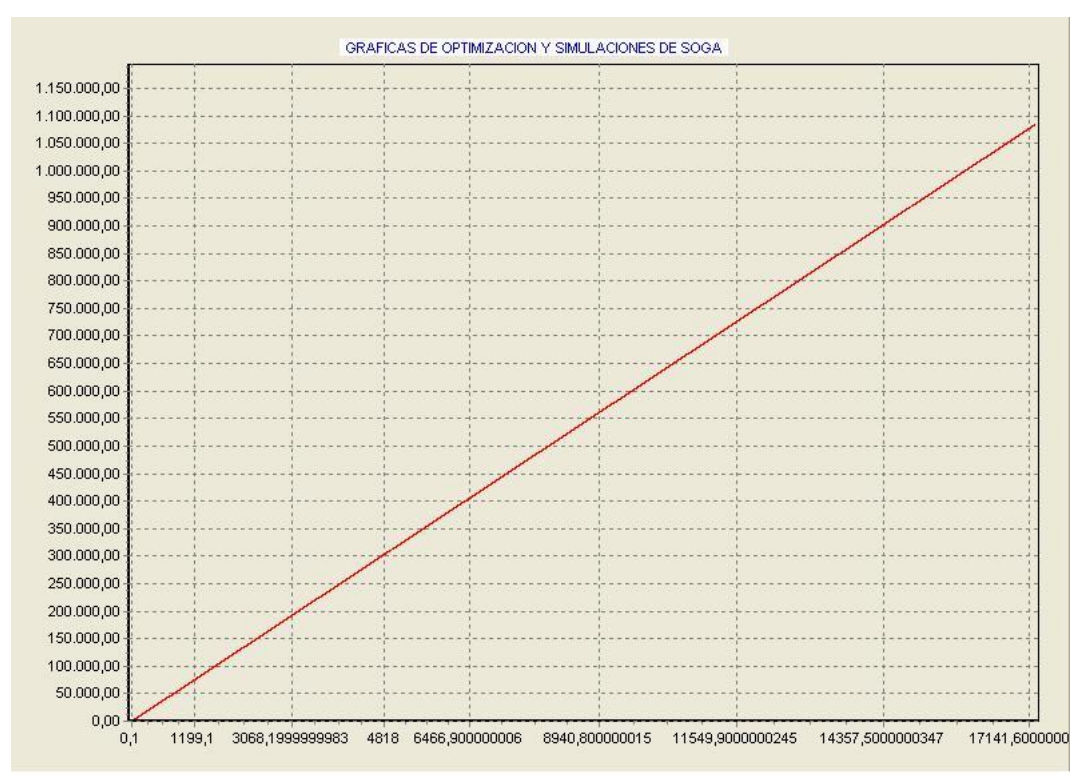

### **Figura 4.29 Simulación de la trayectoria del Cessna 172R**

**Fuente:** Elaborado en el presente trabajo.

Según datos del fabricante, para las condiciones evaluadas, la aeronave debería alcanzar un rango de 1074 km en 4.8 hr (17280 s)<sup>28</sup>. En la Figura se aprecia claramente que este dato coincide perfectamente, prueba positiva de la validación del programa de simulación de la trayectoria.

Para el caso del Learjet 24 se obtiene que:

- Masa de la aeronave (m) = 5900 kg
- Momento de inercia alrededor del eje *y* (I<sub>y</sub>) = 11600 kg<sup>\*</sup>m<sup>2</sup>
- Coeficiente del momento aerodinámico alrededor del centro aerodinámico ( $C_{\text{mca}}$ ) = 0.06

<sup>28</sup> h[ttp://skyhawk.cessna.com](www.aerospaceweb.org)/spec\_perf.chtml

- Pendiente de la curva del coeficiente de sustentación vs. ángulo de ataque para el ala  $(C_{\text{L}a}) = 5.04$
- Coeficiente de resistencia parásito al avance  $(C_{\text{Do}})$  = 0.026
- Cuerda media geométrica  $(c) = 2.13$  m
- Área alar (S) = 21.38 m<sup>2</sup>
- Distancia del centro aerodinámico del ala al centro de gravedad de la aeronave  $(x_{ca})$  = 0.682
- Constante de resistencia inducida  $(k) = 0.078$
- Pendiente de la curva del coeficiente de sustentación vs. ángulo de ataque para el estabilizador horizontal ( $C_{\text{Lat}}$ ) = 3.27
- Distancia del centro aerodinámico del estabilizador horizontal al centro de gravedad de la aeronave  $(l_t) = 6.35$  m
- **•** Área del estabilizador horizontal  $(S_t) = 5 \text{ m}^2$

Al introducir estos valores en el programa de simulación desarrollado, se obtiene la siguiente Figura, que detalla Rango (m) vs. Tiempo (s):

## **Figura 4.30 Simulación de la trayectoria del Learjet 24**

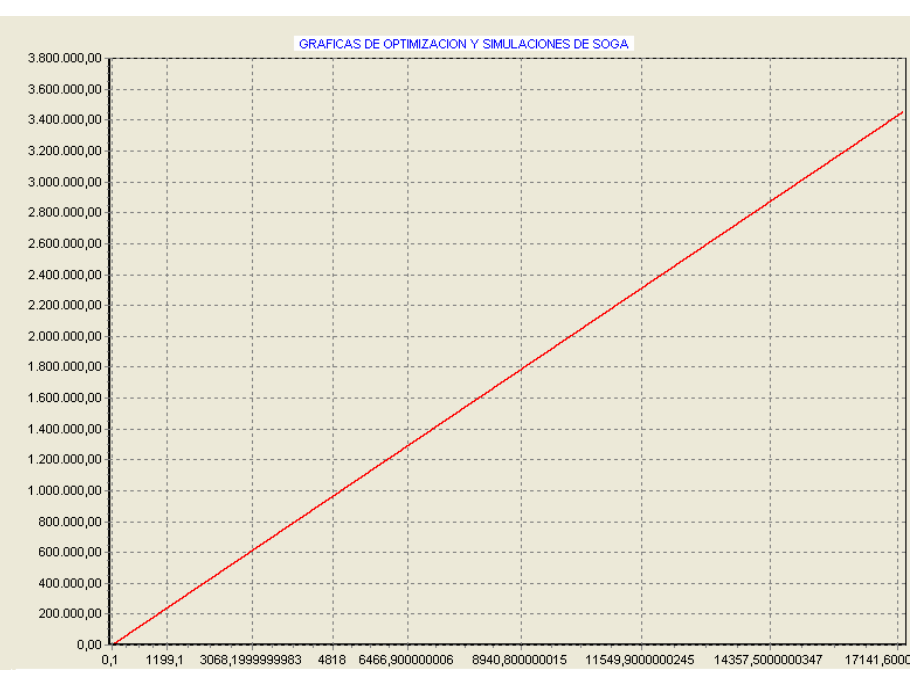

**Fu[ente:](http://skyhawk.cessna.com/spec_perf.chtml)** Elaborado en el presente trabajo.

Según datos de la aeronave, para las condiciones evaluadas, la aeronave debería alcanzar un rango de 20387 km en 2.5 hr  $(9020 s)^{29}$ . En la Figura se aprecia claramente que este dato coincide perfectamente, segunda prueba positiva de la validación del programa de simulación de la trayectoria.

<sup>&</sup>lt;sup>29</sup> http://en.wikipedia.org/wiki/Learjet 24

### **5. CONCLUSIONES**

En primer lugar, la utilización del Diseño de Optimización Multidisciplinar presenta ventajas y desventajas que fueron lo suficientemente notorias durante el desarrollo de la investigación. Entre las ventajas se pueden citar:

- Considerable reducción en el tiempo empleado en el diseño.
- Desarrollo de sistemas de diseño lógicos y sistemáticos.
- Se pueden manejar y modificar múltiples variables al mismo tiempo lo que permite una mayor flexibilidad para la realización de *trade studies*.
- Los resultados no se afectan por la intuición o la experiencia.

Entre las desventajas más notorias se pueden citar:

- El tiempo de resolución se incrementa considerablemente cuando se aumentan el número de variables.
- Se presentan serias dificultades cuando se trabajan con funciones discontinuas.
- De igual forma, se presentan problemas con los métodos numéricos cuando se incrementan el número de variables.

Durante la elaboración de la metodología (por ejemplo, el diagrama  $N^2$ ), es sumamente importante seguir un desarrollo lógico para la simulación de los procesos a modelar (en este caso, los módulos correspondientes a pesos, aerodinámica, propulsión y rango) y no olvidar nunca probar cada módulo y comparar sus resultados con datos de sistemas similares con el fin de realizar un control de la calidad de las operaciones realizadas por la simulación diseñada.

Particularmente, el diagrama  $N^2$  es una herramienta importante para la organización efectiva del algoritmo general de la simulación ya que permite establecer un diagrama de flujo lógico y eficaz. A su vez, permite el manejo eficiente de los datos de entrada y de salida de cada uno de los módulos. Y más aún, reduce el tiempo de la simulación pues se pueden evitar a tiempo los *feedbacks* (retroalimentación de datos de salida de módulos posteriores como datos de entrada hacia módulos anteriores) innecesarios.

De igual forma, es sumamente importante la definición correcta de las variables que van a influir en la optimización, así como sus rangos de variación. Igual importancia tienen las restricciones y los parámetros fijos. Es pues imprescindible realizar un estudio completo acerca del estado del arte de la aeronave a optimizar pues la confiabilidad de los datos de entrada garantizará la calidad de los datos de salida de la optimización.

#### **7. RECOMENDACIONES**

A continuación se presentan tres posibles mejoras al procedimiento de investigación. Ha de entenderse dichas mejoras como una continuación a la propuesta y metodología planteada en este trabajo y, por lo tanto, a la ampliación de este tema dentro de la línea de investigación que lo enmarca.

En primer lugar, se recomienda incluir un sub-módulo adicional al de aerodinámica en el cual se modele el coeficiente de resistencia al avance utilizando expresiones matemáticas que simulen el comportamiento físico de la aeronave. Esto puede conseguirse mediante la utilización de una interfaz para el software que permita la importación y exportación de datos desde y hacia el programa Advanced Aircraft Análisis (AAA). Es importante establecer esta claridad pues AAA contiene ya los modelos necesarios para llevar a cabo dicha tarea y por lo tanto se puede utilizar todas las prestaciones de este programa para unirlo al proceso de optimización descrito en este trabajo de investigación. Se debe recordar que la optimización no es un proceso final en sí mismo sino que se une bidireccionalmente con el proceso de diseño, tal como se muestra en la Figura 7.1.

Esta Figura también muestra otro aspecto importante que se debería mejorar. Luego de hacer la optimización y maximizar o minimizar el vector objetivo es interesante recalcular el diseño preliminar de la aeronave optimizada. Para ello, se recomienda crear una nueva interfaz con AAA que permita exportar los datos de la optimización hacia el software de diseño con el fin de refinar el diseño de la aeronave en las disciplinas que no se involucraron en el proceso de optimización.

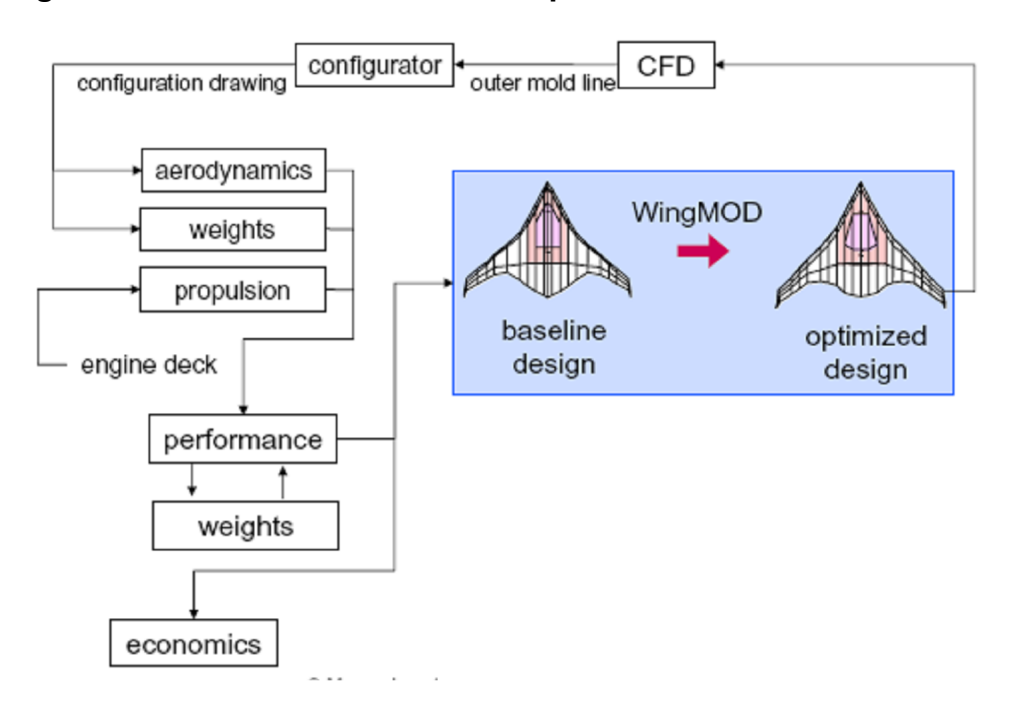

**Figura 7.1 Ubicación del MDO en el proceso de diseño**

**Fuente:**http://oc[w.mit.edu/OcwWeb/Aeronautics-and-](http://ocw.mit.edu/OcwWeb/Aeronautics-and-)Astronautics/index.htm

Finalmente, la optimización se puede refinar aún más. Para ello, se recomienda continuar este trabajo de investigación adicionando a la metodología el método de *Sequential Quadratic Programming*.(SQP). Esto implica la familiarización con las técnicas de optimización basadas en gradientes y la comprensión de cómo funciona cada técnica. Lo último resulta particularmente importante debido a que se debe analizar correctamente los resultados de salida del proceso y las causas por las cuales determinado algoritmo puede fallar.

En particular, y como se mencionó, el diseño de puede optimizar aún más utilizando la técnica de gradiente denominada SQP. Esta técnica crea una aproximación a la función de Lagrange y aproximaciones lineales a las restricciones. El problema cuadrático se resuelve entonces con el fin de obtener la dirección de búsqueda y análisis en el espacio de diseño. A medida que se realiza esto, se actualiza la función de Lagrange cada vez que se alcanza un nuevo punto de diseño a lo largo de la dirección de búsqueda.

Esta técnica se utiliza ampliamente en las aplicaciones de ingeniería y actualmente es quizá una de los mejores algoritmos basados en gradientes con un fuerte sustento teórico.

#### **BIBLIOGRAFÍA**

AIAA MDO Technical Committee. Current state-of-the-art in multidisciplinary design optimization. 1991.

AERONAUTICS LEARNING LABORATORY FOR SCIENCE, TECHNOLOGY AND RESEARCH. Propeller Aircraft Performance and The Bootstrap Approach [online]. Fecha de actualización: Octubre 18 de 2006. Disponible de Internet en: www.allstar.fiu.edu/AERO/BA-Background.htm

ANDERSON, John. Introduction to Flight. United States of America: McGrawHill, 2000. 730 p.

BALLING, R. y WILKISON, C. Execution of multidisciplinary design optimization approaches on common test problems. AIAA Paper 96-4033, 1996.

BANKS, Carl. Propeller Modeling [online]. Fecha de actualización: Agosto 11 de 2000. Disponible de Internet en: http://www.aerojockey.com/papers/meng/node35.html

BOX, G.; HUNTER, W. and HUNTERHunter, J. Statistics for Experimenters, John Wiley & Sons, 1978.

CESSNA. Skyhawk: specification & Description [online]. Fecha de actualización: Noviembre 2 de 2006. Disponible de Internet en: http://skyhawk.cessna.com/spec\_perf.chtml

FAA REGULATIONS. FAR 23 [online]. Disponible de Internet en: www.airweb.faa.gov

GIESING, J. and BARTHELEMY, J. A summary of industry MDO applications and needs. AIAA White Paper, 1998.

KROO, I. MDO applications in preliminary design: status and directions. AIAA Paper 97-1408, 1997.

KROO, I. and Manning, V. Collaborative optimization: status and Directions. AIAA Paper 2000-4721, 2000.

NASA SP-468 Quest for Performance: The evolution of modern aircraft. Disponible de Internet en: http://www.hq.nasa.gov/pao/History/SP-468/app-c.htm

PHADKE, J. Quality Engineering Using Robust Design, Prentice Hall, 1995

ROSKAM, Jan. Airplane Flight Dynamics and Automatic Flight Controls Part I. Kansas: DAR Corporation, 2003. p.575

ROSKAM, Jan. Airplane Design Part I. Kansas: DAR Corporation, 2003. 205 p.

ROSKAM, Jan. Airplane Design Part II. Kansas: DAR Corporation, 2003. 303. p

ROSKAM, Jan. Airplane Design Part III. Kansas: DAR Corporation, 2003. 500 p.

ROSKAM, Jan. Airplane Design Part V. Kansas: DAR Corporation, 2003. 180 p.

SOBIESKI, I. y KROO, I. Aircraft design using collaborative optimization. AIAA Paper 96-0715, 1996.

WERNER, Oettli, y JOSEF, Stoer. Optimization: Theory and Algorithms. Paris: Marcel Dekker, 1983. p. 253.

WIKIPEDIA. Optimization [online]. Fecha de actualización: Septiembre 26 de 2006. Disponible de Internet en: www.w[ikipedia.org](www.wikipedia.org)

#### **ANEXO A. ESPECIFICACIONES DEL CESSNA 172**

El Cessna 172 Skyhawk es un avión monomotor de ala alta con capacidad para 4 personas. El Cessna 172 es el avión más fabricado de la historia y probablemente el avión de entrenamiento más popular del mundo.

#### **A.1 HISTORIA DEL DESARROLLO DEL CESSNA 172**

Los primeros modelos fabricados fueron entregados en 1956 y se sigue fabricando, estando la cifra de aparatos fabricados en más de 35000 unidades hasta 2006. Los principales competidores del Skyhawk han sido el Piper Cherokee, el Beechcraft Musketeer y el Grumman Cheetah (estos dos últimos ya no se fabrican), y ya más adelante los DA40 Star y Symphony SA-160.

Los primeros 172 eran prácticamente idénticos a los 170, con la misma forma de popa y las mismas barras altas del tren de aterrizaje, si bien versiones posteriores incorporaron un tren de aterrizaje revisado, una parte trasera más baja y una ventana de popa. Cessna publicitó esta modificación como "Omnivision". El desarrollo estructural definitivo, alcanzado a mediados de los años60, consistió en la cola aún empleada hoy en día. El perfil del avión apenas fue modificado desde entonces, sufriendo sobre todo actualizaciones en la **aviónica** y la motorización incluyendo (sobre todo en 2005) la cabina de cristal Garmin G1000. La producción se detuvo a mediados de los 80, pero fue retomada en 1996 con los modelos Cessna 172R y Cessna 172SP de respectivamente 120 kW (160 hp) y 135 kW (180 hp) de potencia.

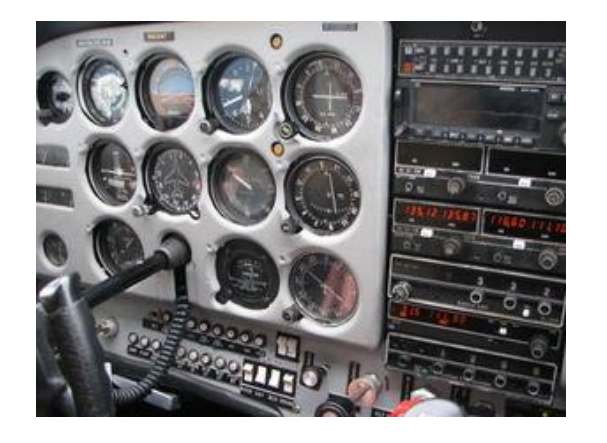

## **Figura A1. Panel de instrumentos de un Cessna 172R**

**Fuente:** http://es[.wikipedia.org/wiki/Cessna\\_172](http://es.wikipedia.org/wiki/Cessna_172)

Los viejos Skyhawks fueron entregados con un motor Continental O-300 de 110 kW (145 hp), mientras que las versiones posteriores montaron propulsores Lycoming O-360 de 135 kW (180 hp), aunque las versiones O-320 de 110 o 120 kW son más comunes. Además existen unas cuantas unidades que montaron motores Franklin de 164 kW (220 hp).

## **A.2. CESSNA 172RG CUTLASS**

Cessna fabricó una versión del 172 con tren de aterrizaje retractable llamada Cutlass 172RG, así como versiones con flotadores. Además, el 172RG montaba una hélice con palas de inclinación variable y velocidad constante y motores más potentes. Ejemplo de ello es la versión más espartana y militarizada, el Cessna 172E, que fue vendido al Ejército norteamericano como avión de observación. Pese al "172" de su nombre, el 172RG es en realidad una versión del Cessna 175.

#### **A.3. REIMS FR172J Y HAWK XP**

El Reims Rocket, denominado FR172J, era fabricado por Reims Aviation entre finales de los 60 y mediados de los 70 y montaba motores Continental IO-360D de inyección Rolls-Royce y 157 kW (210 hp) de potencia, así como una hélice de de velocidad constante. De este modelo nació el R172K Hawk XP, producido entre 1977 y 1979 tanto por Cessna como por Reims, y que montaba motores de inyección Continental IO-360K (posteriormente IO-360KB) rebajados a 145 kW (195 hp) de potencia al que se incorporó una hélice de velocidad constante y palas de doble cuchilla. Este avión es capaz de volar a una velocidad de crucero de 131 nudos, dando un rendimiento similar al Cessna 182. Al igual que el Cutlass, pese a estar marcados como 172, el R172J y el R172K son realmente versiones del Cessna 175.

#### **A.4. EVOLUCIÓN**

El 172 es descendiente directo del Cessna 170, con la única diferencia del tren "triciclo" en lugar del convencional original propio del 170. El Skyhawk forma parte de una gran familia de aviones Cessna monomotores de ala alta y tren "triciclo", que va desde el biplaza 150/152 (ya no se fabrica) hasta el 182 Skylane, el 206 Stationair de 6 plazas y el 208 Caravan turbohélice de 14 plazas.

#### **Operadores militares**

Una variante del C172, el T-41, es empleado como avión de entrenamiento de la Fuerza Aérea y del Ejército de los Estados Unidos.

A causa de su diseño de ala alta, su estabilidad en vientos de baja velocidad y su relativamente baja velocidad de entrada en pérdida, el C-172 es un excelente aparato para operaciones de búsqueda y rescate.

Además, la Policía de Fronteras de los Estados Unidos opera una flota con gran cantidad de C-172, los cuales son utilizados para vigilancia aérea de la frontera entre México y los Estados Unidos.

Además, el Cessna 172 figura en alguna de las flotas de las Fuerzas Armadas de los siguientes países: Angola, Arabia Saudí, Bolivia, Chile, Colombia, Corea del Sur, Ecuador, El Salvador, Filipinas, Francia, Grecia, Guatemala, Honduras, Indonesia, Irlanda, Liberia, Nicaragua, Pakistán, Panamá, Perú, Reino Unido, República Dominicana, Tailandia, Trinidad y Tobago y Turquía

### **A.5 ESPECIFICACIONES DEL CESSNA 172R**

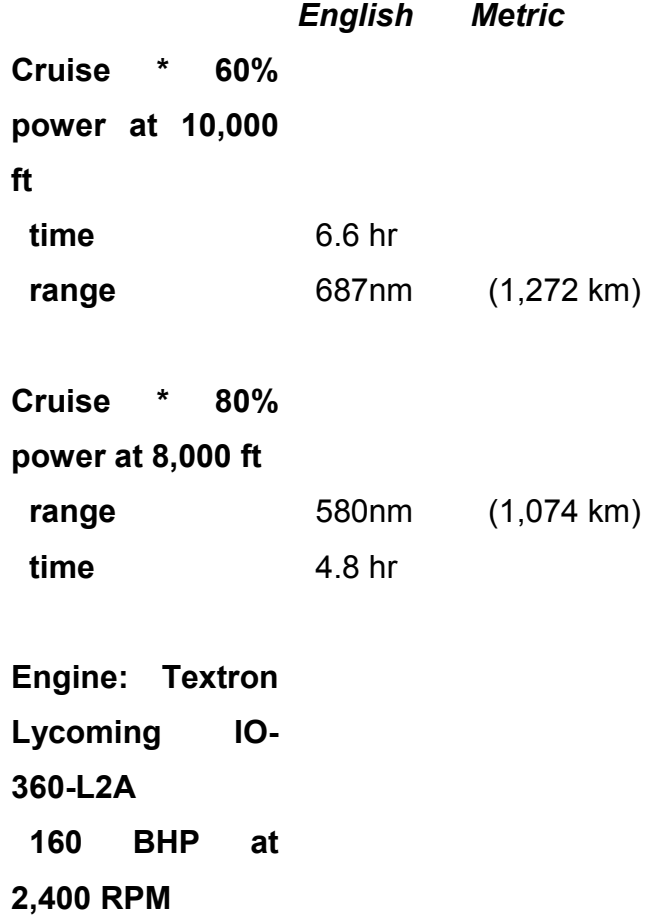

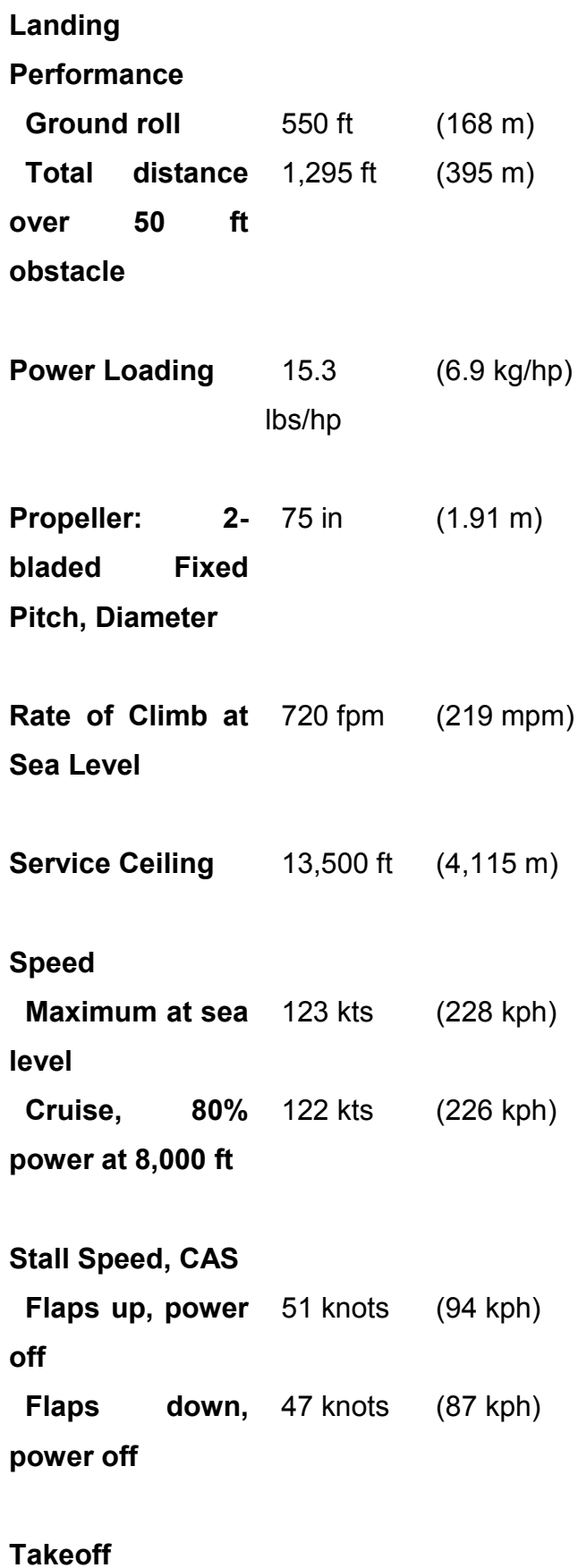

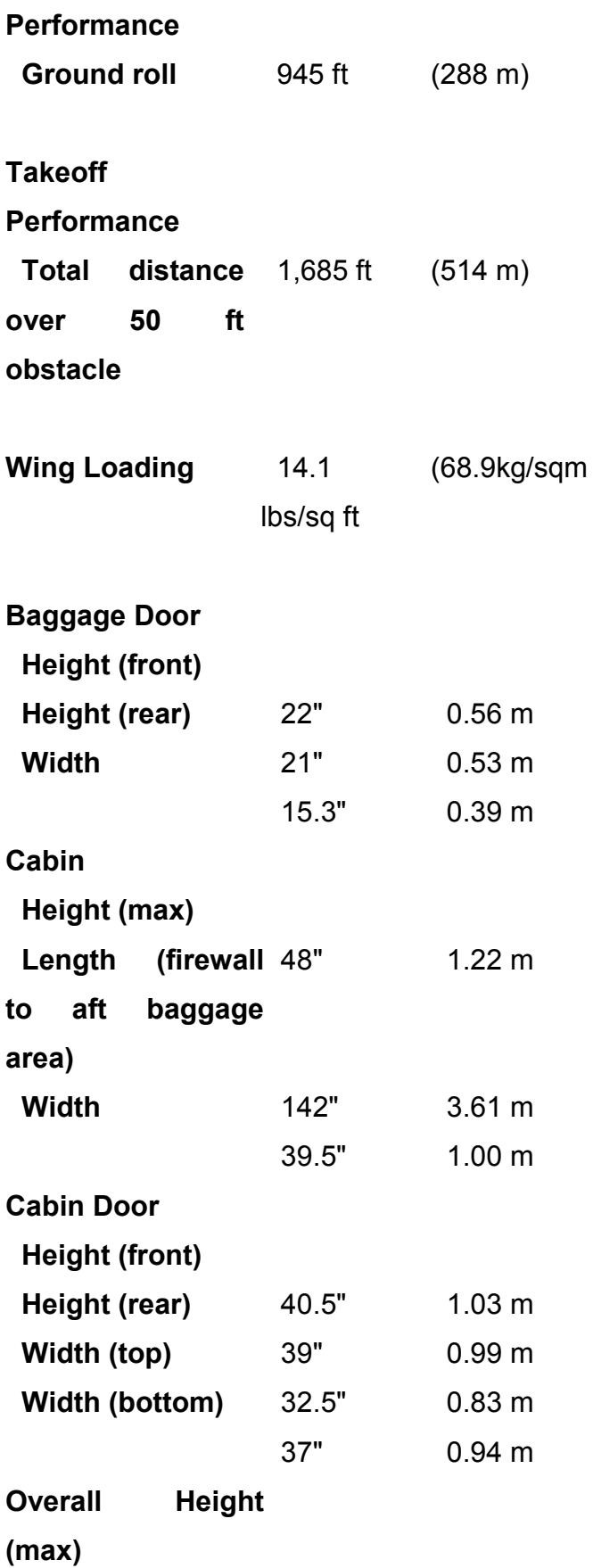

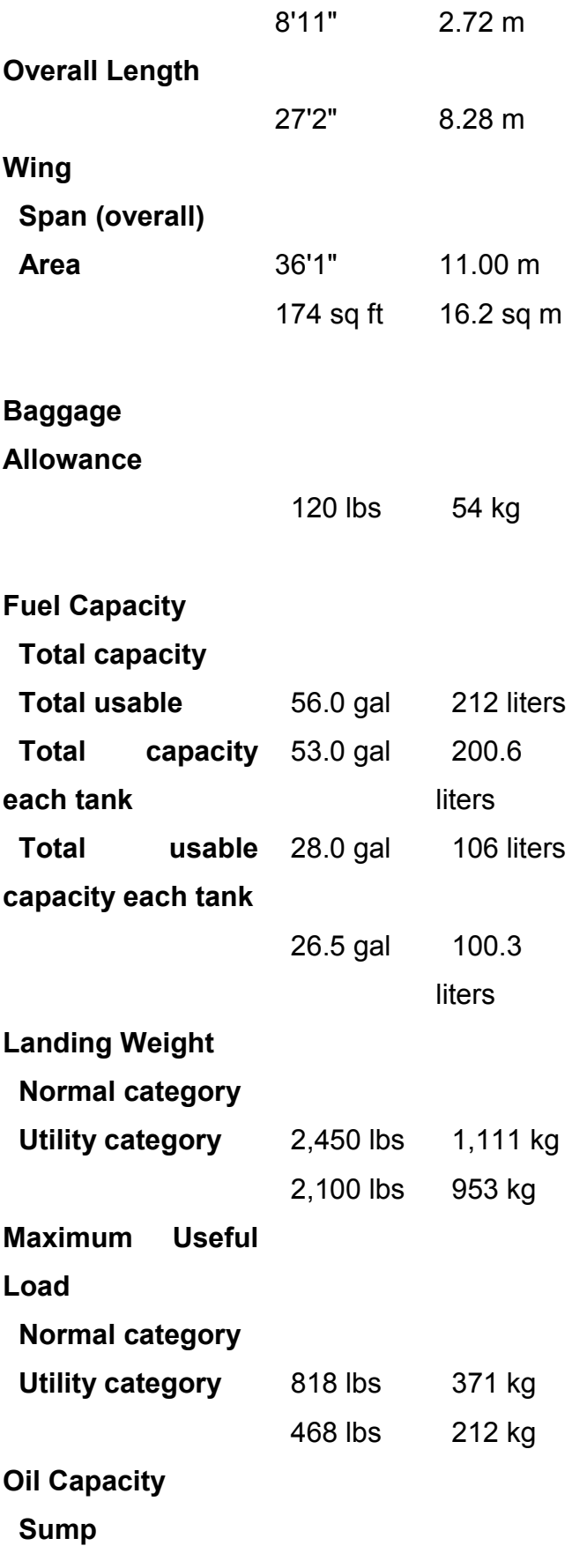

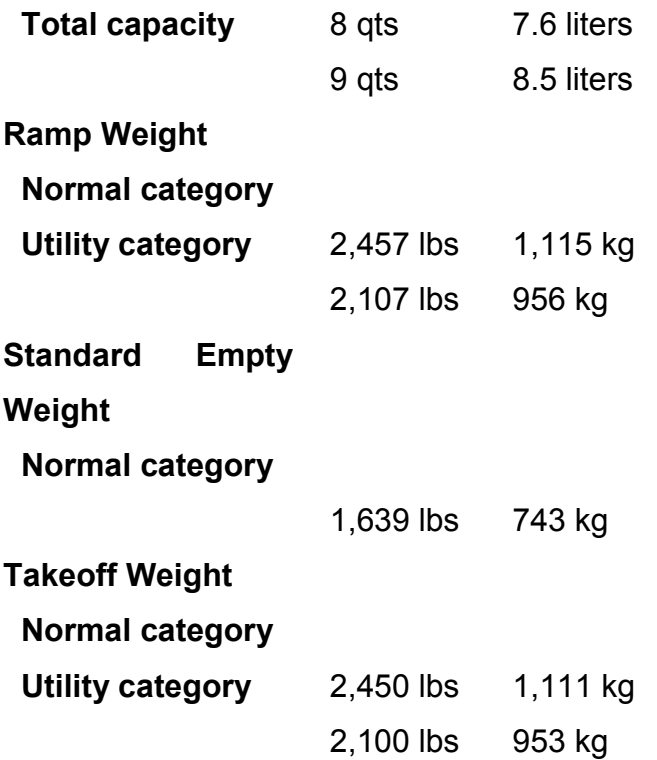

# **ANEXO B. MANUAL DEL USUARIO DEL PROGRAMA SOGA**